# **Klassifikationsmodelle für Versicherte im Risikostrukturausgleich**

Untersuchung zur Auswahl geeigneter Gruppenbildungen, Gewichtungsfaktoren und Klassifikationsmerkmale für einen direkt morbiditätsorientierten Risikostrukturausgleich in der gesetzlichen Krankenversicherung

im Auftrag des Bundesministeriums für Gesundheit und Soziale Sicherung

### Anhang 2

Definition der zu übermittelnden Daten (Dokumentation basierend auf Version 2.2 der Datenanforderungen mit Stand vom 26.05.2003)

#### **von**

### **Peter Reschke, Dr. Stephanie Sehlen, Guido Schiffhorst, Wilhelm F. Schräder**

(Institut für Gesundheits- und Sozialforschung GmbH (IGES), Berlin)

**Univ.-Prof. Dr. med. Dr. sc. (Harvard) Karl W. Lauterbach** (Universität Köln)

**Univ.-Prof. Dr. rer. pol. Jürgen Wasem** (Universität Duisburg / Essen)

### **unter Mitarbeit von**

Corinne Behrend (Universität Duisburg / Essen) Dr. Bernd Deckenbach (IGES) Dirk Gómez (IGES) Dr. Stefan Greß (Universität Duisburg / Essen) Dr. Ariane Höer (IGES) Dr. Jürgen Hofmann (IGES) Dr. Markus Lüngen (Universität Köln) Dr. Andreas Ryll (IGES) Susanne Steffen (IGES) Dr. Stephanie Stock (Universität Köln) Karsten Tolksdorff (Universität Duisburg / Essen)

# **Vorbemerkung**

Diese Dokumentation beschreibt die mit den datengebenden Stellen abgestimmten Datenanforderungen für das Gutachten nach § 268 SGB V. Sie ist materiell identisch mit der den Verbänden und Kassen im Mai 2003 übergebenen Version 2.2.

In den Datenanforderungen sind die Besprechungsergebnisse der Arbeitsgemeinschaft der Spitzenverbände mit BVA, BfA, BMGS und IGES vom 12. März bis zum 19. November 2002 sowie die Vertragsverhandlungen zwischen den Spitzenverbänden und der KBV bis zur Version 1.12 der Technischen Anlage zum Vertrag über den Datenaustausch auf Datenträgern berücksichtigt.

Die in den Anforderungen genannte Übermittlung von Daten aus dem ersten Halbjahr 2003 stand unter dem Vorbehalt, dass die Spitzenverbände der am RSA teilnehmenden Krankenkassen bis zum 30.06.2003 bestimmt hätten, dass sich die Stichprobenerhebung auf das erste Halbjahr 2003 erstreckt. Ein entsprechender Beschluss kam allerdings nicht zustande, Daten aus 2003 wurden den Gutachtern nicht zur Verfügung gestellt.

Die Vorgaben an Prüfung, Weiterleitung und Bereitstellung der KZV-Daten sind in dieser Dokumentation enthalten, ohne dass die erforderlichen Vertragsänderungen zum Datenaustausch zwischen Kassenzahnärztlichen Vereinigungen und Krankenkassen sowie eine Technische Anlage dazu beschlossen wurden. Die Daten des Abschnitts 4 wurden den Gutachtern aufgrund der fehlenden vertraglichen Grundlage auch nicht zur Verfügung gestellt.

Die in der Dokumentation genannten Auswahlsätze und Datenanforderungen für RSA-wirksam eingeschriebene DMP-Teilnehmer waren für die Datenübermittlungen unerheblich, da zum Abschluss der Stichprobenziehung die Einschreibequoten noch keine nennenswerten Größenordnungen erreicht hatten. Für das Gutachten wurden daher weder zusätzliche Stichprobenversicherte mit DMP-Einschreibung noch Daten zur DMP-Teilnahme übermittelt.

Die Vorlagetermine für die Datenlieferungen der KVen wurden in Abstimmung mit BMGS und Verbänden auf spätere Termine als die in dieser Dokumentation aufgeführten festgesetzt, da sich andernfalls zu geringe Stichprobenquoten ergeben hätten.

Die Gutachter möchten an dieser Stelle allen Beteiligten, insbesondere den Experten der Arbeitsgemeinschaft der Spitzenverbände, aufs Herzlichste für die konstruktive Zusammenarbeit danken, ohne die die Erarbeitung des Stichprobendesigns und dessen erfolgreiche Umsetzung nicht möglich gewesen wären.

# **Inhaltsübersicht**

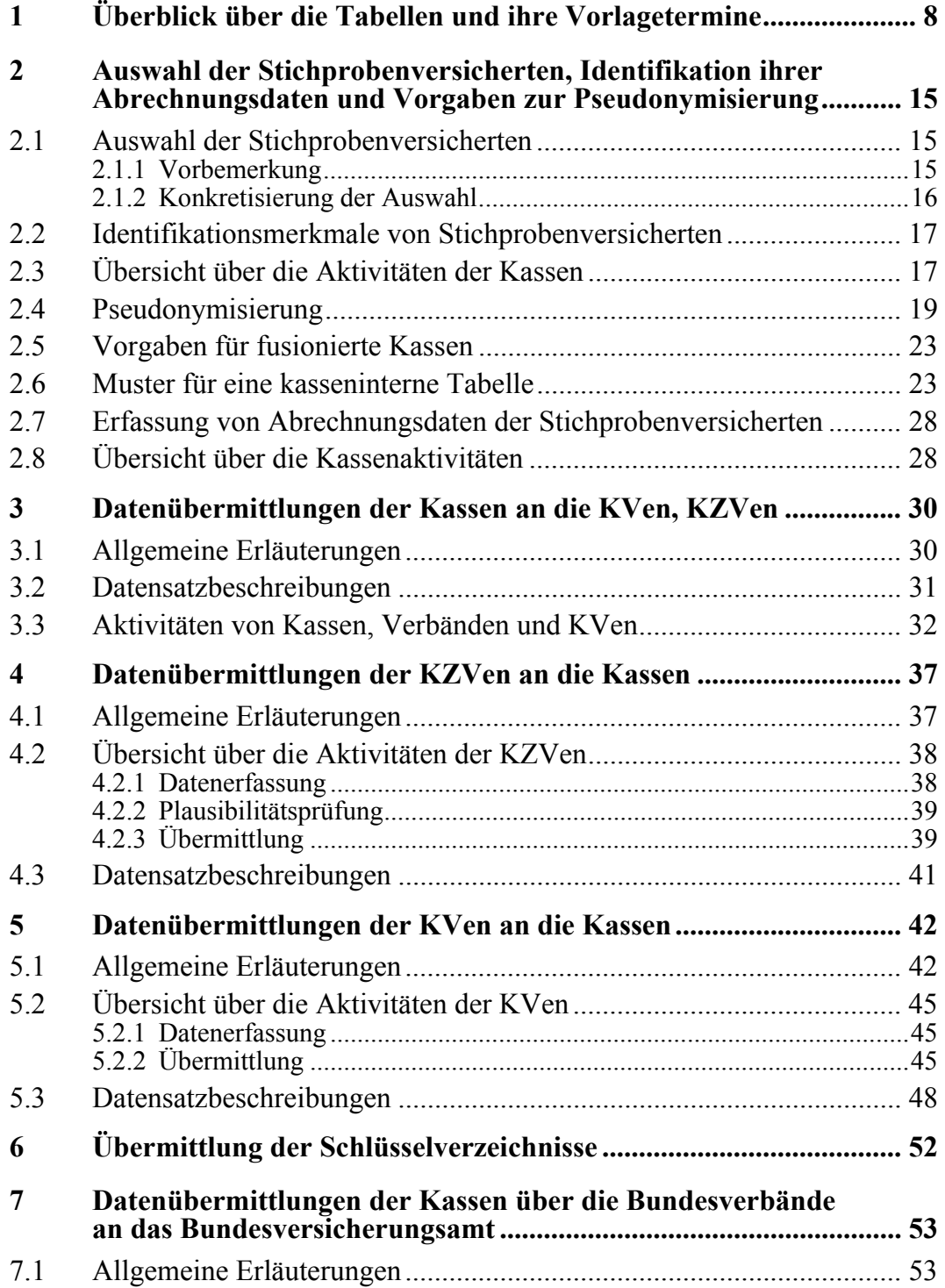

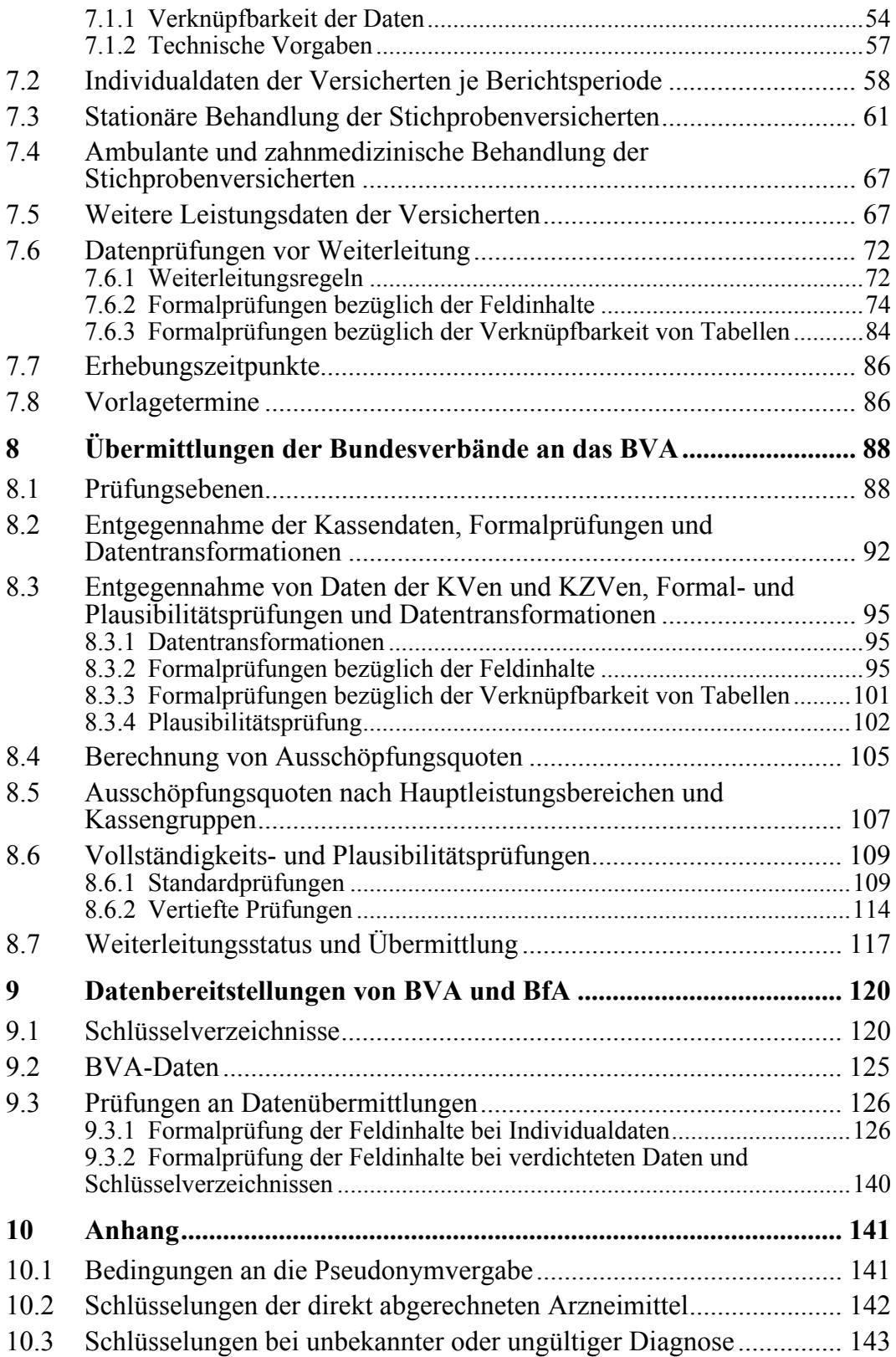

# **Tabellenverzeichnis**

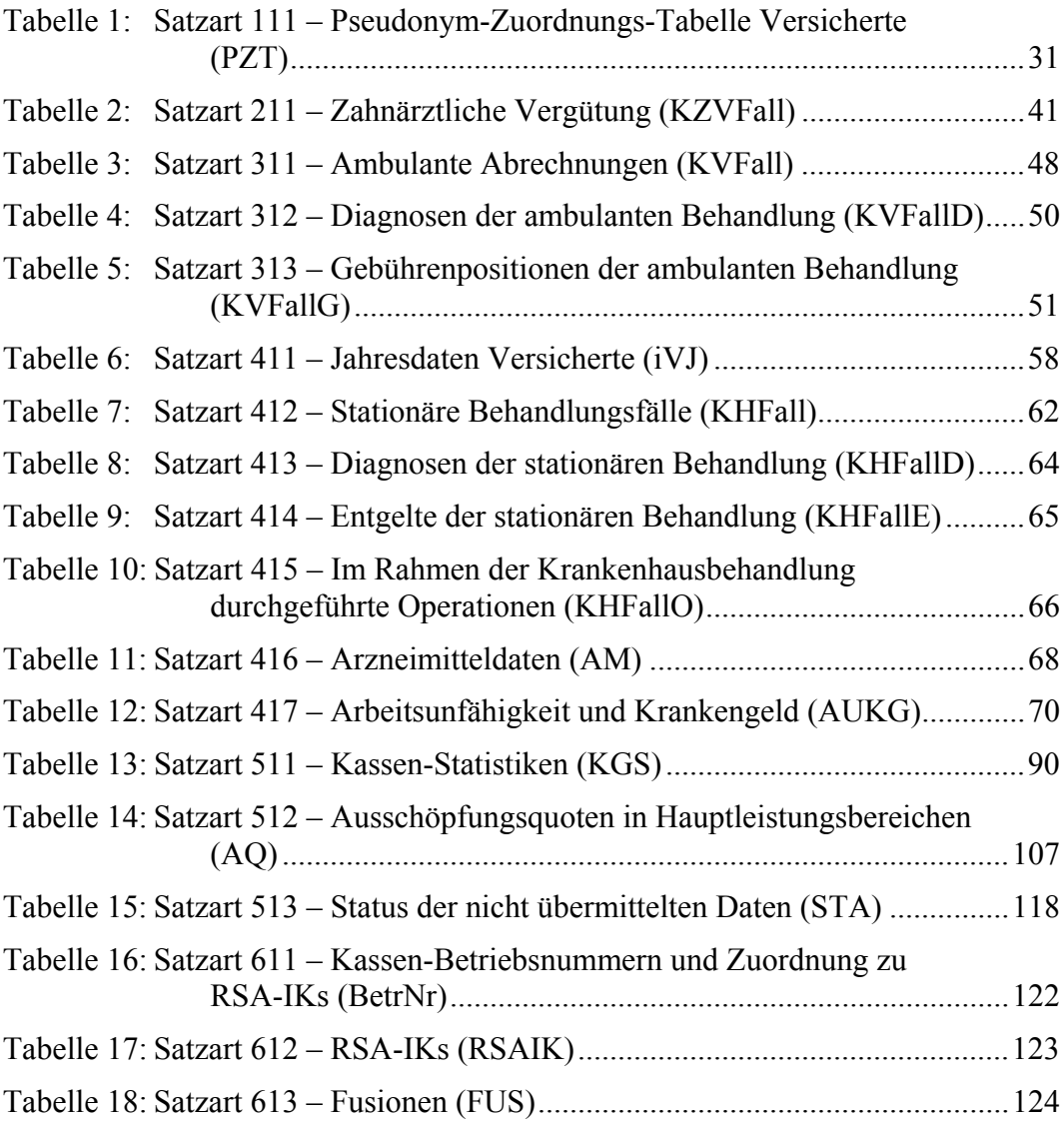

# **1 Überblick über die Tabellen und ihre Vorlagetermine**

Der im Folgenden beschriebene Datenumfang entspricht dem im § 268 SGB V Abs. 3 aufgeführten. Es sind Daten über die Berichtsperioden 2001 und 2002 – jeweils vollständige Kalenderjahre – zu übermitteln. Ob einige der im Folgenden aufgeführten Tabellen auch für das erste oder die beiden ersten Quartale 2003 erstellt und übermittelt werden, wird erst nach der Prüfung der Daten des Jahres 2001 entschieden. Die Übermittlungen für die Berichtsperioden 2001 und 2002 werden im Folgenden Tranche 1 bzw. 2 genannt.

Für die Durchführung der Untersuchung sind versichertenindividuelle Daten, nicht jedoch personenbezogene Daten erforderlich. Die folgenden Ausführungen gehen davon aus, dass Leistungserbringer zur Vorbereitung ihrer Datenlieferungen von den Kassen Tabellen erhalten, die die Stichprobenversicherten abschließend identifizieren und jedem dieser Versicherten ein eindeutiges *Pseudonym* zuordnen (vergleiche Abschnitt 2.4). Entsprechende Tabellen dienen auch den einzelnen Kassen als Auswahl- und Pseudonymisierungslisten.

Die Dateien iVJ bis AUKG (in der Reihenfolge von Überblick 1) sind nach diesen Pseudonymen differenziert (anonyme Individualdaten). Die Struktur der Daten ist im Folgenden so vorgegeben, dass bei Einhaltung der Chiffrierungen, Kodierungen und Übermittlungen sämtliche Daten zu einem Versicherten über das Pseudonym verknüpfbar bleiben, solange der Versicherte seine Kasse (und den Rechtskreis) nicht wechselt. Diese Verknüpfbarkeit muss Leistungsbereichs- und periodenübergreifend sein. Die Tabelle PZT ordnet den Stichprobenversicherten diese Pseudonyme zu.

Die Datei PZT ist von den Kassen an die KVen (KZVen) zu übermitteln, die Dateien iVJ bis AUKG von den Kassen über ihre Spitzenverbände an das Bundesversicherungsamt (BVA).

Die Dateien bpE und folgende sowie KGS, AQ und STA enthalten keine Individualdaten, sondern stellen aggregierte Statistiken je Einzelkasse, Rechtskreis (AQ: je Gruppe von Kassen) und Periode dar. Sie sind über die Betriebsnummer der Kasse (zu einem festgelegten Stichtag) untereinander und mit den Individualdaten-Tabellen verknüpfbar. Sie werden den BMG-Gutachtern von den Verbänden bzw. dem BVA zur Verfügung gestellt.

Die BfA transformiert die Betriebsnummern in die sogenannten "RSA-IKs", für die sie die Fusionshistorie pflegt. Damit können die Daten des Zweijahresbestandes auch nach Kassenfusionen verknüpft werden. Um die Eindeutigkeit anonymer Personen und damit die längsschnittliche Verknüpfbarkeit von Individualdaten auch bei einer Kassenfusion zu ermöglichen, wird das Versicherten-Pseudonym (vergleiche Abschnitt 2.4) aus einer Übermittlungskennung ("Welle"), einer "eingefrorenen" Betriebsnummer und einer nicht sprechenden Kennung des Versicherten ("Chiffrat") zusammengesetzt.

Die Tabellen EBM bis FUS enthalten Schlüsselungen, die Dateien PTW und RP stellen GKV-Gesamtergebnisse dar.

In der folgenden Übersicht sind die zwischen Kassen, KVen, KZVen, Verbänden, BVA, BfA und den Gutachtern auszutauschenden Tabellen zusammengestellt. Die nur kassenintern verwendete Auswahl- und Identifikationstabelle des Abschnitts 2 ist in der Übersicht nicht aufgeführt.

Jede Zeile der Übersicht enthält Angaben über eine Datei:

- Benennung, Satzart und Kürzel der Tabelle,
- Verweis auf den Abschnitt dieses Dokuments, der die logische Spezifikation der Tabelle enthält,
- zeitlicher Bezug der Tabelle.
- Übermittlungsfrequenz (in beiden Tranchen oder nur in einer),
- Zeitpunkt der (gegebenenfalls ersten) Tabellenübermittlung,
- Kurzbeschreibung des Tabelleninhalts bzw. Anmerkungen.

Die Vorgaben zu den einzelnen Tabellen finden sich in den Abschnitten 3 ff. Abschnitt 2 beschreibt die in den Kassen zu leistende Auswahl und Pseudonymisierung der Stichprobenversicherten. Alle Dateien sind als logische Tabellen beschrieben. Physikalische Beschreibungen (ggfs. mit Vorund Nachlaufsätzen, Übermittlungsmedien, ggfs. mit chiffrierten Transportdateien) werden von BVA bzw. BfA gegeben.

Alle Dateien sind in den folgenden Kapiteln gleichartig beschrieben:

- Dateiumfang (Abgrenzung der zu speichernden / zu übermittelnden Daten, Umfang und eindeutige Merkmale der Datensätze),
- Auflistung der Tabellenfelder mit Erläuterungen sowie
- gegebenenfalls Anmerkungen zur Tabelle.

Die Spalte "Feldart" in den logischen Tabellen ist folgendermaßen zu verstehen:

- M Muss-Feld (muss im Datensatz gefüllt sein)
- K Kann-Feld (im Belieben des Datenherrn)
- m bedingtes Muss-Feld (muss gefüllt sein, wenn eine bestimmte Bedingung) gegeben ist.

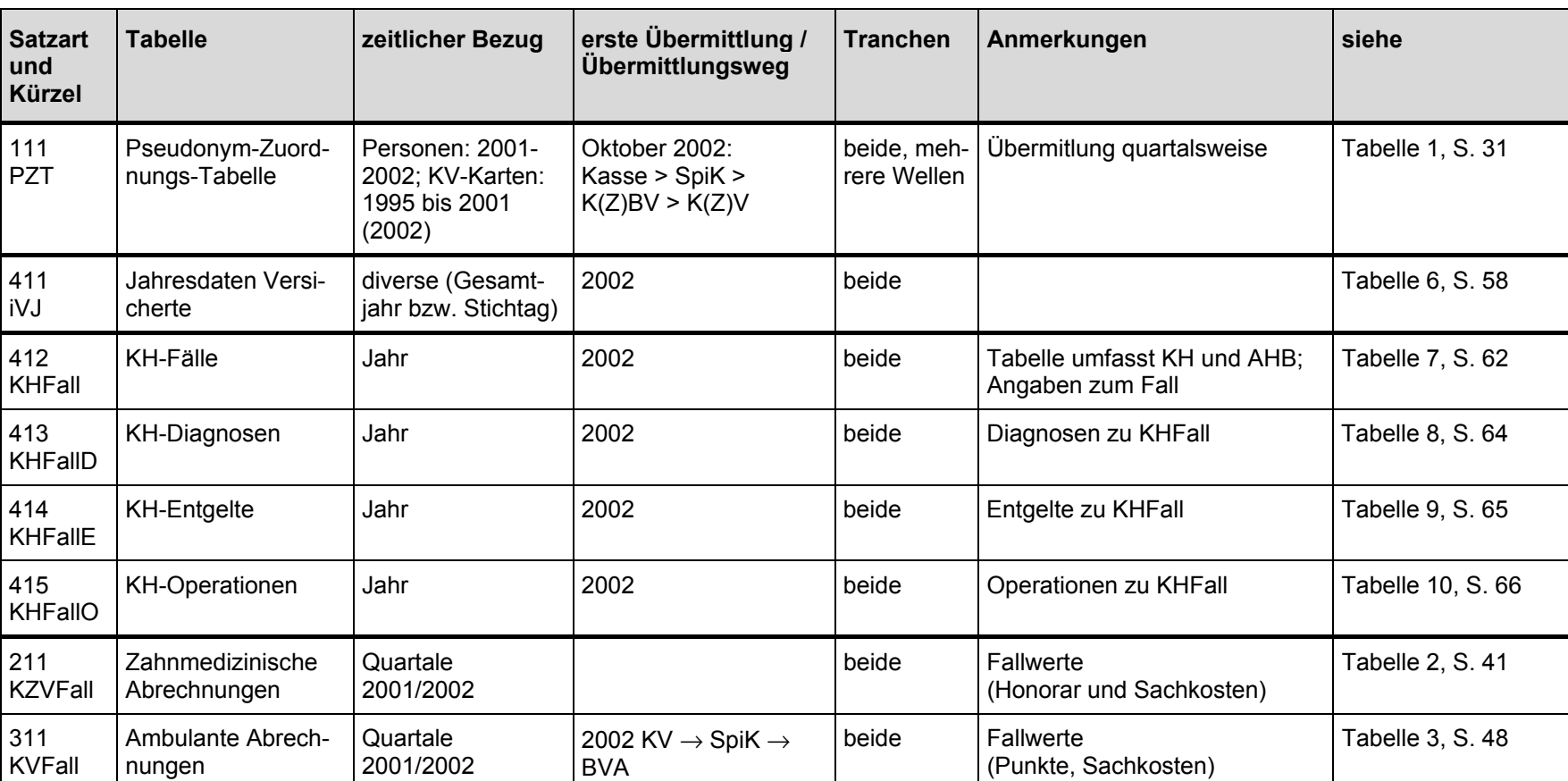

#### Überblick 1: Übersicht der auszutauschenden Tabellen

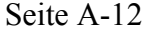

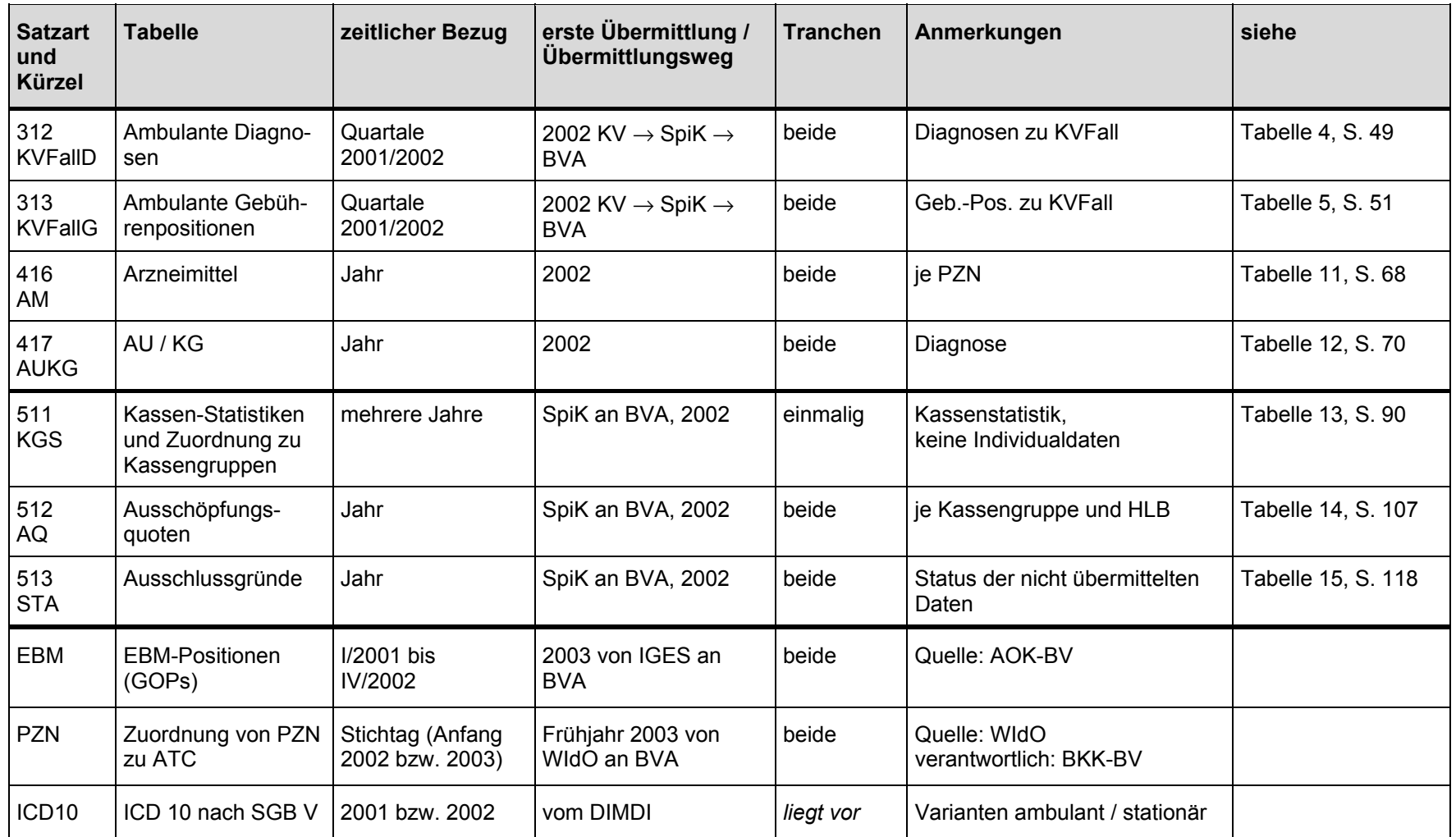

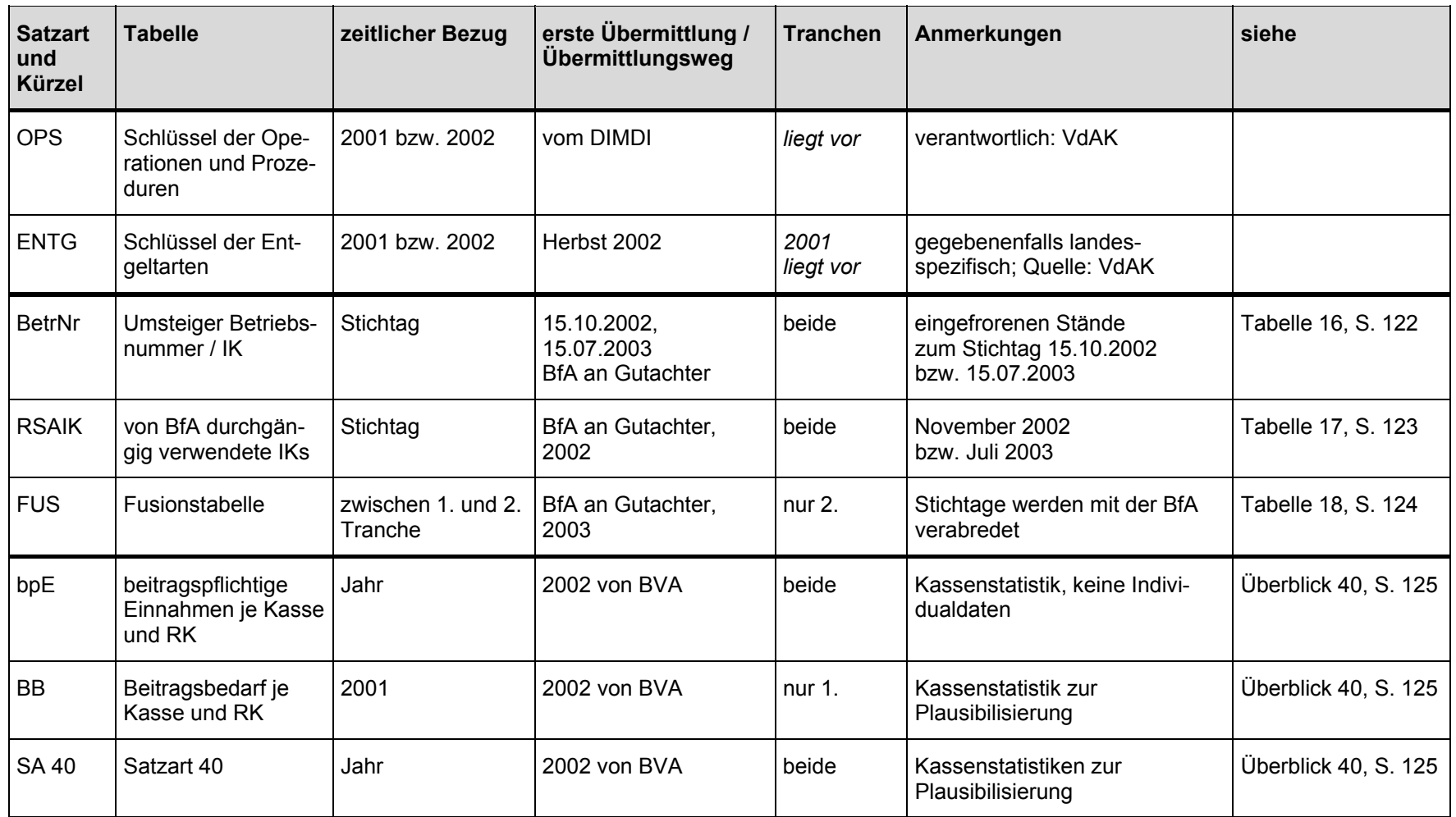

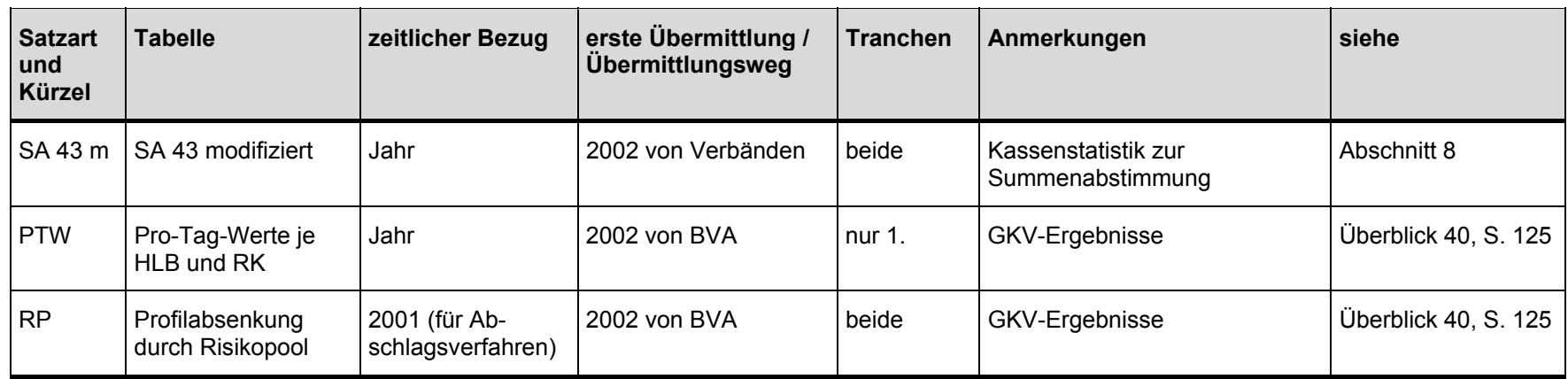

Quelle: IGES/Lauterbach/Wasem

### **2 Auswahl der Stichprobenversicherten, Identifikation ihrer Abrechnungsdaten und Vorgaben zur Pseudonymisierung**

### **2.1 Auswahl der Stichprobenversicherten**

### **2.1.1 Vorbemerkung**

Die *Auswahl* der Stichprobenversicherten erfolgt dezentral – durch jede Kasse einzeln. Die *Erhebung* der versichertenindividuellen Daten der Stichprobenversicherten erfolgt ebenfalls dezentral: bei Kassen, KVen, KZVen, bei von Kassen beauftragten Rechenzentren usw. Um diese dezentrale Erhebung zu ermöglichen, sollen alle beteiligten Rechenzentren über Tabellen zur Identifikation der Stichprobenversicherten verfügen. Bei kassenexternen Institutionen müssen diese Tabellen zugleich die Pseudonyme enthalten, die den einzelnen Stichprobenversicherten von ihrer Kasse zugeordnet wurden (vergleiche dazu auch Abschnitt 3).

Im Folgenden wird eine Stichprobenabgrenzung für § 268 Abs. 3 SGB V beschrieben, die

- IT-technisch einfach zu realisieren ist,
- möglichst wenige Versicherte umfasst, für die bei vielen Kassen (sowie bei den KVen) eine routinemäßige Belegerfassung nicht (oder nur mit unverhältnismäßigem Aufwand) durchgeführt werden kann und
- die gewährleistet, dass anonyme Individuen über mindestens zwei Jahre hinweg längsschnittlich beobachtbar sind.

Die Stichprobenabgrenzung für § 268 Abs. 3 SGB V sollte so weit wie möglich auf *unveränderlichen* Merkmalen basieren. Die längsschnittlichen Eigenschaften der Stichprobe werden bei einer derartigen Auswahl automatisch gewahrt.

### **2.1.2 Konkretisierung der Auswahl**

Die Stichprobe wird aus zwei Teilstichproben (im Folgenden kurz "TSP") aufgebaut.

Als Teilstichprobe 1 wird die Gesamtheit derjenigen Versicherten (Mitglieder oder Mitversicherte) definiert, deren Geburtstag auf den 11. eines beliebigen Monats eines beliebigen Jahres fällt (TSP 1).

Dieses Stichprobenkonzept gewährleistet eine ca. 3%-Stichprobe der Versicherten. Diese Stichprobendefinition gilt für beide Berichtsperioden (Tranchen 1 und 2, die Zusammenhänge zwischen den Begriffen Tranche und Teilstichprobe sind in Überblick 2, Seite 19 illustriert).

Ab Tranche 2 muss als zusätzliches und *veränderliches* Abgrenzungsmerkmal noch die DMP-Einschreibung (RSA-wirksame DMP-Zugehörigkeit zum Zeitpunkt der Stichprobenziehung) als Auswahlkriterium aufgenommen werden. 1

Weil abzusehen ist, dass im Frühjahr 2003 nicht genügend DMP-Stichprobenversicherte zusammenkommen werden, wird der Auswahlsatz der zusätzlichen DMP-Versicherten für Tranche 2 auf 0 % gesetzt. Die Gutachter behalten sich vor, bei einer denkbaren Übermittlung von Daten aus dem ersten Halbjahr 2003 für die TSP 2 einen höheren Auswahlsatz vorzusehen.

Die Ziehung der Stichprobenteilnehmer erfolgt also für die Teilstichprobe 1 ausschließlich über das Geburtsdatum. Ein einmal gezogener Versicherter bleibt in der Stichprobe. Versicherte, die in die Kasse aufgenommen werden (Geburten, Zugänge) und ihren Geburtstag am 11. eines Monats haben, ergänzen die Teilstichprobe 1 *laufend*. Für Tranche 2 wird die Stichprobe *einmalig* um DMP-Versicherte ergänzt.

Versicherte, die (fast) ausschließlich Kostenerstattung praktizieren, können von der Stichprobe ausgeschlossen werden.

Kassen, die in einem der beiden Rechtskreise im Jahr 2001 weniger als 1.000 Versichertenjahre (gemäß Satzart 40) aufwiesen, werden für diesen Rechtskreis von Prüfung und Übermittlung freigestellt, eine Ost- oder Westkasse mit weniger als 30 Stichprobenversicherten in der Berichtsperiode 2001 ebenso. Ein derartiger Ausschluss bleibt für die Berichtsperiode 2002 (2003) bestehen.

<sup>1</sup> Versicherte, die nach beiden Kriterien (TSP 1 und 2) zur Stichprobe gehören, werden unter TSP 2 (DMP-Versicherte) gefasst.

### **2.2 Identifikationsmerkmale von Stichprobenversicherten**

Die Identifikation eines Stichprobenversicherten erfolgt in den verschiedenen Verarbeitungsstufen über verschiedene Merkmale:

- bei Kassen und von ihnen beauftragten Rechenzentren über personenbezogene Merkmale wie die (aktuelle oder auch historische) Versichertennummer,
- bei KVen und KZVen über die Kombinationen von Institutionskennzeichen (IK) und Versichertennummer gemäß einer (aktuell oder auch historisch) verwendeten Krankenversichertenkarte (KV-Karte),
- bei einer Zusammenführung in der Kasse (z.B. von KV- und AM-Abrechnungsdaten), in der Übermittlung von der Kasse an ihren Bundesverband und Weiterleitung an das BVA über die Kombination von Betriebsnummer der Kasse und Pseudonym (vgl. 2.4) des Versicherten.

Um diese Identifikationsprozesse zu ermöglichen, ist es dienlich, dass die Kasse ihre Stichprobenversicherten mit all ihren identifizierenden Merkmalen (Namen, aktuelle und historische Versichertennummern und den IKs auf den jeweils zugehörigen Krankenversichertenkarten) speichert und als Grundlage für die Erstellung der Pseudonym-Zuordnungs-Tabellen (vgl. Abschnitt 3.2) nutzt. Bei manchen Kassen werden diese Informationen auch für die Identifikation von Abrechnungsdaten der Stichprobenteilnehmer (z.B. bei Daten von Apothekenrechenzentren) herangezogen.

Die identifizierenden Merkmale der Stichprobenteilnehmer können in einer zentralen kasseninternen Tabelle zusammengestellt sein. Abschnitt 2.6 beschreibt ein Muster für eine derartige Tabelle (I-Tabelle 1, Seite 25). Im folgenden Abschnitt 2.3 werden allerdings zunächst die Zeiträume beschrieben, in denen diese interne Tabelle für die verschiedenen Zwecke genutzt wird. Abschnitt 2.4 enthält die Vorgaben zur Pseudonymisierung.

## **2.3 Übersicht über die Aktivitäten der Kassen**

Der Entwurf der Vereinbarung nach § 268 Abs. 3 SGB V zwischen der Kassenärztlichen Bundesvereinigung und den Spitzenverbänden der Krankenkassen sieht quartalsweise Übermittlungen von Pseudonym-Zuordnungs-Tabellen ("PZT", vergleiche Abschnitt 3.3) vor. Diese Tabellen enthalten die Pseudonyme der Stichprobenversicherten (vgl. Abschnitt 2.4) sowie KV-Karten-Identifikationsmerkmale (Karten-IK der Kasse und Versichertennummer) dieser Versicherten (vgl. Abschnitt 3.2). Sie werden von den KVen zur Prüfung von Abrechnungsfällen auf Stichprobenzugehörigkeit sowohl für das jeweils gerade verstrichene Quartal als auch für Zeiträume aus dem Jahr 2001 verwendet.

In jedem Quartal muss die PZT und damit I-Tabelle 1 daher die folgenden Bedingungen erfüllen:

- 1. Versicherte, die ihren Geburtstag am 11. eines Monats haben, müssen in der Tabelle enthalten sein, wenn sie (irgend wann) zwischen dem 1.1.2001 und dem Ende des letzten Quartals vor Tabellenerstellung bei der Kasse versichert waren.
- 2. Insbesondere müssen Stichprobenversicherte, die irgend wann im Jahr 2001 oder 2002, aber nicht mehr aktuell bei der Kasse versichert sind, in der Tabelle enthalten sein.
- 3. Zu diesen Versicherten müssen Identifikationsmerkmale derjenigen KV-Karten, die bis zum letzten Quartal vor Tabellenerstellung im Umlauf waren, in der Tabelle abgelegt sein.

Anfang des Jahres 2003 muss I-Tabelle 1 um aktuelle DMP-Versicherte (RSA-wirksam in strukturierte Behandlungsprogramme Eingeschriebene) ergänzt werden. Für diese Versicherten sind ebenfalls die Identifikationsmerkmale der KV-Karten erforderlich.

Ob eine Übermittlung von Leistungsdaten aus den beiden ersten Quartalen des Jahres 2003 weitere Tabellenerweiterungen erforderlich machen wird, ist derzeit noch nicht beschlossen. Sollte dies der Fall sein, werden den Kassen bis zum 30.06.2003 entsprechende Vorgaben gemacht.

**Bei der ersten Erstellung der I-Tabelle 1** (im Folgenden: Welle 1) werden die Identifikationsmerkmale derjenigen KV-Karten, die bis zum zweiten Quartal 2002 noch im Umlauf waren, benötigt. Um die Datenabzüge so einfach wie möglich zu machen, wird in der Tabellenbeschreibung die gröbere Vorgabe getroffen, *alle jemals* für einen Stichprobenversicherten ausgegebenen Karten (also seit dem Jahr 1995) zu berücksichtigen. Insbesondere sollten bei fusionierten Kassen sowohl Kassen- als auch Versichertennummer *vor und nach* der Fusion in I-Tabelle 1 aufgenommen sein.

**Nach Ablauf des dritten Quartals 2002** muss I-Tabelle 1 sowohl um weitere Stichprobenversicherte als auch um neue KV-Karten *erweitert* werden (im Folgenden: Welle 2). In diese erste Erweiterung sind alle Versicherten aufzunehmen, die (a) ihren Geburtstag am 11. eines Monats haben und die (b) die Kasse im dritten Quartal 2002 aufgenommen hat (Geburten, Zugänge). Ihre KV-Karten-Identifikationsmerkmale sind ebenfalls aufzunehmen.

Stichprobenversicherte, die schon in I-Tabelle 1 berücksichtigt sind, erhalten weitere Datensätze (mit aktuellen Kennzeichen), wenn für sie nach Erstellung von I-Tabelle 1 KV-Karten ausgegeben worden waren. (Beispiele sind: eine neue Versichertennumer wegen Statuswechsel des Versicherten, neues IK auf der Krankenversichertenkarte bei Wohnortwechsel eines Ersatzkassen-Versicherten.)

**Im Februar 2003** ist I-Tabelle 1 auf analoge Art zu erweitern (im Folgenden: Welle 3). Zusätzlich dazu sind die aktuellen DMP-Versicherten in die Stichprobe aufzunehmen. Für DMP-Stichprobenversicherte sind alle KV-Karten, die seit 1995 ausgegeben wurden, zu berücksichtigen.

Nach einer Kassenfusion ist Abschnitt 2.5 zu beachten.

Überblick 2 illustriert die Zusammenhänge zwischen den Begriffen Tranche, Welle und Teilstichprobe.

| zeitlicher Bezug                          | Übermittlung von   |            | <b>Teilstichprobe</b> |  |  |
|-------------------------------------------|--------------------|------------|-----------------------|--|--|
|                                           | <b>Kassendaten</b> | <b>PZT</b> |                       |  |  |
| 2001 gesamt                               | Tranche 1          | ۰.-        | nur TSP 1             |  |  |
| 2001 und<br>I/II 2002                     | -.-                | Welle 1    | nur TSP 1             |  |  |
| 2001 bis<br>III 2002                      | -.-                | Welle 2    | nur TSP 1             |  |  |
| 2001 bis<br>IV 2002                       |                    | Welle 3    | TSP 1 und 2           |  |  |
| 2002 gesamt                               | Tranche 2          | -.-        | TSP 1 und 2           |  |  |
| "-.-": Es werden keine Daten übermittelt. |                    |            |                       |  |  |

Überblick 2: Zusammenhang zwischen Tranche, Welle und Teilstichprobe

Quelle: IGES/Lauterbach/Wasem

### **2.4 Pseudonymisierung**

In den Übermittlungen versichertenindividueller Abrechnungsdaten zwischen getrennten Institutionen – d.h. zwischen Kassenärztlicher Vereinigung und Kasse, von der Kasse zu ihrem Bundesverband, vom Verband zum BVA – werden keinerlei persönliche Merkmale verwendet, sondern ausschließlich Versicherten-Pseudonyme.

Die Kasse erstellt und pflegt eine kasseninterne Liste mit Pseudonymen der Stichprobenversicherten. Die Pseudonyme können in der zentralen I-Tabelle 1 (vergleiche Seite 25) abgelegt werden. Diese Tabelle dient einerseits der Pseudonymisierung sämtlicher Individualdaten, die die Kasse für das Gutachten nach § 268 SGB V übermittelt. Andererseits stellt sie eine Grundlage dar für die Pseudonymisierung, die KVen und KZVen vor ihrer Datenübermittlung durchzuführen haben (vergleiche Abschnitt 3).

Die Erweiterung von I-Tabelle 1 auf Seite 25 um neue Stichprobenversicherte (z.B. um DMP-Eingeschriebene) ergänzt I-Tabelle 1 um weitere Datensätze. Bei dieser Erweiterung müssen zwei Regeln unbedingt eingehalten werden:

- Das Pseudonym eines Versicherten darf, nachdem es einmal vergeben wurde, für dieses Projekt *nicht mehr verändert* werden.
- Ein neu hinzugekommener Versicherter erhält eine Kennung, die ihn von *allen anderen* Stichprobenversicherten unterscheidet.

Da alle Datensätze eines Versicherten (Stamm- und Veränderungsdaten, Diagnosen und Leistungen aus allen Berichtsperioden) für das Gutachten nach § 268 SGB V untereinander verknüpfbar sein müssen, müssen einerseits sämtliche Datensätze desselben Versicherten dasselbe Pseudonym tragen, andererseits müssen verschiedene Versicherte unterschiedliche Pseudonyme erhalten und behalten. Angemerkt sei, dass die Verknüpfbarkeit der Datensätze einer natürlichen Person bei Kassenwechsel oder Rechtskreiswechsel verloren geht, da nach einem derartigen Wechsel dieselbe Person als ein weiterer Versicherter erscheint.

Die Pseudonyme müssen so konstruiert sein, dass die Daten eines bestimmten, für die Gutachter allerdings anonymen Versicherten über die beiden Berichtsperioden hinweg verknüpfbar bleiben. Die Verknüpfbarkeit sollte – so irgend möglich – auch dann erhalten bleiben, wenn Kassen zwischen den beiden Datenübermittlungen fusioniert haben. Um dies zu erreichen, sind die Pseudonyme als Verbundfeld einer sprechenden Kennung der Kasse (eingefrorene Betriebsnummer) und einer nicht sprechenden Kennung des Versicherten ("Chiffrat") ausgelegt; zusätzlich enthalten sie eine Kennung, wann das Pseudonym vergeben wurde.

Die Chriffrate werden von jeder Kasse nach ihrem eigenen Vorgehen so vergeben, dass bestimmte Bedingungen, die in Abschnitt 10.1 beschrieben sind, erfüllt sind.

Da das Hash-Zeichen ("#") als Trennzeichen für die Tabellenfelder verwendet wird, darf es in den Chiffraten nicht vorkommen.

Für die Vergabe von Pseudonymen gelten die folgenden Regeln:

• Bei der **Erstellung** von I-Tabelle 1 erhält Teilfeld 04A ("Welle") den Wert "1".

Die aktuelle Betriebsnummer der Kasse wird auf allen Datensätzen in Teilfeld 04B ("Betriebsnummer, eingefroren") übernommen. Ost- und Westkasse sind dabei zu unterscheiden, vergleiche dazu die Erläuterungen weiter unten.

Teilfeld 04C erhält je Versicherten ein eindeutiges Chiffrat.

- Bei **jeder Erweiterung** von I-Tabelle 1 behalten *alle bisher vorhandenen* Datensätze in den Feldern 04A bis 04C ihre bisherigen Werte.
- **Neu hinzukommende** Versicherte erhalten in Feld 04A ("Welle") die Kennung, wann sie in I-Tabelle 1 aufgenommen wurden: "2" bei der ersten Erweiterung von I-Tabelle 1, "3" bei der nächsten Erweiterung und so fort.

Sie erhalten in Feld 04B ("Betriebsnummer, eingefroren") die *aktuelle* Betriebsnummer (Ost bzw. West) der Kasse.

Im Feld 04C erhalten die "neuen" Versicherten ein "neues" Chiffrat.

Wenn die Setzung des Teilfeldes 04A ("Welle") korrekt erfolgt ist, dürfen Chiffrate, die in einer früheren Welle vergeben wurden, auch in Datensätzen für *neue* Versicherte wieder verwendet werden. Es muss lediglich sicher gestellt werden, dass die *Kombination* der Teilfelder 04A bis 04C zusammen je Versicherten einer Kasse *nur einer Person* zugeordnet ist.

Kassen, die aus ablauftechnischen Gründen mehr als drei Wellen von Pseudonymen erzeugen, verwenden für das Teilfeld "Welle" die Ziffern 1 bis 9; wenn dieser Vorrat erschöpft ist, können Großbuchstaben die weiteren Wellen kennzeichnen.

Versicherte, die während der Berichtsperiode den Rechtskreis wechseln, sollten von ihrer Kasse unter beiden Rechtskreiskennungen gemeldet werden, d.h. für sie werden sowohl Datensätze mit der West- als auch mit der Ost-Betriebsnummer übermittelt. Ihre Versichertenzeiten, Diagnosen, Leistungen und Ausgaben sind auf die beiden Rechtskreise aufzuteilen. Das Chiffrat sollte in allen Datensätzen (Ost- wie Westkasse) möglichst identisch sein.

Ersatzweise können Kassen derartige Versicherte auch unter nur einer Rechtskreis-spezifischen Meldung übermitteln. Ein derartiger Versicherter ist in sämtlichen Wellen unter derjenigen Betriebsnummer zu melden, die seiner Rechtskreiszugehörigkeit am 31.12.2001 oder zum Ende seiner Versicherungszeit in 2001 (bzw. Beginn seiner Versicherungszeit in 2001) entspricht.

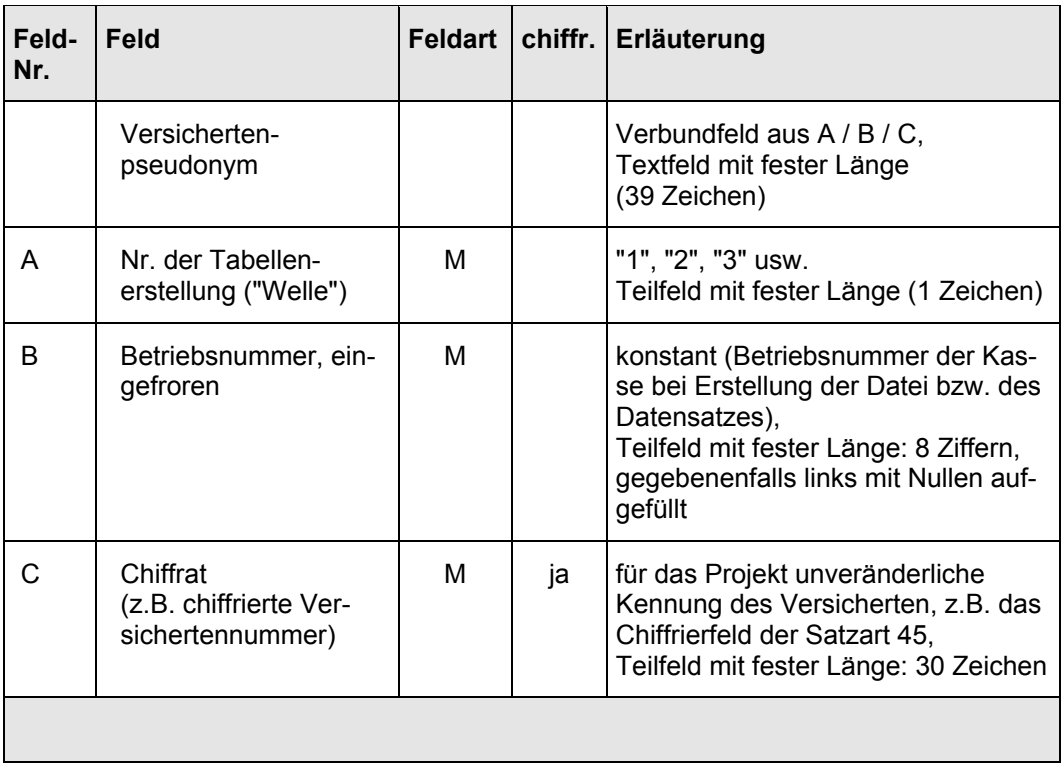

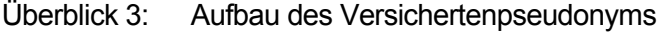

Quelle: IGES/Lauterbach/Wasem

### **2.5 Vorgaben für fusionierte Kassen**

Findet zwischen Erstellung und Erweiterung von I-Tabelle 1 (Seite 25) eine Fusion statt, sollte die neue Kasse die jeweilige I-Tabelle 1 für die Stichprobenteilnehmer aus allen nunmehr zusammengeschlossenen Kassen zusammentragen und so überarbeiten, dass Feld 01 ("eindeutiges Ordnungsmerkmal") tatsächlich ein *eindeutiges* Ordnungsmerkmal darstellt, dass Feld 05 ("IDNR") eindeutig auf eine natürliche Person verweist und dass die Kann-Felder die Selektion von Abrechnungsdatensätzen der Stichprobenteilnehmer ermöglichen.

Die Versichertenpseudonyme bleiben unverändert so, wie sie von den ehemals eigenständigen Kassen vergeben wurden. Insbesondere behält das Teilfeld 04B ("Betriebsnummer, eingefroren") seine alten Werte.

Ist eine fusionierte Kasse nicht in der Lage, Versichertenauswahl, Pseudonymlisten oder Selektion von Versicherten- oder Abrechnungsdaten für die durch Fusion gewonnenen Versicherten zu erzeugen, ist ihr Bundesverband zu unterrichten. Der Verband befindet zusammen mit den Gutachtern darüber, ob eine (unvollständige) Datenübermittlung der Kasse hingenommen wird oder ob sie von den Untersuchungen ausgeschlossen wird.

### **2.6 Muster für eine kasseninterne Tabelle**

Dieser Abschnitt beschreibt den Speicherumfang für die ausgewählten Stichprobenteilnehmer (I-Tabelle 1 bzw. ihre Erweiterungen).

I-Tabelle 1 weist mindestens ein personenunveränderliches Merkmal auf – eine Identitätsnummer ("IDNR", Feld 05). Da Versicherte im Verlauf der Berichtsperioden 2001 ff. mehrere Krankenversichertenkarten gehabt haben können und für möglichst viele dieser Karten ein Datensatz in I-Tabelle 1 enthalten sein sollte (vergleiche Felder 02 / 03 in I-Tabelle 1), identifiziert "IDNR" zwar die natürliche Person, aber nicht den Datensatz in I-Tabelle 1 eindeutig. Um Datensätze eindeutig identifizieren zu können, sollte daher ein eindeutiges Ordnungsmerkmal mitgeführt werden (mit Primärschlüsseleigenschaft, vergleiche Feld 01 von I-Tabelle 1).

Die Tabelle ist so beschrieben, dass jeder Wechsel von IK ("IK-KVK") und / oder Versichertennummer ("KVNR-KVK") auf einer Krankenversichertenkarte ein neuer Datensatz erzeugt werden soll. Wird dies umgesetzt, stellt die Kombination der Felder "IK-KVK" und "KVNR-KVK" einen Primärschlüssel dar. In diesem Fall darf bei Ausgabe einer Krankenversichertenkarte, die nicht mit einem Wechsel von "IK-KVK" oder "KVNR-

KVK" einhergeht (z.B. bei Änderung des Nachnamens oder bei Wohnortwechsel), kein weiterer Datensatz erzeugt werden.

Die weiteren Kann-Felder (Angaben zur Person, vgl. Felder 06 ff. in I-Tabelle 1) dienen dem Abgleich, ob ein Versicherter bzw. eine Leistung zur Stichprobe gehört oder nicht, und sind in das Belieben jeder einzelnen Kasse gestellt.

Die erweiterte I-Tabelle 1 entsteht aus I-Tabelle 1, indem einerseits Datensätze für weitere Versicherte und andererseits Datensätze für neue Krankenversichertenkarten der Stichprobenteilnehmer angefügt werden. Aus ablauftechnischen Gründen wird *kein* Versicherter, der einmal in die Auswahltabelle aufgenommen wurde, aus ihr wieder entfernt.

Die Stichprobenteilnehmer der Teilstichprobe 2 werden vor allem für Simulationen mit DMP-Eingeschriebenen benötigt. Um eine möglichst große Zahl von DMP-Versicherten zu erhalten, sollte die Aufnahme in die Auswahltabelle möglichst spät entschieden werden: Versicherte, die zum Zeitpunkt der Tabellenerstellung im Februar 2003 in ein Disease-Management-Programm nach § 137g SGB V eingeschrieben waren, werden der Stichprobe nach § 268 SGB V zugeordnet – unabhängig von ihrem RSA-Status (d.h. von ihrer DMP-Einschreibung) im Jahre 2002.

I-Tabelle 1: Muster für eine zentrale kasseninterne Tabelle zur Auswahl der Stichprobenversicherten, für die Erstellung der "PZT"-Tabelle und zur Pseudonymisierung der Kassendaten

#### **Dateiumfang:**

#### **Abgrenzung bei der Erstellung bzw. der Erweiterung für die 1. Teilstichprobe:**

Zu speichern sind Datensätze für sämtliche Versichertenkarten eines Stichprobenversicherten, die sich in IK oder KVNR unterscheiden.

"Stichprobenversicherte" sind diejenigen Versicherten, die die folgenden Kriterien erfüllen:

- Der Versicherte hatte in mindestens einer der beiden Berichtsperioden (2001 / 2002) an mindestens einem Tag Krankenversicherungsschutz durch die Kasse. Er wurde nicht als Auftragsfall (z.B. Sozialhilfe) geführt.
- Der Versicherte hat seinen Geburtstag am 11. eines beliebigen Monats eines beliebigen Jahres.

#### **Alternative Abgrenzung:**

• Sämtliche Versichertenkartennummern aller Versicherten der Kasse. *(Die oben genannten Selektionskriterien wie Geburtstag am 11. eines Monats werden bei dieser Alternative erst bei der Erstellung der Tabelle 1 ["PZT"] angewendet.)*

*Hinweis zum Speicherumfang:*

*Für jeden Versicherten können – in Abhängigkeit von seiner KV-Karten-Historie – mehrere Datensätze gespeichert werden.*

#### **Eindeutigkeit:**

Das Feld 01 enthält einen (beliebigen) Primärschlüssel.

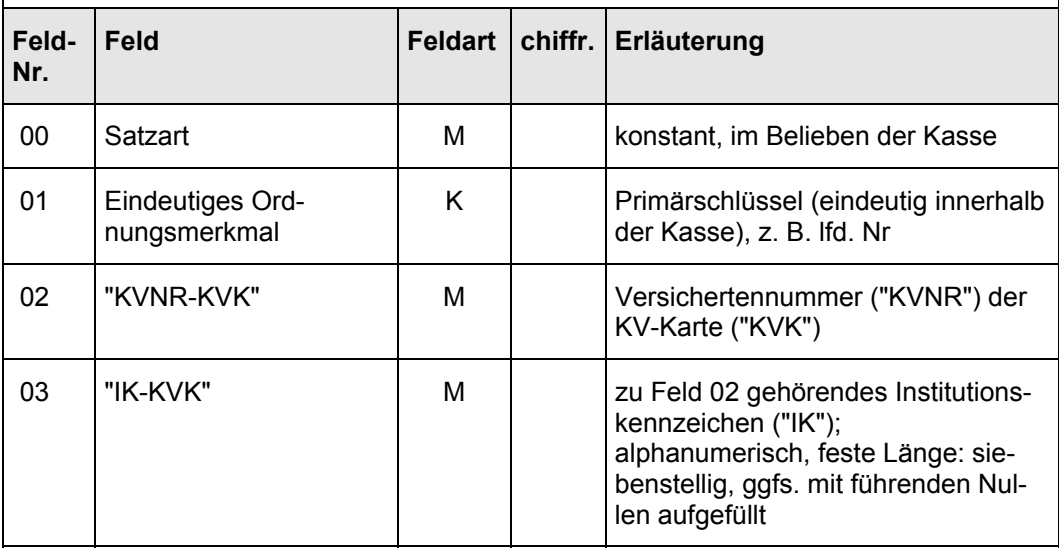

Fortgesetzt auf der nächsten Seite

### Fortsetzung von I-Tabelle 1

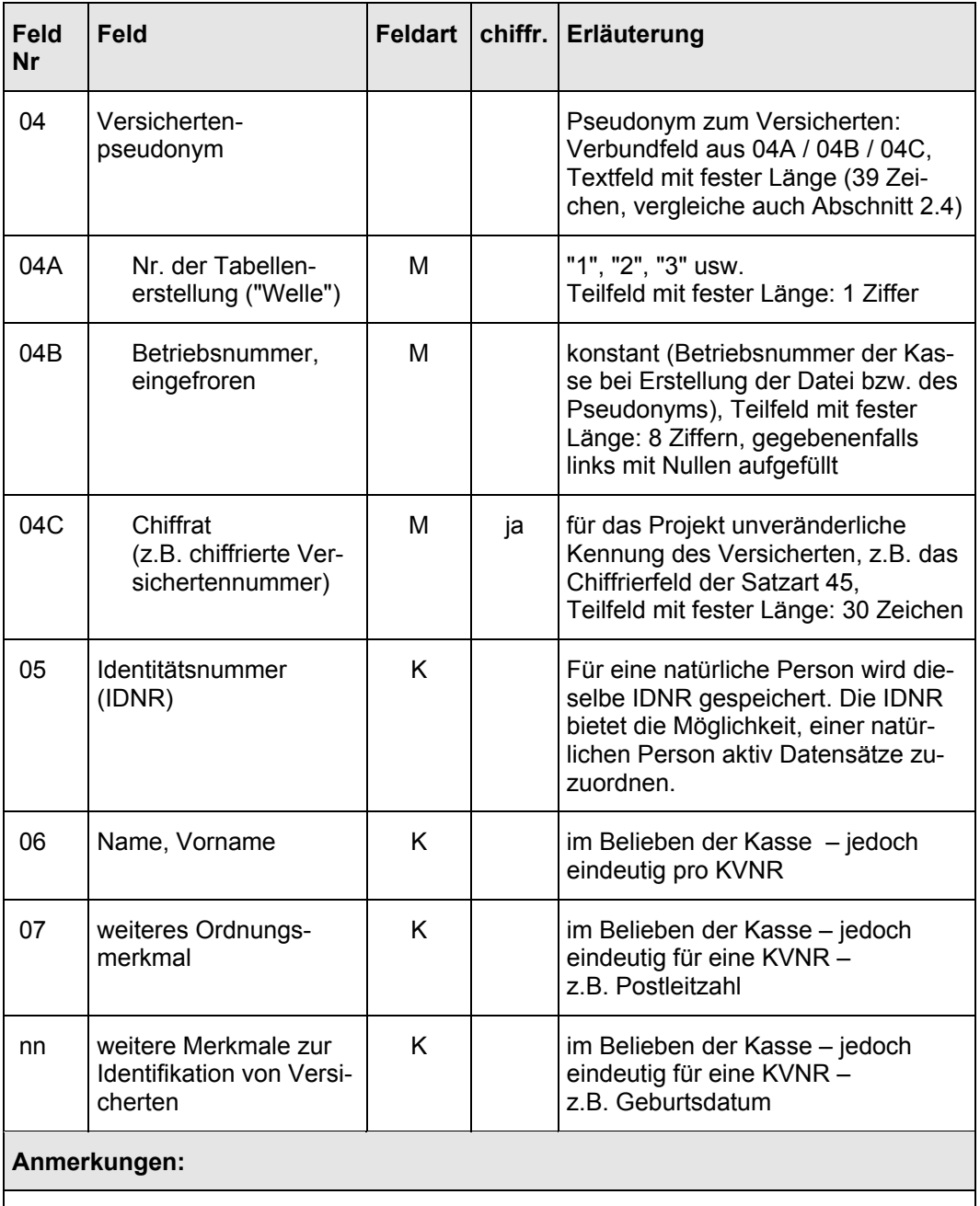

Bei der Erweiterung der Tabelle ist darauf zu achten, dass auch Datensätze für Personen, die aktuell nicht mehr versichert sind (Tod oder Kassenwechsel), enthalten sind.

Fortgesetzt auf der nächsten Seite

#### Fortsetzung von I-Tabelle 1

#### **Erstellung der Tabelle für die Gesamtstichprobe:**

#### **Abgrenzung:**

Zu speichern sind Datensätze für sämtliche Versichertenkarten eines Stichprobenversicherten, die sich in IK oder KVNR unterscheiden.

Für Teilstichprobe 1 und 2 zusammen sind "Stichprobenversicherte" diejenigen Versicherten, die die folgenden Kriterien erfüllen:

- bezogen auf den Berichtszeitraum:
- Der Versicherte hatte in einer der beiden Berichtsperioden (2001 / 2002) an mindestens einem Tag Krankenversicherungsschutz durch die Kasse. Er wurde nicht als Auftragsfall (z.B. Sozialhilfe) geführt.
- $\triangleright$  bezogen auf den Ermittlungstag:
- Der Versicherte hat seinen Geburtstag am 11. eines beliebigen Monats eines beliebigen Jahres.
	- **oder**

Er nimmt zum Zeitpunkt der Tabellenerstellung RSA-wirksam an einem DMP nach § 137g teil.

#### **Alternative Abgrenzung:**

• Alle Versicherten der Kasse.

*Hinweis zum Speicherumfang:*

*Für jeden Versicherten können – in Abhängigkeit von seiner KV-Karten-Historie – mehrere Datensätze gespeichert werden.*

#### **Anmerkungen:**

Bei der Erstellung der Tabelle für die 1. und 2. Teilstichprobe zusammen ist darauf zu achten, dass auch Datensätze für Personen, die aktuell nicht mehr versichert sind (Tod oder Kassenwechsel), enthalten sind.

Versicherte, die zwar bei Tabellenerstellung, aber noch nicht im Jahr 2002 an einem DMP teilnahmen, **müssen** in die Tabelle aufgenommen werden, damit das BMG-Gutachten DMP-Eingeschriebene in möglichst großer Zahl berücksichtigen kann.

Unter Umständen wird die Tabelle im Jahr 2003 erweitert. Die Erweiterung von I-Tabelle 1 um DMP-Versicherte im Jahr 2003 sollte dann bei allen Kassen möglichst gleichzeitig erfolgen. In diesem Fall werden bis zum 30.06.2003 die Vorgaben gegeben.

Quelle: Spitzenverbände der Krankenkassen und IGES/ Lauterbach/ Wasem

### **2.7 Erfassung von Abrechnungsdaten der Stichprobenversicherten**

Abrechnungsbelege zu der "Geburtstagsstichprobe", die nur in Papierform vorliegen, sind versichertenbezogen zu erfassen. Die Ziehung für die Erfassung kann sich allein am Geburtsdatum des Versicherten orientieren: Jede Abrechnung mit dem Geburtsdatum eines Versicherten, das mit "11" beginnt, ist gesondert zu erfassen. (Bei Abrechnungsfällen von Mitversicherten ist das Geburtsdatum des Mitglieds unerheblich.)

Auch Abrechnungsbelege für DMP-Versicherte können im Laufe des Jahres 2002 in Papierform in die Kasse gelangen. Insoweit zu erkennen ist, dass sie zu einem DMP-Versicherten gehören, sollten sie für die Stichprobe nach § 267 Abs. 3 SGB V erfasst werden. Darüber hinaus gehende Erfassungen für § 268 SGB V Abs. 3 sind nicht erforderlich.

### **2.8 Übersicht über die Kassenaktivitäten**

Die Tabellen dieses Abschnitts verbleiben in den Kassen. Sie bleiben bei jeder Kasse bis zum Jahresende 2003 gespeichert, danach sind sie zu löschen.

Sie dienen einerseits den Datenabzügen der in der Kasse (oder bei einem Dienstleister) gespeicherten Verwaltungs- und Abrechnungsdaten und stellen andererseits die Datengrundlage für die "PZT" (vgl. Kapitel 3) dar. Die Erhebungszeitpunkte sind daher so zu wählen, dass *sowohl* die Vollständigkeit der von der Kasse gezogenen Stichprobe nicht beeinträchtigt wird *als auch* die Vorlagetermine für den Verband und damit für die KVen (vgl. Abschnitt 3.3) eingehalten werden. Die Zahl der Erweiterungen von I-Tabelle 1 ist daher in das Belieben der einzelnen Kasse gestellt.

Abweichend von diesen Grundsätzen soll die Erweiterung der Stichprobe um DMP-Versicherte einheitlich zu einem noch bekannt zu gebenden Stichtag vorgenommen werden.

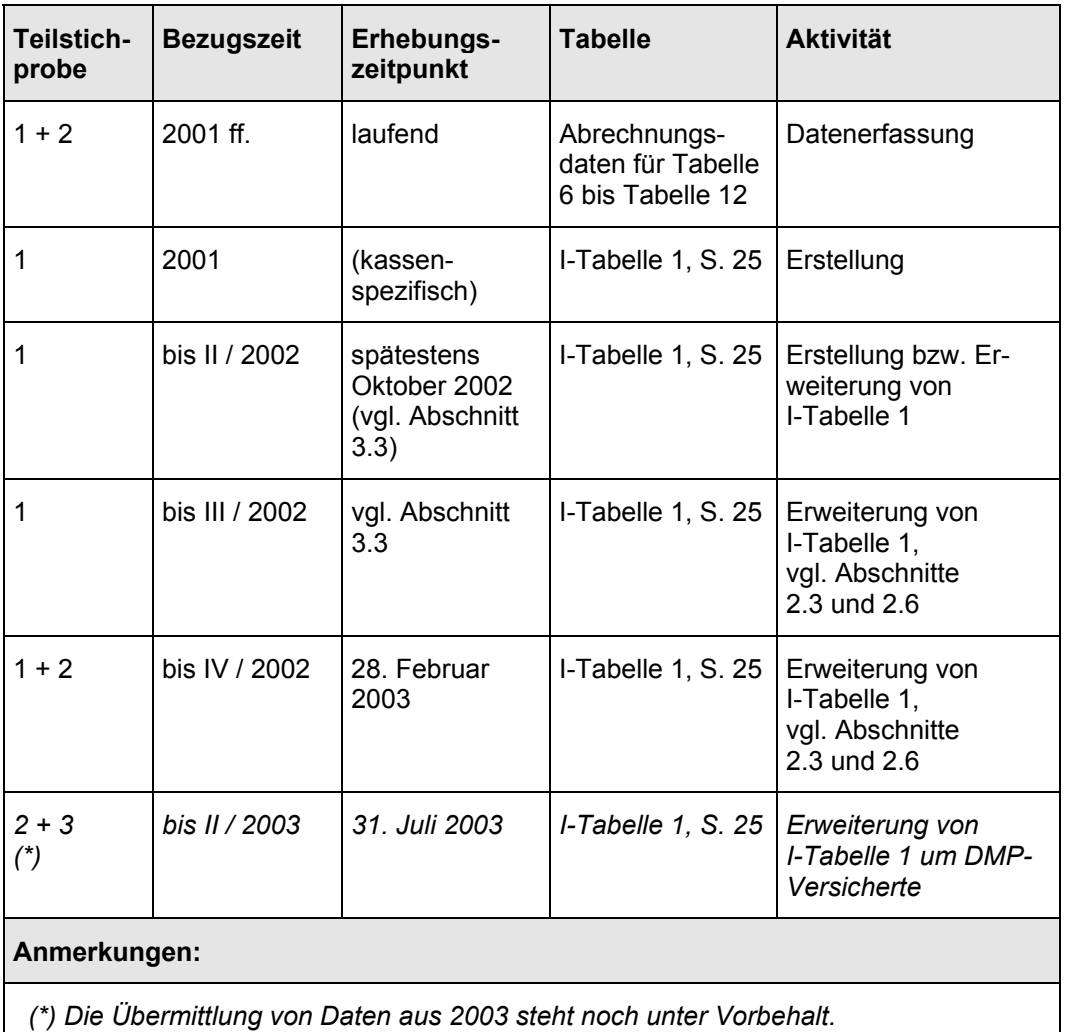

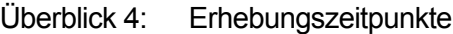

Quelle: IGES/Lauterbach/Wasem

### **3 Datenübermittlungen der Kassen an die KVen, KZVen**

### **3.1 Allgemeine Erläuterungen**

Die (am RSA teilnehmenden) Kassen liefern den Kassenärztlichen Vereinigungen und dem Knappschaftsarztsystem (all diese vertragsärztlichen Institutionen zusammen werden im Folgenden kurz mit "KVen" bezeichnet) sowie den Kassenzahnärztlichen Vereinigungen (KZVen) Identifikationsmerkmale zu den Stichprobenversicherten sowie deren Pseudonyme. Die knappschaftsärztlichen Abrechnungsdaten werden über die KV Westfalen-Lippe übermittelt. Sie tragen eine eigene Pseudo-KV-Nummer.

Jede übermittelte PZT enthält in Feld 03 ("Leistungsquartal\_bis") die Angabe, bis zu welchem Quartal Versichertennummern und IKs berücksichtigt sind. Diese Feld ist somit konstant in einer PZT; erst mit der PZT für eine weitere Welle erhöht sich diese Konstante.

Die Datenübermittlung geschieht über die Bundesverbände dieser Kassen bzw. dieser Leistungserbringer.

Die Bundesverbände stellen sicher, dass Kassen und Leistungserbringer über zueinander passende Identifikationsnummern der Einzelkassen verfügen (IK auf der Krankenversichertenkarte, vergleiche Abschnitt 3.2).

Die beteiligten Krankenkassen übermitteln die Versichertennummern und die Pseudonyme der Stichprobenversicherten unter Angabe ihrer Kassennummer an die Spitzenverbände der Leistungserbringer (KBV und KZBV). Die zu übermittelnden Schlüssel und Pseudonyme werden im Folgenden als Pseudonym-Zuordnungs-Tabelle, kurz PZT bezeichnet.

i.

# **3.2 Datensatzbeschreibungen**

# Tabelle 1: Satzart 111 – Pseudonym-Zuordnungs-Tabelle Versicherte (PZT)

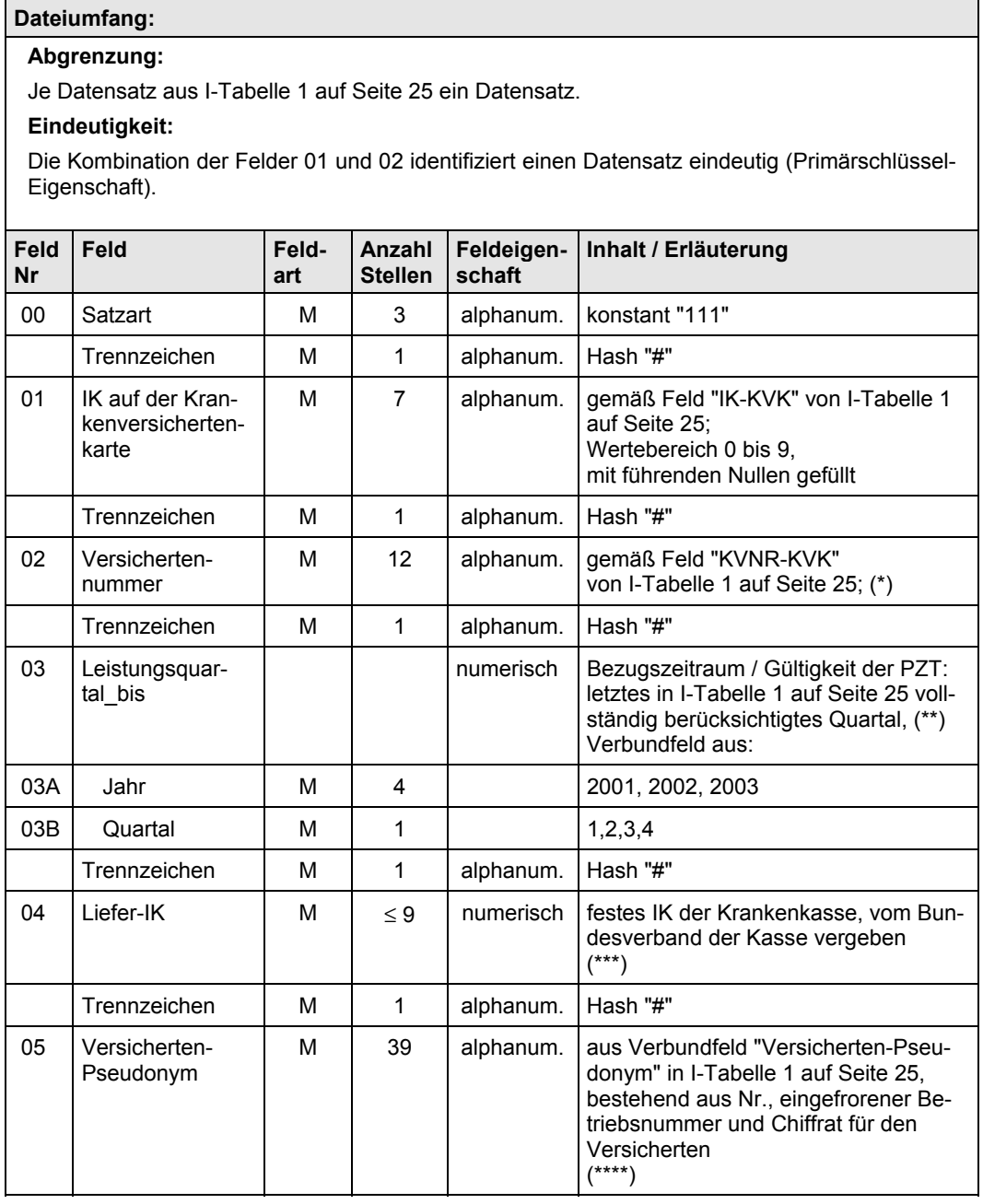

Fortgesetzt auf der nächsten Seite

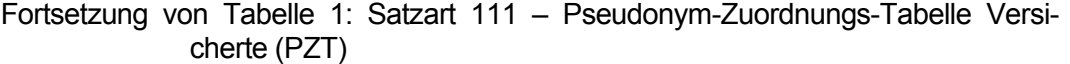

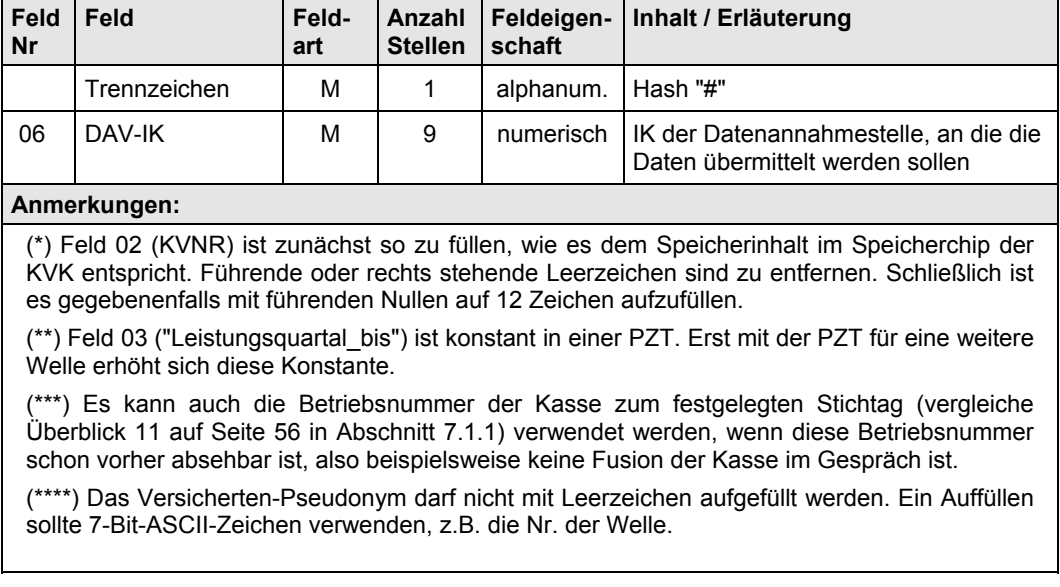

Quelle: IGES/Lauterbach/Wasem

#### **3.3 Aktivitäten von Kassen, Verbänden und KVen**

Tabelle 1 auf Seite 31 ("PZT") wird erstmalig spätestens im Oktober 2002 erstellt und an den Bundesverband der Kasse übermittelt. Sie wird spätestens im November 2002 ergänzt oder neu erstellt und umgehend an den Bundesverband übermittelt. Im Februar 2003 wird die erste PZT mit DMP-Versicherten erstellt, gegebenenfalls wird diese PZT später noch um die beiden ersten Quartale 2003 erweitert.

Kassen und Verbände stimmen sich so über den Vorlagetermin beim Verband ab, dass einerseits Versichertenbestand und KV-Karten-Information vor diesem Termin möglichst vollständig erfasst sind und andererseits dem Verband ausreichend Zeit für die im Folgenden beschriebenen Prüfungen (sowie ggfs. erforderlichen Korrekturen durch die Kasse) verbleibt. Der Vorlagetermin des Verbandes bei der KBV – vergleiche Überblick 6 (Seite 36) – muss eingehalten werden, um die fristgerechte Datenübermittlung der KVen zu ermöglichen.

Die Bundesverbände prüfen die folgenden Sachverhalte:

- Vollständigkeit der Kassenmeldungen,
- Eindeutigkeit des Liefer-IKs,
- Einhaltung der Feldlängen, insbesondere bei Feldern mit festen Längen,
- Primärschlüsseleigenschaft der PZT (Felder 01 und 02 zusammen)

# • **Wellen 1 und 2:**

• Plausibilitätsprüfung der **Anzahl der** *verschiedenen* **Pseudonyme** (als Indikator für die Anzahl der Stichprobenversicherten) je Kassenmeldung:

Die Anzahl muss mehr als 3,3 % der mittleren Versichertenzahl der Kasse (laut SA 40 oder KM 1/13 für 2001) betragen.

Da die PZT ein Pseudonym je Person der § 268-Stichprobe enthalten soll und Jahresstatistiken kleinere, jahresdurchschnittliche Versichertenzahlen ausweisen, sollte die Anzahl der verschiedenen Pseudonyme höher ausfallen. Auch weil Welle 1 Versicherte aus sechs Quartalen (I/2001–II/2002) umfasst, ist – je nach Fluktuationshöhe bei einer Kasse – ein Anteil von mehr als 3,3 % zu erwarten.

Die Relation zwischen den beiden Zählungen auf der Ebene der Kassenart kann als Anhaltswert für die einzelne Kasse herangezogen werden.

Mit der Excel-Mappe "Konfidenzintervall\_Auswahlsatz.xls", die IGES den Verbänden zur Verfügung gestellt hat, kann die "natürliche" Schwankung in der Anzahl der Stichprobenversicherten abgeschätzt werden (Blatt "Anzahl").

Wenn bei einer Kassenart aufgrund von Fluktuation die Relation zwischen Personen, die irgendwann im Jahr versichert waren, zur jahresdurchschnittlichen Versichertenzahl bei z.B. 1,1 liegt, können die Excel-Berechnungen für die einzelnen Kassen mit dem Wert 110 % in der Spalte "Anteil / Relation" (Blatt "Anzahl") durchgeführt werden.

- Bei vielen Kassen muss die PZT mehr Datensätze aufweisen als ihre Anzahl an verschiedenen Pseudonymen: wegen Wohnortwechsel über KV-Grenzen hinweg (bei einigen bundesunmittelbaren Kassen wie z.B. Ersatzkassen) oder wegen KV-Karten-Austausch in den Jahren nach einer Fusion. Kassen, die in der PZT nur jeweils einen Datensatz je Pseudonym aufweisen, sollten ihrem Bundesverband eine Begründung für diesen Sachverhalt geben.
- "Welle" (1. Stelle von Feld 05 in Tabelle 1): in der ersten übermittelten PZT durchgehend mit einer Konstanten ("1" oder höher) gefüllt.

• Nach erfolgreicher Prüfung speichert der Verband die *verschiedenen* Pseudonyme je Liefer-IK und Bis-Datum (Felder 03 bis 05 der PZT) in einer neuen Tabelle ("zuordnungslose Pseudonymtabelle, PT"). Angaben zum Versicherten (Felder 01 und 02 der PZT) sind in dieser Tabelle nicht enthalten.

Die Tabelle PT dient (weiter unten beschriebenen) Kreuzprüfungen zwischen einer aktuellen PZT-Lieferung und älteren Ständen der PZT. Ihre Varianten sollten bis Ende 2003 bei den Verbänden gespeichert bleiben.

- **Erweiterung** nach Ablauf des dritten Quartals 2002 (**Welle 2**):
	- Die Zahl der Datensätze in der PZT wie auch in der PT darf bei keiner Kasse gegenüber der letzten Welle abnehmen.
	- Die PZT einer Kasse, die in der ersten Welle keine PZT geliefert hatte, wird nur weitergeleitet, wenn diese Kasse im dritten Quartal 2002 gegründet wurde bzw. sich erst ab dem dritten Quartal 2002 auf den zweiten Rechtskreis erstreckt.
- **Welle 3:**
	- Plausibilitätsprüfung der **Anzahl der** *verschiedenen* **Pseudonyme** (als Indikator für die Anzahl der Stichprobenversicherten) je Kassenmeldung:

Die Zahl der *verschienenen* Pseudonyme muss gegenüber der letzten PT der zweiten Welle der Kasse zunehmen; die Zunahme muss im Kontext des Abschlagsverfahrens für DMP-Versicherte plausibel sein.

- "Welle" (1.Stelle von Feld 05 in Tabelle 1): In Welle 3 tritt der Wert des Teilfeldes "Welle" der ersten übermittelten PZT ("1" oder höher) mindestens so häufig auf wie in der PT von Welle 1.
- Die PZT einer Kasse, die in der zweiten Welle keine PZT geliefert hatte, wird nur weitergeleitet, wenn diese Kasse im vierten Quartal 2002 gegründet wurde bzw. sich erst ab dem vierten Quartal 2002 auf den zweiten Rechtskreis erstreckt.

### • **Längsschnitteigenschaft:**

Jedes einzelne Pseudonym einer PZT (PT) sollte in jeder ihrer Erweiterungen (Wellen) auffindbar sein. Kassen, deren PZT-Wellen diese Bedingung nicht erfüllen, sind zur Vervollständigung der aktuellen PZT anzuhalten.

Nach Prüfung der Pseudonym-Zuordnungs-Tabellen der Mitgliedskassen fügt der Bundesverband die Daten aneinander und leitet sie an die Spitzenverbände der Leistungserbringer (KBV, KZBV) weiter.

Sobald alle Kassenverbände die Daten geliefert haben, fügt die KBV (KZBV) die Dateien der Kassenverbände aneinander und übermittelt die Gesamt-PZT an alle KVen (KZVen).

Bei der einzelnen KV (KZV) *ersetzt* die übermittelte PZT die der vorhergehenden Welle.

| <b>Welle</b>                                                                                    | zeitlicher<br><b>Bezug</b>                              | Erstellungszeitpunkt   Tabelle                    |                           | <b>Aktivität</b>                      |  |
|-------------------------------------------------------------------------------------------------|---------------------------------------------------------|---------------------------------------------------|---------------------------|---------------------------------------|--|
|                                                                                                 | bis $II/$<br>2002                                       | nach Ablauf des II.<br>Quartals 2002              | Tabelle 1<br>(PZT, S. 31) | Erstellung aus I-Tabelle 1<br>(S. 25) |  |
| 2                                                                                               | bis $III/$<br>2002                                      | nach Ablauf des III.<br>Quartals 2002             | Tabelle 1<br>(PZT, S. 31) | Erstellung aus I-Tabelle 1<br>(S. 25) |  |
| 3                                                                                               | bis IV $\prime$<br>2002                                 | im Februar 2003                                   | Tabelle 1<br>(PZT, S. 31) | Erstellung aus I-Tabelle 1<br>(S. 25) |  |
| 4 ff.                                                                                           | bis 1 / 2003<br>bzw.<br>bis II /<br>2003<br>$(\dot{z})$ | nach Ablauf des I.<br>(bzw. II.)<br>Quartals 2003 | Tabelle 1<br>(PZT, S. 31) | Erstellung aus I-Tabelle 1<br>(S. 25) |  |
| Anmerkungen:<br>(*) Die Vorlage für die beiden ersten Quartale 2003 steht noch unter Vorbehalt. |                                                         |                                                   |                           |                                       |  |

Überblick 5: Erstellungszeitpunkte

Quelle: IGES/Lauterbach/Wasem

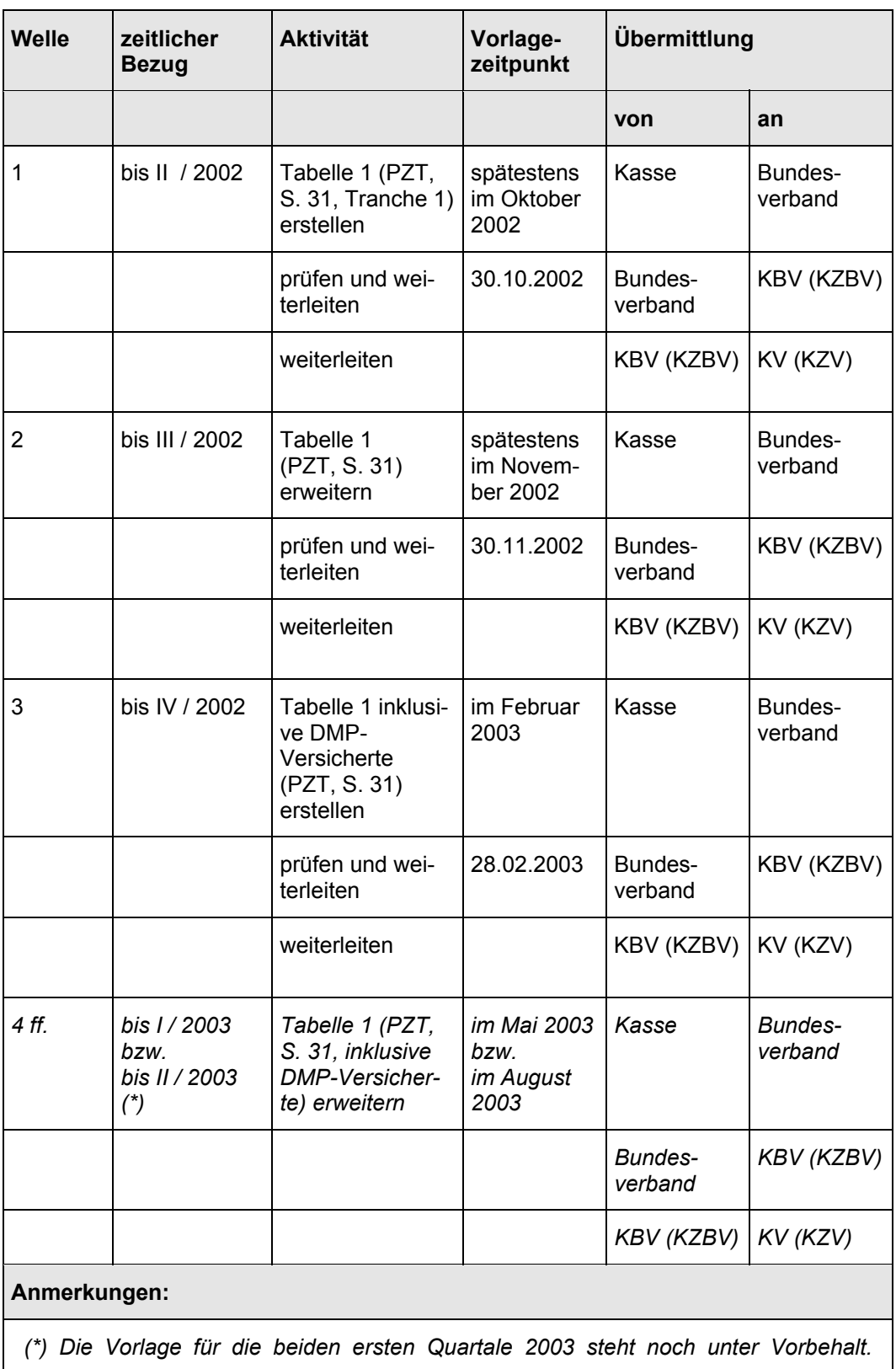

# Überblick 6: Vorlagetermine

Quelle: IGES/Lauterbach/Wasem in Abstimmung mit SpiK und KBV
# **4 Datenübermittlungen der KZVen an die Kassen**

## **4.1 Allgemeine Erläuterungen**

Die Datenerhebung bei den Kassenzahnärztlichen Vereinigungen (KZVen) wird nur für die Stichprobenteilnehmer nach § 268 Abs. 3 SGB V vorgenommen. Die zu diesem Zweck an alle KZVen übermittelte Pseudonym-Zuordnungs-Tabelle (PZT, vergleiche Abschnitt 3) dient dabei als Auswahltabelle. Für die Auswahl ist die jeweils letzte von der KZBV übersandte PZT zu verwenden.

Darüber hinaus dient die PZT der Pseudonymisierung: Die KZV übermittelt keine persönlichen Angaben der Patienten, sondern statt dessen ihre Pseudonyme. Persönliche Angaben zum Arzt werden nicht übermittelt, übermittelt wird lediglich die Kennung der KZV. Die Kennung der KZV ist erforderlich, um die Vollständigkeit der dezentralen Datenübermittlungen prüfen zu können.

Die zu übermittelnden Daten dienen der Quantifizierung von Durchschnittsausgaben nach anderen Versichertengruppierungen als im derzeitigen RSA. Dementsprechend ist Feld 06, die Vergütungssumme, die einzige inhaltliche Angabe zum Patienten.

Grundsätze:

- Grundlage sind die Abrechnungsdaten der Vertragszahnärzte nach Prüfung durch die KZV,
- die zeitliche Abgrenzung erfolgt über das Abrechnungsquartal.
- Ab dem 1. Quartal 2002 sollten für Versicherte, die an dem 11. eines Monats ihren Geburtstag haben, Versichertennummer und IK (gemäß der Krankenversichertenkarte) für nicht per EDV abgerechnete Versicherte von der KZV zusätzlich erfasst werden.
- Für die Berichtsperiode 2001 können die Abrechnungsdaten über das alleinige Stichprobenmerkmal der 1. Tranche vorselektiert werden: Abrechnungsfälle mit Geburtsdatum am 11. eines Monats.

Für die Berichtsperiode 2002 kann die Selektion über die PZT vorgenommen werden.

*Für die DMP-Versicherten, die in der 2. Tranche in die Stichprobe hinein kommen, kann derzeit noch kein ähnlich effizientes Vorselektionskriterium wie der Monatselfte angegeben werden. Sobald ein derartiges Merkmal verfügbar wird, wird das Vorgehen mit der KZBV und KZVen besprochen.*

• Sämtliche Abrechnungsfälle einer KZV, deren Patientenkennung (IK auf der Krankenversichertenkarte und Versichertennummer) in der PZT aufgefunden wird, sollten übermittelt werden – unabhängig davon, ob es sich um eine Kasse mit Vertragsbeziehung zur KZV handelt oder um eine "Fremdkasse".

Der Abrechnungszeitraum muss dabei durch den Gültigkeitszeitraum der PZT abgedeckt sein.

• Fälle im Ersatzverfahren (Name des Patienten anstatt der Versichertennummer) können nicht berücksichtigt werden.

## **4.2 Übersicht über die Aktivitäten der KZVen**

### **4.2.1 Datenerfassung**

Zu erfassen sind Versichertennummer und IK bei manuell abgerechneten Fällen für alle Fälle von Patienten, die an einem 11. eines beliebigen Monats eines beliebigen Jahres ihren Geburtstag haben. Die Erfassung sollte möglichst mit dem I. Quartal 2002 beginnen.

*Für die DMP-Versicherten, die in der 2. Tranche in die Stichprobe hinein kommen, kann derzeit noch kein ähnlich effizientes Aufgreifkriterium für Belegerfassung wie der Monatselfte angegeben werden. Sobald ein derartiges Merkmal verfügbar wird, wird das Vorgehen mit der KZBV und KZVen besprochen.*

## **4.2.2 Plausibilitätsprüfung**

Der Auswahlsatz für die Stichprobe beträgt in der ersten Tranche 3,3 %. Für die Quote der gezogenen Abrechnungsfälle gilt derselbe Auswahlsatz, der Datenabzug sollte diese Quote erreichen.

Nach der Zusammenführung mit der PZT kann die Fallzahl aufgrund von Unvollständigkeiten etwas geringer ausfallen. Bei größeren Abweichungen sollten die Bundesverbände der Kassen unverzüglich über die KZBV informiert werden, um mögliche Fehler im Übermittlungsweg noch beheben zu können.

*Für die DMP-Versicherten, die in der 2. Tranche in die Stichprobe hinein kommen, kann derzeit noch kein Auswahlsatz angegeben werden. Er wird allerdings größer ausfallen als der für die 1. Tranche.*

# **4.2.3 Übermittlung**

Tabelle 2 ist für die Abrechungszeiträume 2001, 2002 und ggf. 1. und 2. Quartal 2003 von den Kassenzahnärztlichen Vereinigungen (KZVen) an die Kassenzahnärztliche Bundesvereinigung (KZBV) zu übermitteln. Sie sind jährlich von der Kassenzahnärztlichen Bundesvereinigung (KZBV) an die Datenannahmestellen der Kassen zu übermitteln.

Alternativer Übermittlungsweg:

- 1. Fälle bereichseigener Kassen werden von der KZV an die Datenannahmestellen dieser Kassen übermittelt,
- 2. Fälle bereichsfremder Kassen werden an die KZBV übermittelt, die Weiterleitung kann über die jeweils "zuständigen" KZVen vorgenommen werden oder direkt von der KZBV an Datenannahmestellen der Kassen.

Wenn dieser alternative Weg gewählt wird, sollten die direkt übermittelten Datensätze (der "bereichseigenen" Fälle) und die anders übermittelten Datensätze (der "bereichsfremden" Fälle) gesondert gekennzeichnet sein.

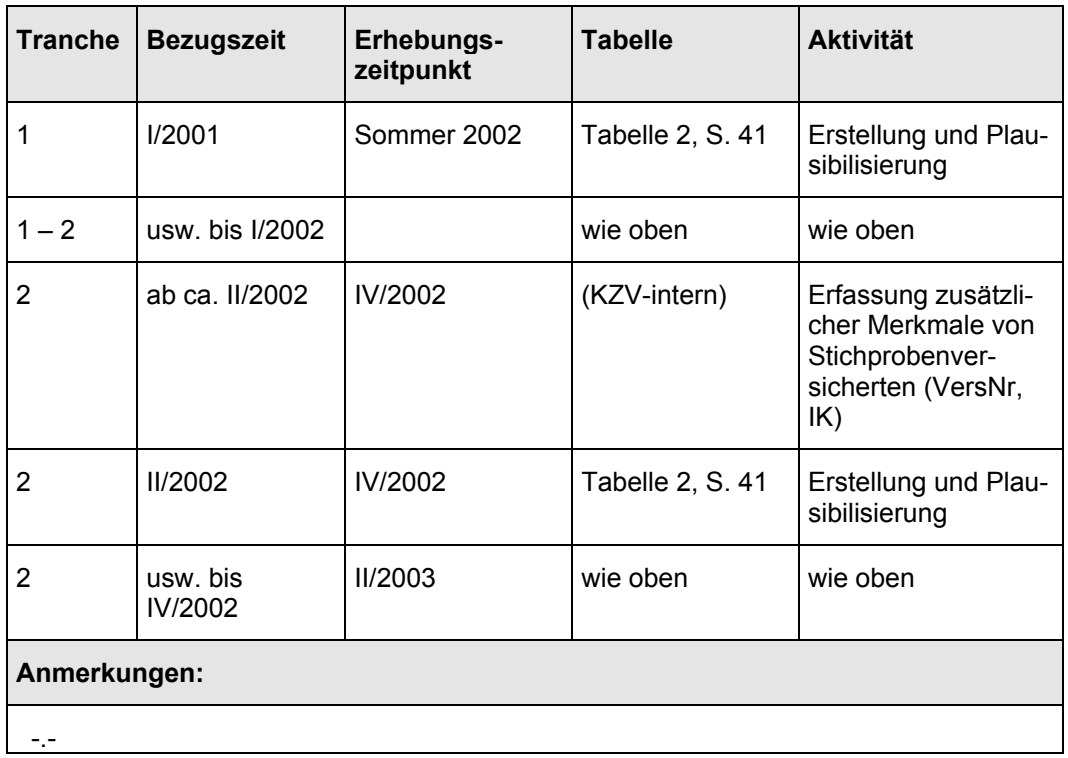

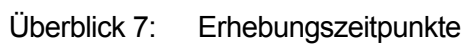

## **4.3 Datensatzbeschreibungen**

### Tabelle 2: Satzart 211 – Zahnärztliche Vergütung (KZVFall)

### **Dateiumfang:**

**Abgrenzung:** Zu berücksichtigen sind alle Abrechungsfälle für konservierend-chirurgische Behandlung, Kieferbruch, Kieferorthopädie, Parodontalbehandlung sowie die Versorgung mit Zahnersatz und Zahnkronen von Stichprobenversicherten eines Abrechungsquartals.

Die Vergütungen in Feld 05 umfassen Honorare sowie Labor- und Materialkosten und sonstige Kosten, die den Kassen in Rechnung gestellt wurden.

### **Lieferumfang:**

Je KZV, Pseudonym und Abrechnungsquartal ein Datensatz. Damit identifiziert die Kombination der Felder 01 bis 04 einen Datensatz eindeutig (Primärschlüssel-Eigenschaft).

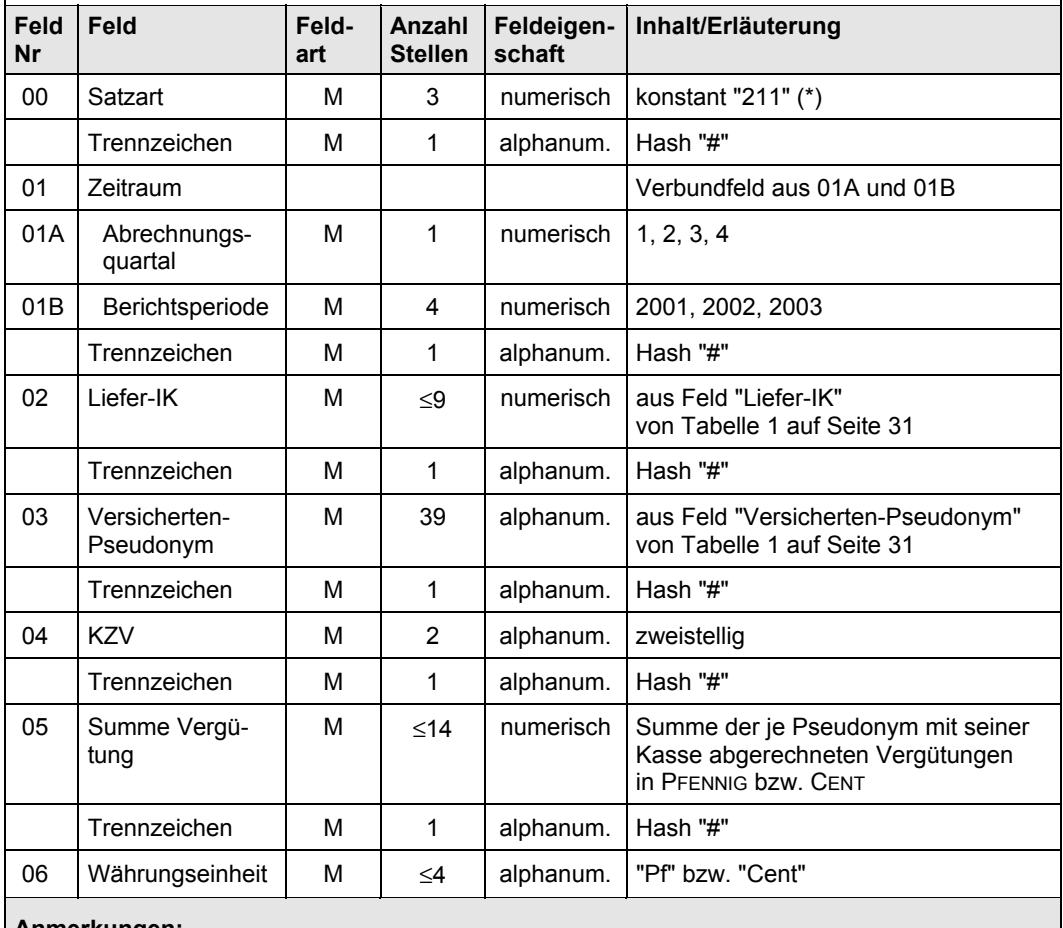

### **Anmerkungen:**

(\*) gegebenenfalls verschiedene Kennungen für verschiedene Übermittlungswege, vergleiche auch Abschnitt 4.2.

Quelle: Spitzenverbände d. Krankenkassen u. IGES/Lauterbach/Wasem

# **5 Datenübermittlungen der KVen an die Kassen**

## **5.1 Allgemeine Erläuterungen**

Die Datenerhebung bei den Kassenärztlichen Vereinigungen (KVen) sowie des Knappschaftsarztsystems wird nur für die Stichprobenteilnehmer nach § 268 Abs. 3 SGB V vorgenommen. Die zu diesem Zweck an alle KVen übermittelte Pseudonym-Zuordnungs-Tabelle (PZT, vergleiche Abschnitt 3) dient dabei als Auswahltabelle. Für die Auswahl ist die jeweils letzte von der KBV übersandte PZT zu verwenden.

Darüber hinaus dient die PZT der Pseudonymisierung: Die KV übermittelt keine persönlichen Angaben der Patienten, sondern statt dessen ihre Pseudonyme.

Persönliche Angaben zum Arzt werden nicht übermittelt; übermittelt werden die Kennung der KV und das Fachgebiet des Arztes. Die KV-Kennung ist dabei erforderlich, um KV-spezifische Gebührenpositionen nutzen zu können. Die Angabe des Fachgebiets des Arztes wird zur Plausibilisierung von Diagnosen verwendet.

Die Daten umfassen

- Informationen zu den Abrechnungsfällen inklusive der Punktzahlsummen (Tabelle 3 auf Seite 48),
- die kodierten Behandlungsanlässe je Fall (Tabelle 4 auf Seite 49) sowie
- Auflistungen der Gebührenpositionen je Fall (Tabelle 5 auf Seite 51).

Grundsätze:

- Grundlage sind die Abrechnungsdaten der Vertragsärzte nach Prüfung durch die KV,
- die zeitliche Abgrenzung erfolgt über das Abrechnungsquartal.
- Ab dem 1. Quartal 2002 sollten für Versicherte, die an dem 11. eines Monats ihren Geburtstag haben, Versichertennummer und Diagnosen-

kodierungen für nicht per EDV abgerechnete Versicherte von der KV zusätzlich erfasst werden.

• Für die Berichtsperioden 2001 und 2002 können die Abrechnungsdaten über das alleinige Stichprobenmerkmal der 1. Teilstichprobe vorselektiert werden:

Abrechnungsfälle mit Geburtsdatum des Patienten am 11. eines Monats.

Für die Berichtsperiode 2003 kann die Selektion über die PZT vorgenommen werden.

*Für die DMP-Versicherten, die in der 2. Teilstichprobe in die Stichprobe hinein kommen, kann derzeit noch kein ähnlich effizientes Vorselektionskriterium wie der Monatselfte angegeben werden. Sobald ein derartiges Merkmal verfügbar wird, wird das Vorgehen mit der KBV und den KVen besprochen.* 

- Sämtliche Abrechnungsfälle einer KV, deren Patientenkennung (IK auf der Krankenversichertenkarte und Versichertennummer – Felder 01 und 02 in Tabelle 1) in der PZT aufgefunden wird, sollten übermittelt werden – unabhängig davon, ob es sich um eine Kasse mit Vertragsbeziehung zur KV handelt oder um eine "Fremdkasse".
- Der Abrechnungszeitraum muss dabei durch den Gültigkeitszeitraum der PZT abgedeckt sein.
- Fälle im Ersatzverfahren (Name des Patienten anstatt der Versichertennummer) können nicht berücksichtigt werden.

### Überblick 8: Pseudonym-Zuordnungs-Tabelle

### **Dateiumfang:**

### **Abgrenzung:**

Je Krankenversichertenkarte eines Stichprobenversicherten ein Datensatz

#### **Eindeutigkeit:**

Die Kombination der Felder 01 und 02 identifiziert einen Datensatz eindeutig (Primärschlüssel-Eigenschaft).

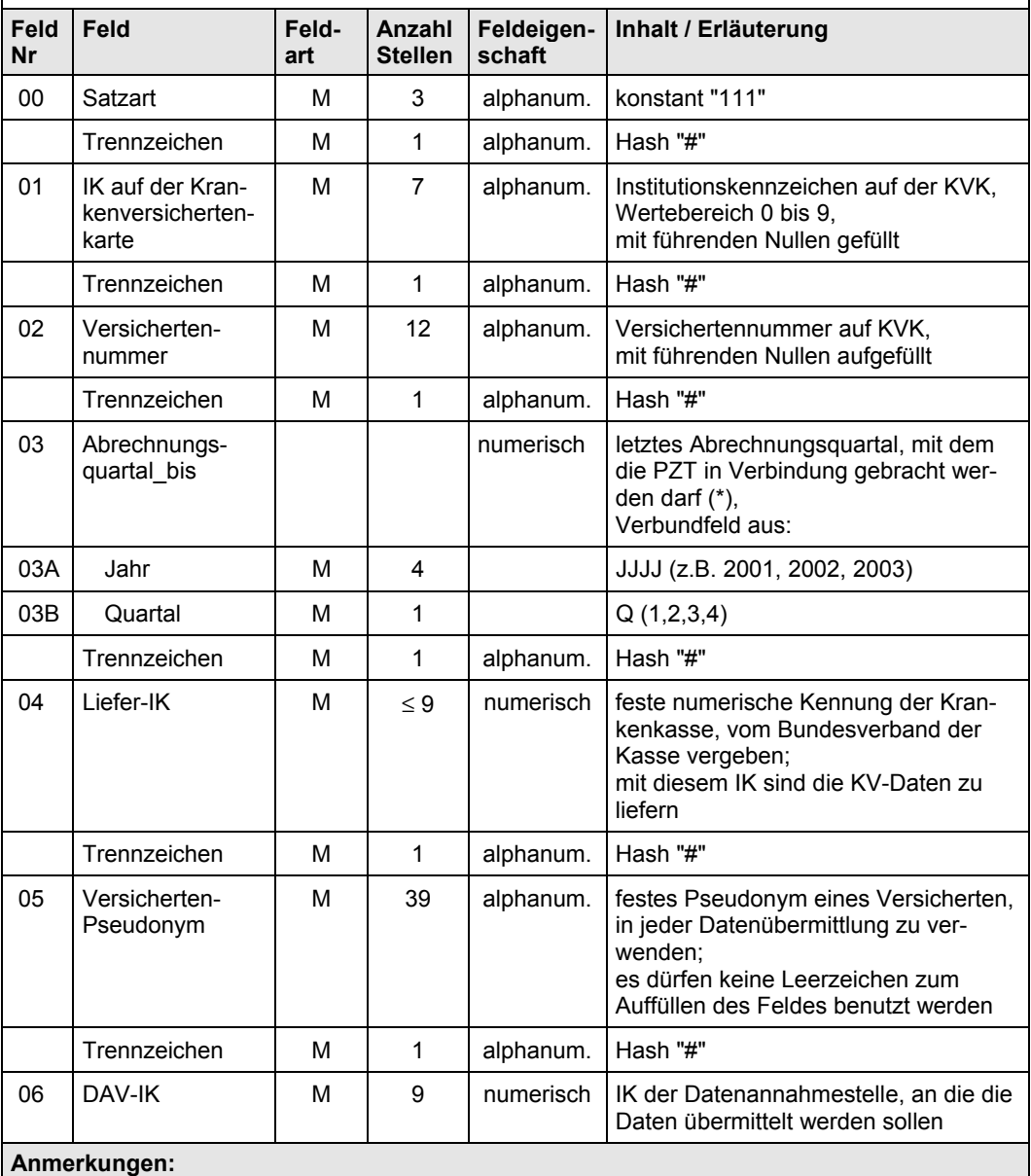

(\*) Feld 03 – Abrechnungszeitraum: gibt an, bis zu welchem Abrechnungsquartal diese PZT verwendet werden darf. Mit späteren Abrechnungsdaten darf die PZT nicht in Verbindung gebracht werden, da sie noch nicht alle KV-Karten berücksichtigt, die dann gültig waren.

Quelle: IGES/Lauterbach/Wasem, KBV und SpiV

## **5.2 Übersicht über die Aktivitäten der KVen**

## **5.2.1 Datenerfassung**

Zu erfassen sind Versichertennummer und IK bei manuell abgerechneten Fällen für alle Fälle von Patienten, die an einem 11. eines beliebigen Monats eines beliebigen Jahres ihren Geburtstag haben. Die Erfassung sollte möglichst mit dem I. Quartal 2002 beginnen.

*Für die DMP-Versicherten, die in der 2. Tranche in die Stichprobe hinein kommen, kann derzeit noch kein ähnlich effizientes Aufgreifkriterium für Belegerfassung wie der Monatselfte angegeben werden. Sobald ein derartiges Merkmal verfügbar wird, wird das Vorgehen mit der KBV und KVen besprochen.*

# **5.2.2 Übermittlung**

Tabelle 3 bis Tabelle 5 auf den Seiten 48 bis 51 sind für jede Berichtsperiode von den Kassenärztlichen Vereinigungen (KVen) an die Bundesverbände der Kassen zu übermitteln. Jede KV übermittelt die Fälle bereichseigener und –fremder Kassen an den jeweiligen Bundesverband, zu dem die Kasse gehört.

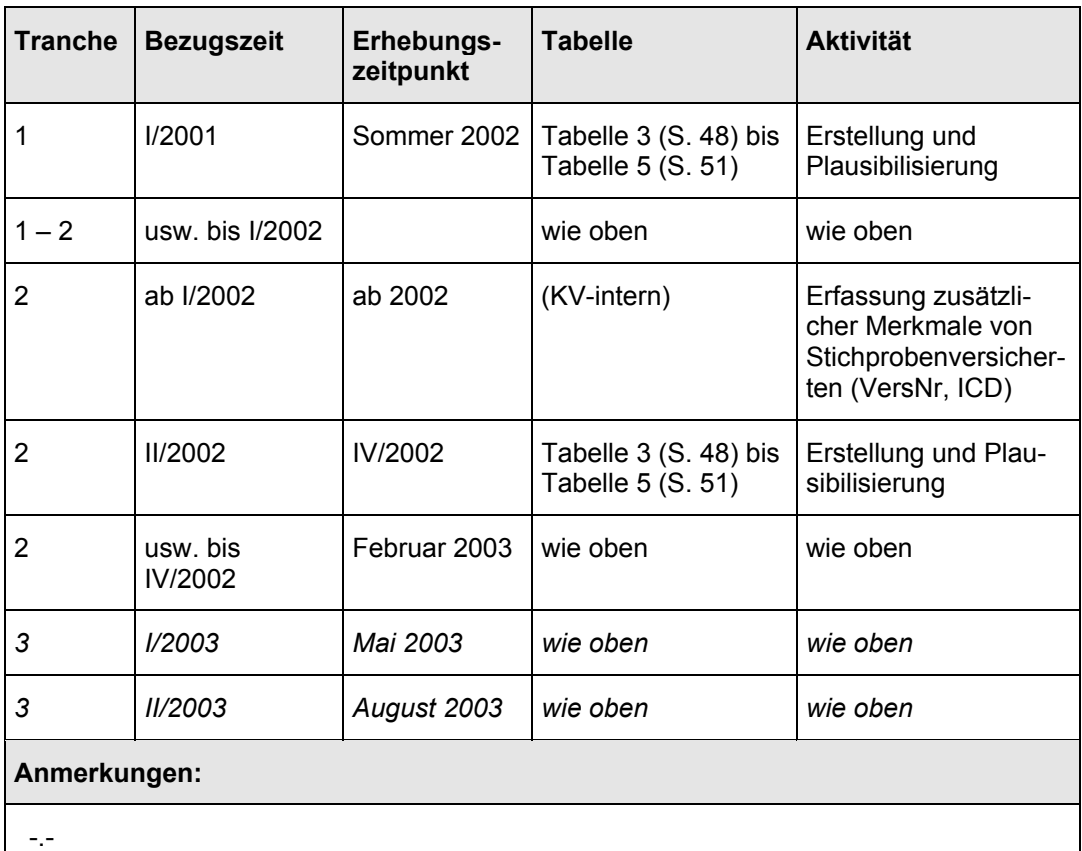

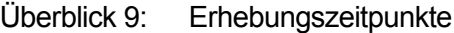

Quelle: Vertrag über den Datenaustausch auf Datenträgern

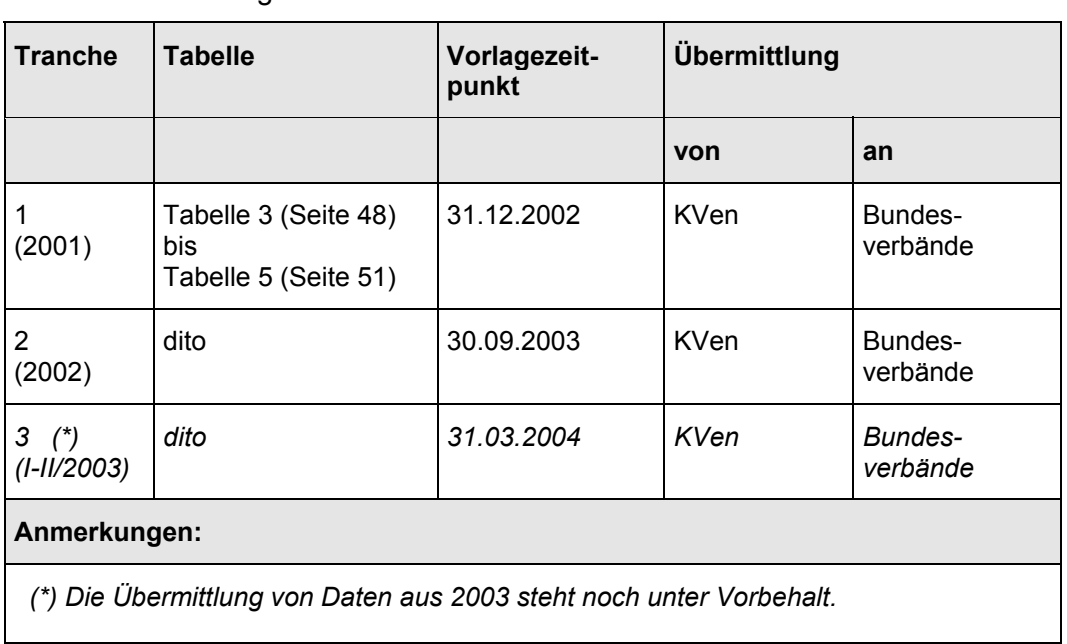

# Überblick 10: Vorlagetermine

Quelle: Vertrag über den Datenaustausch auf Datenträgern

### **5.3 Datensatzbeschreibungen**

## Tabelle 3: Satzart 311 – Ambulante Abrechnungen (KVFall)

#### **Dateiumfang:**

**Abgrenzung:** zu berücksichtigen sind alle Abrechungsfälle von Stichprobenversicherten eines Abrechungsquartals.

**Lieferumfang:** in dieser Abgrenzung je Fall eines Stichprobenversicherten ein Datensatz.

Die Kombination der Felder 01 bis 05 identifiziert einen Datensatz eindeutig (Primärschlüssel-Eigenschaft).

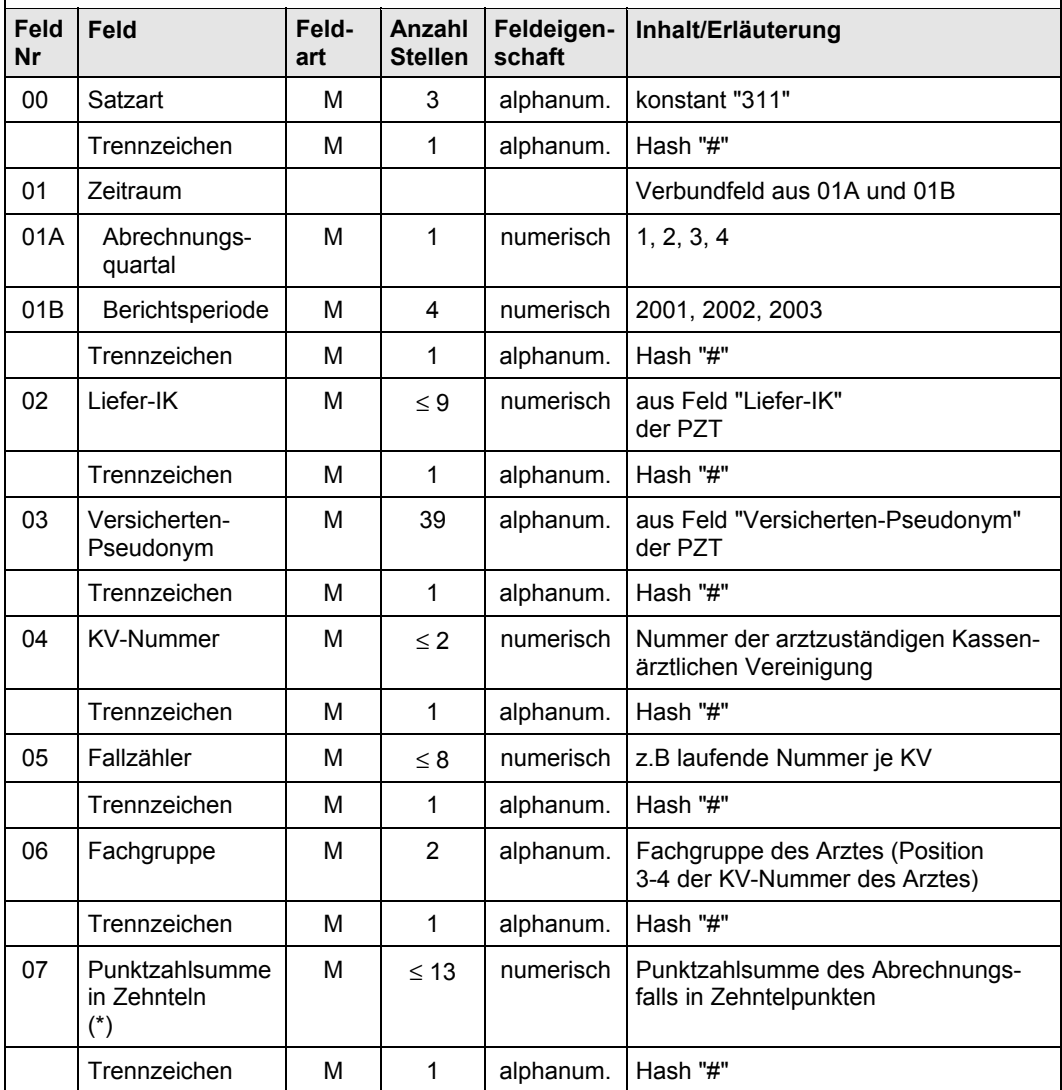

Fortgesetzt auf der nächsten Seite

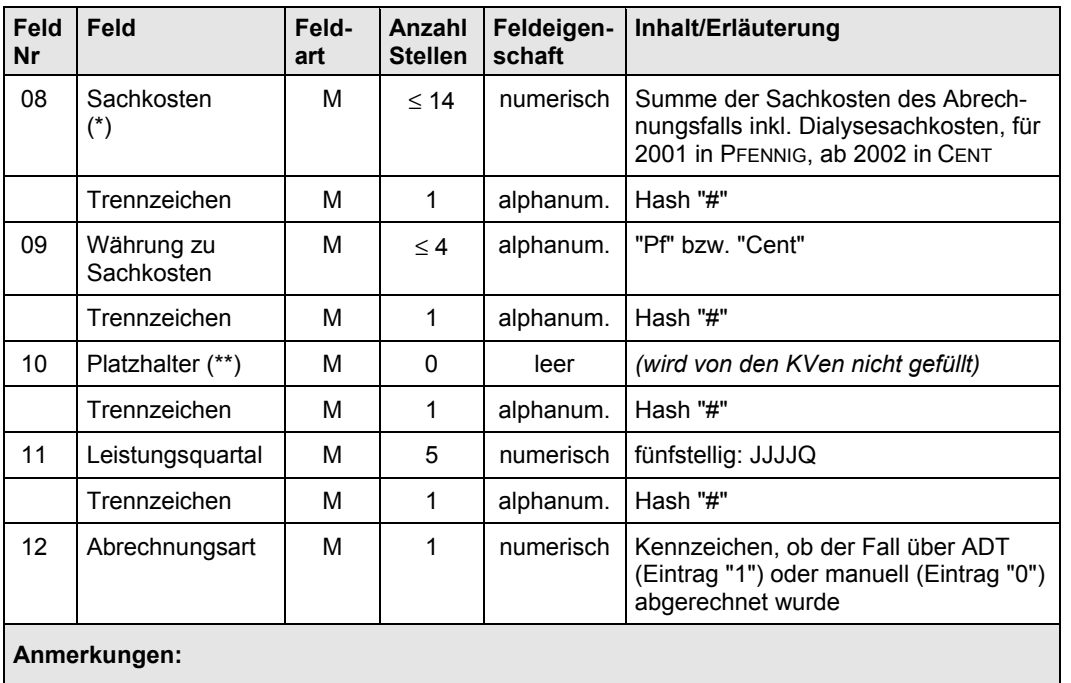

### Fortsetzung von Tabelle 3

(\*) Fälle mit negativen Punktzahlen oder Sachkosten sind nicht zu selektieren. (\*\*) Zur Beschickung des Feldes 10 vergleiche Abschnitt 8.3.

Quelle: IGES/Lauterbach/Wasem, KBV, SpiV

### Tabelle 4: Satzart 312 – Diagnosen der ambulanten Behandlung (KVFallD)

### **Dateiumfang:**

Je Diagnose eines Abrechnungsfalles aus Tabelle KVFall ein Datensatz.

Die Kombination der Felder 01 bis 06 identifiziert einen Datensatz eindeutig (Primärschlüssel-Eigenschaft).

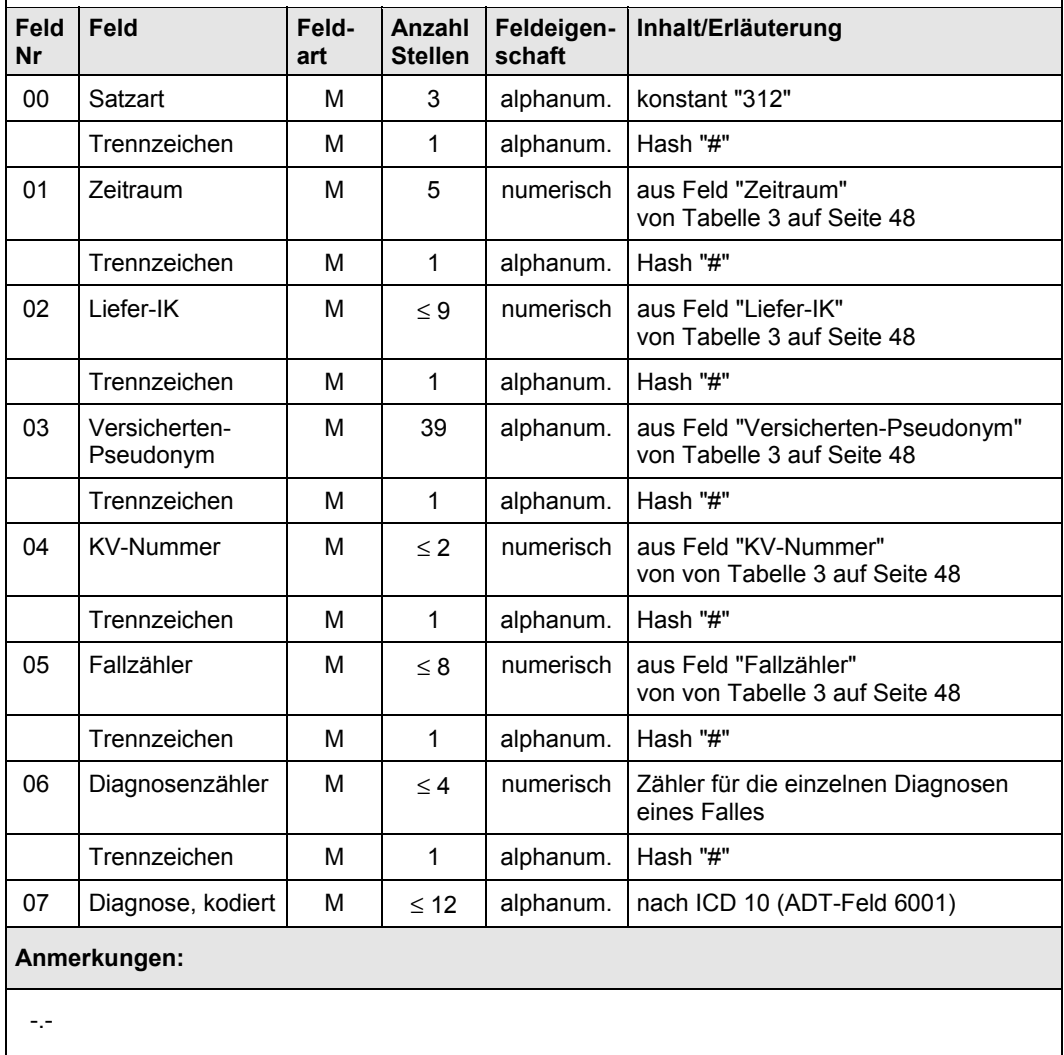

Quelle: IGES/Lauterbach/Wasem, KBV, SpiV

## Tabelle 5: Satzart 313 – Gebührenpositionen der ambulanten Behandlung (KVFallG)

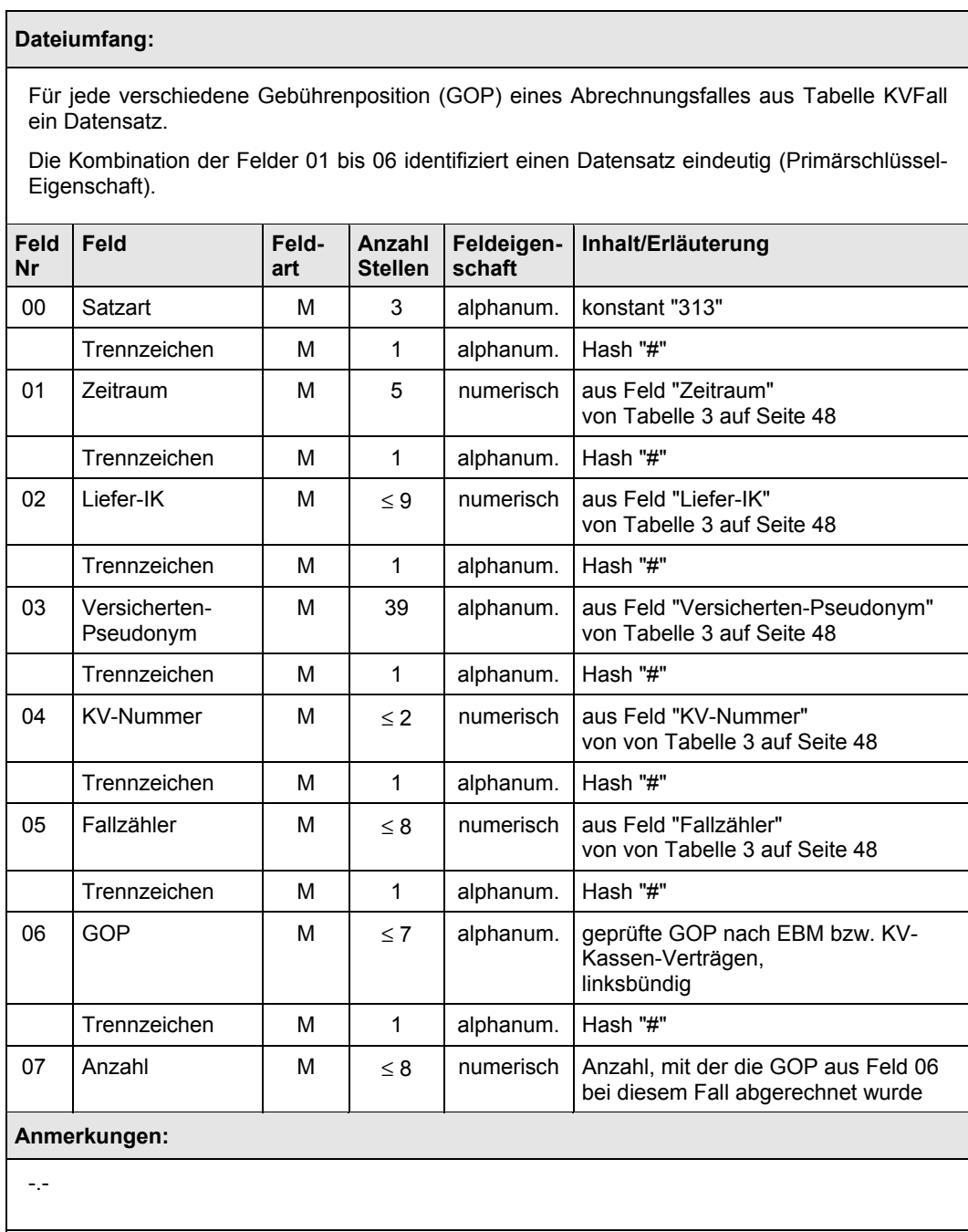

Quelle: IGES/Lauterbach/Wasem, KBV, SpiV

# **6 Übermittlung der Schlüsselverzeichnisse**

Die Schlüsselverzeichnisse ausgewählter Leistungsbereiche müssen beim BVA zusammengetragen und turnusmäßig aktualisiert werden.

Die Zusammenstellung dieser Verzeichnisse klären die BMG-Gutachter mit den Kassenverbänden und der KBV. Betroffen sind die folgenden Verzeichnisse:

- Gebührenordnungspositionen der vertragsärztlichen Behandlung nach Einheitlichem Bewertungsmaßstab (EBM), mit Varianten nach Region (KV) und Periode (Quartal),
- Pharmazentralnummern (PZN) der ABDA mit Zuordnung von ATC-Kodierung und DDDs,
- Operationsschlüssel,
- Entgeltartenschlüssel, mit Varianten nach Region, sowie
- Diagnosenschlüssel (ICD 10-SGB V in zwei Versionen).

Die Zuständigkeiten bei der Unterstützung der Schlüsselbeschaffung und weitere Details sind in Überblick 1 in Abschnitt 1 vermerkt.

## **7 Datenübermittlungen der Kassen über die Bundesverbände an das Bundesversicherungsamt**

Dieser Abschnitt beschreibt die von jeder Kasse an ihren Bundesverband zu übermittelnden Daten. Abschnitt 7.1 enthält Allgemeine Erläuterungen und insbesondere Technische Vorgaben, die Abschnitte 7.2 bis 7.5 spezifizieren die zu übermittelnden Tabellen, Erhebungszeitpunkte und Vorlagetermine finden sich in den Abschnitten 7.7 bzw. 7.8. Die erste Tabelle, die von den Kassen zu übermitteln ist (PZT, an KVen und KZVen), war schon in Abschnitt 3 beschrieben.

# **7.1 Allgemeine Erläuterungen**

Die Kassen übermitteln ihren Bundesverbänden Dateien mit Individualdaten gemäß § 268 Abs. 3 SGB V zur Weiterleitung an das BVA. Die Übermittlungen erfolgen in mindestens zwei Tranchen (Die Übermittlung einer dritten Tranche – Quartale I–II/2003 – steht noch unter Vorbehalt):

- Im Oktober 2002 mit Daten aus dem Jahr 2001,
- im Juli 2003 mit Daten aus dem Jahr 2002.

Die Bundesverbände prüfen und plausibilisieren diese Daten. In Absprache mit den Gutachtern wählen die Bundesverbände die hinreichend plausiblen Individualdaten für die Übermittlung an das BVA aus. Übermittelt werden die Ergebnisse der Plausibilitätsprüfungen (alle Kassen) und die für plausibel erachteten Individualdaten.

Leistungsdaten, die in den Abschnitten 7.2 bis 7.5 aufgeführt sind, sollten grundsätzlich so (hinsichtlich Periode und Leistungsbereich) abgegrenzt werden wie für eine Erstellung der Satzart 41.

Geldbeträge sind in der 1. Tranche (Berichtsperiode 2001) in PFENNIG anzugeben, ab der 2. Tranche in CENT.

Kassen, die in einem der beiden Rechtskreise im Jahr 2001 weniger als 1.000 Versichertenjahre (gemäß Satzart 40) aufwiesen, werden für diesen Rechtskreis von Prüfung und Übermittlung ausgeschlossen, eine Ost- oder Westkasse mit weniger als 30 Stichprobenversicherten in der Berichtsperiode 2001 ebenso. Ein derartiger Ausschluss bleibt für die Berichtsperiode 2002 (2003) bestehen.

Kann die Kasse im anderen Rechtskreis nach diesen Regeln nicht ausgeschlossen werden, werden für sie nur Daten des größeren Rechtskreises übermittelt.

## **7.1.1 Verknüpfbarkeit der Daten**

Die Individualdaten sind hinsichtlich der Kasse sprechend, bezüglich des Versicherten pseudonymisiert (Die Daten zum Versicherten sind ferner "denominalisiert", d.h. Name, Geburtsdatum, Anschrift und ähnliche sprechende Merkmale werden nicht übermittelt.). Die Zusammenführbarkeit der Individualdaten mit Kassenstatistiken wird von der BfA sicher gestellt (Zusammenführung über Betriebsnummer bzw. "RSA-IK", gegebenenfalls unter Verwendung des Fusionsbaums, vergleiche Abschnitt 9.1).

Um die Verknüpfbarkeit der Individualdaten untereinander zu gewährleisten, ist es erforderlich, dass alle Datensätze sämtlicher Individualdaten dieses Abschnitts 7 mit genormten Verknüpfungsfeldern beginnen:

### 1. **Berichtsperiode:**

In Feld 01 wird die Berichtsperiode genannt.

## 2. **Betriebsnummer:**

In Feld 02 wird stets die Betriebsnummer der meldenden Kasse zu einem für die Tranche festgelegten Stichtag (Tranche 1: 15.10.02, Tranche 2: 15.07.03) genannt.

Die Betriebsnummern von Ost- und Westkasse werden unterschieden.

Haben Krankenkassen zwischen den beiden eben genannten Stichtagen fusioniert, meldet die fusionierte Kasse unter der neuen Betriebsnummer. Die ehemaligen Betriebsnummern als Teil des Pseudonyms (Feld **03B)** werden davon *nicht* berührt!

### 3. **Versichertenpseudonyme:**

In Feld 03 wird das unveränderliche Versichertenpseudonym genannt.

Es wird immer aus dem Feld "Versichertenpseudonym" von I-Tabelle 1 (Seite 25) entnommen.

Das Pseudonym setzt sich aus drei Teilfeldern zusammen: Welle, Betriebsnummer der Kasse und Chiffrat des Versicherten – wobei alle drei Teilfelder die Werte zum Zeitpunkt der Pseudonym-Vergabe tragen. (Bei Versicherten, die schon für die 1. Welle in die Stichprobe gezogen wurden, steht die "1" in der Welle, die damalige Betriebsnummer der Kasse und das Chiffrat aus der 1. Welle sind unverändert, vergleiche Abschnitt 2.4 ab Seite 19.)

Mit diesem Vorgehen bleiben zwei anonyme Versicherte technisch voneinander unterscheidbar, auch wenn fusionierte Kassen Individualdaten melden. Sämtliche Datensätze eines Versicherten sind dann über alle Leistungsbereiche beider Tranchen verknüpfbar, auch wenn seine Kasse mit einer anderen fusioniert hat.

Wie schon in Abschnitt 2.4 beschrieben, sollten Versicherte, die während der Berichtsperiode den Rechtskreis wechseln, von ihrer Kasse unter beiden Rechtskreiskennungen gemeldet werden, d.h. für sie werden sowohl Datensätze mit der West- als auch mit der Ost-Betriebsnummer übermittelt. Ihre Versichertenzeiten, Diagnosen, Leistungen und Ausgaben sind auf die beiden Rechtskreise aufzuteilen. Das Chiffrat sollte in allen Datensätzen (Ostwie Westkasse) möglichst identisch sein.

Ersatzweise können Kassen derartige Versicherte auch unter nur einer Rechtskreis-spezifischen Meldung übermitteln. Ein derartiger Versicherter ist in beiden Tranchen unter derjenigen Betriebsnummer zu melden, die seiner Rechtskreiszugehörigkeit am 31.12.2001 der Berichtsperiode entspricht. Versichertenzeiten, Diagnosen, Leistungen und Ausgaben sind dann Rechtskreis-übergreifend zusammenzufassen.

Die Vorgaben zu den Verknüpfungsfeldern sind in Überblick 11 noch einmal zusammengestellt.

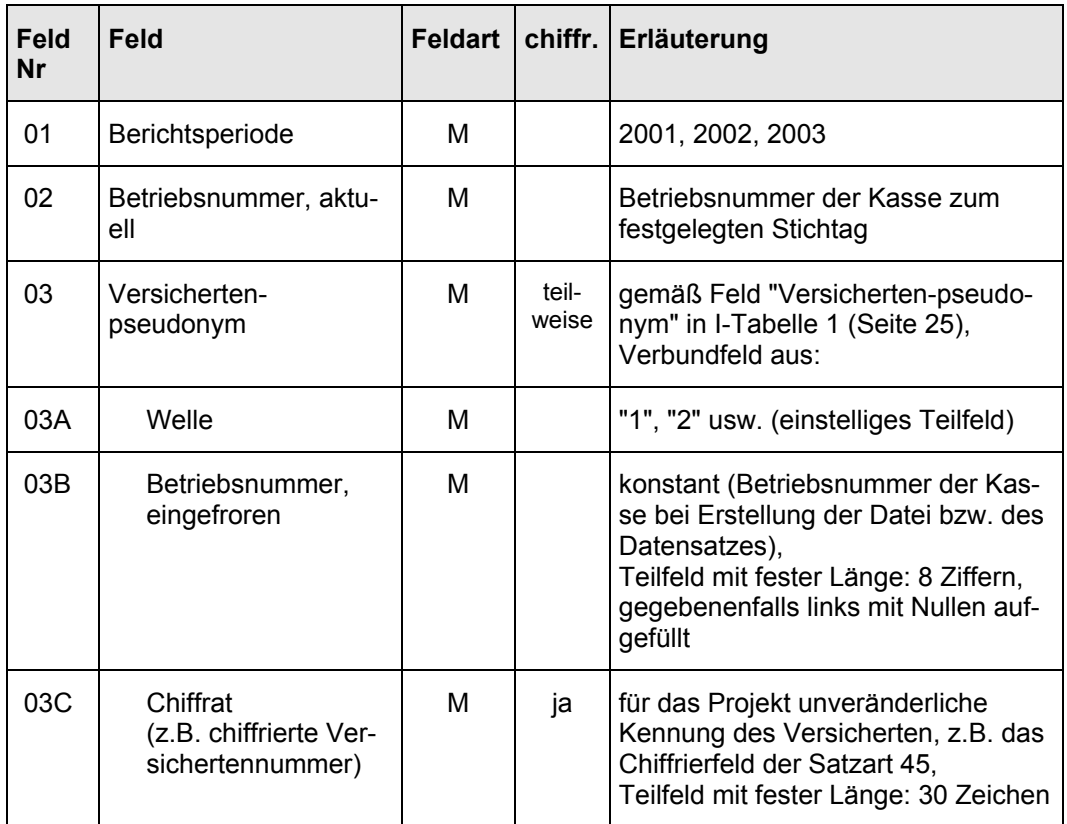

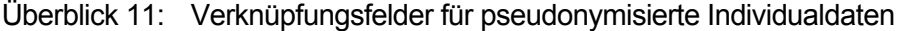

## **7.1.2 Technische Vorgaben**

Es sind alle Felder einer Tabelle zu übermitteln, auch wenn sie nicht in jedem Datensatz einen Inhalt aufweisen, d.h. die (tabellenspezifische) Anzahl der Trennzeichen ("#") muss in jedem Datensatz einer Tabelle identisch sein.

Es werden zwei Feldeigenschaften unterschieden:

- numerisch ("N"): ganzzahlige Darstellung unter ausschließlicher Verwendung von Ziffern, d.h. ohne Leerzeichen, Minuszeichen, Kommata, Tausenderpunkte, Währungssymbolen usw.,
- alphanumerisch ("AN"): möglichst beschränkt auf 7-Bit-ASCII, d.h. ohne Umlaute oder sonstigen Sonderzeichen.

Bei den alphanumerischen Feldern darf – mit Ausnahme der "Trennzeichen"-Felder – kein Hash ("#") enthalten sein.

Für die Übermittlung der Dateien sind die Datensätze mit CR/LF (ersatzweise LF) abzuschließen, d.h. jede Tabellenzeile wird durch einen DOS-Record (ersatzweise Unix-Record) repräsentiert.

Die Stellenzahl eines Feldes ist grundsätzlich als feste Länge zu verstehen. Eine Ausnahme stellen die durch "≤ n" gekennzeichneten Felder dar, die eine variable Länge erlauben. Eine weitere Ausnahme sind die ICD-Kodierungen in diversen Tabellen, bei denen 3 bis 6 Stellen zulässig sind. (Diese Variabilität ermöglicht die Übermittlung eines Fünfstellers U12.34 als sechsstelliges Feld mit trennendem Punkt, "U12.34", oder auch als fünfstelligen Eintrag "U1234".)

Die Dateinamen sollten zwischen den Kassen und ihrem Verband abgesprochen werden.

## **7.2 Individualdaten der Versicherten je Berichtsperiode**

Tabelle 6: Satzart 411 – Jahresdaten Versicherte (iVJ)

#### **Dateiumfang:**

Je Stichprobenversicherten aus der I-Tabelle 1 (Seite 25) je Berichtsperiode ein Datensatz. Versicherte ohne Versicherungszeiten in der Berichtsperiode (Feld 12, " Versichertentage", enthält "0"), müssen nicht übermittelt werden.

Versicherte, die zum Zeitpunkt der Tabellenerstellung nicht mehr bei der Kasse versichert sind, erhalten in Feldern mit aktuellen Informationen den letzten sie betreffenden Eintrag.

Die Kombination der Felder 01 bis 03 identifiziert einen Datensatz eindeutig (Primärschlüssel-Eigenschaft).

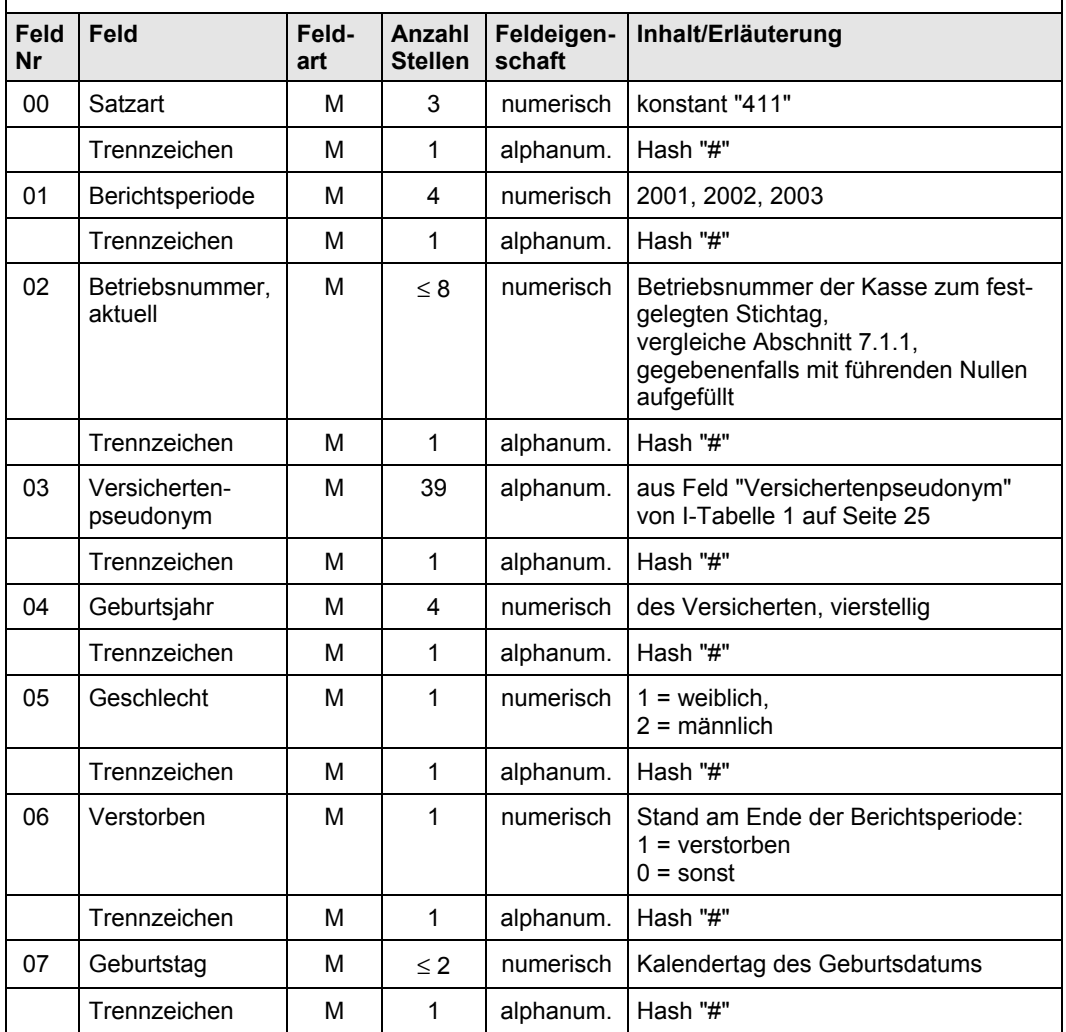

Fortgesetzt auf der nächsten Seite

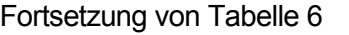

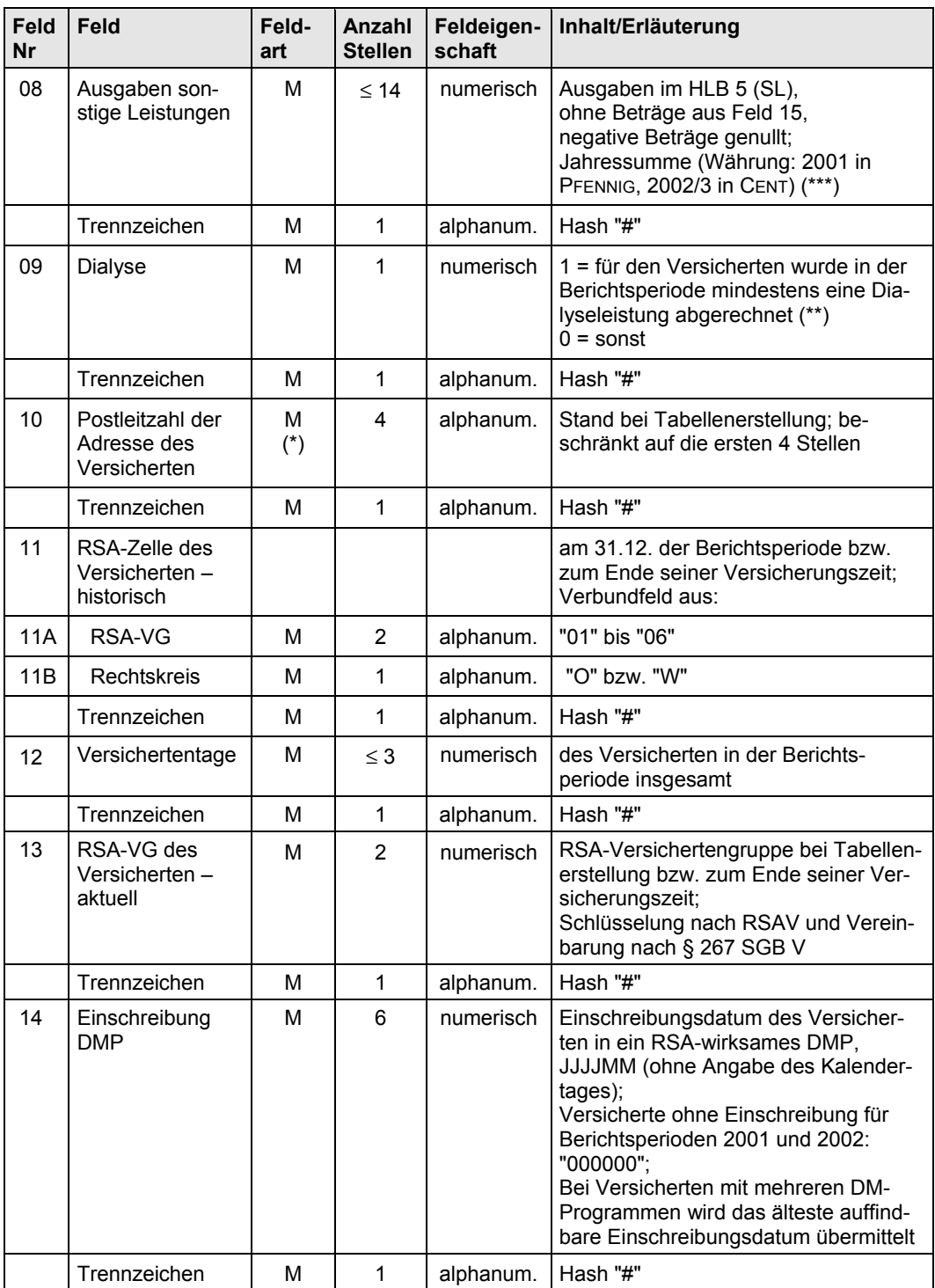

Fortgesetzt auf der nächsten Seite

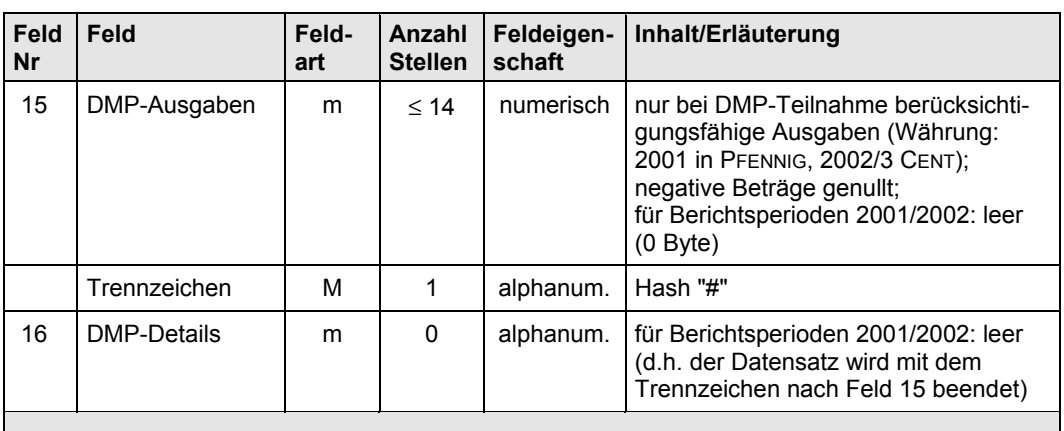

### Fortsetzung von Tabelle 6

#### **Anmerkungen zu Tabelle 6:**

(\*) "Neue" PLZ, führende Nullen dürfen nicht entfallen; die 5. Stelle wird nicht übermittelt; ohne Angabe oder Ausland: "0000"; der Wohnort kann auch zu KV-Bereichen verdichtet sein. Dieses Feld wird von der Kasse zu ihrem Bundesverband gemeldet, um bei Datenausfällen einzelner KVen bei den entsprechenden Versicherten die Unvollständigkeit ihrer Abrechnungsdaten kennzeichnen zu können. Der Bundesverband löscht nach der Bearbeitung den Inhalt des Feldes und trägt im Falle der Unvollständigkeit das Kennzeichen "xxxx" ein.

Liegen Datenübermittlungen der KVen erst nach der Weiterleitung dieser Tabelle durch den Bundesverband vor, erfolgt die Nachmeldung einer reduzierten Satzart 411, welche die modifizierten Datensätze (identifizierbar über die Felder 01 bis 03 – Primärschlüssel) beinhaltet.

(\*\*) Feld 09 ist mit "1" zu füllen, wenn eine Leistung vorliegt, die ab dem Jahr 2003 im Risikopool ausgleichsfähig *wäre*. Es soll insbesondere dann mit "1" gefüllt werden, wenn für den Versicherten eine nicht-teilstationäre Dialyse von einem Krankenhaus abgerechnet wurde oder Rechnungen vom einer Institution des Kuratoriums für Heimdialyse vorgelegt wurden.

(\*\*\*) ohne Mehrleistungen; die Währungseinheit für 2001 ist PFENNIG, für 2002/3 CENT; bei Versicherten, für die keine Ausgaben in der Berichtsperiode feststellbar sind, ist "0" einzutragen.

Die Vorgabe zur Kodierung von Feld 13 wird von den Bundesverbänden gegeben. Das DMP-Einschreibungsdatum ist auch dann zu übermitteln, wenn es im Jahr 2003 liegt.

Alle Felder der Satzart 411 – mit Ausnahme der Felder 08 / 09 – sollten bei allen Kassen zu einem einheitlichen Zeitpunkt erstellt werden. Für Tranche 2 sollte dies frühestens der 15.05.2003 sein.

Die Angaben aus vergangenen Berichtsperioden werden nicht durch Korrekturmeldungen verändert.

Quelle: IGES/Lauterbach/Wasem

*Anm.:*

*Da die Datenübermittlungen der KVen erst nach der Weiterleitung dieser Tabelle durch die Bundesverbände vorlagen, erfolgten Nachmeldungen einer modifizierten Satzart 411, in der diejenigen Versicherten, für die keine* KV-Daten verfügbar waren, mit "xxxx" gekennzeichnet waren und die*jenigen Versicherten, für die nur unvollständige KV-Daten verfügbar wa*ren, mit "uuuu". Diese Nachmeldungen zogen auch Änderungen und Nach*lieferungen in den Tabellen des Abschnitts 8 nach sich.*

# **7.3 Stationäre Behandlung der Stichprobenversicherten**

Tabelle 7 bis Tabelle 10 sind je Berichtsperiode von jeder Kasse, bei der mindestens ein Stichprobenversicherter stationär behandelt wurde, an ihren Bundesverband zu übermitteln.

### Tabelle 7: Satzart 412 – Stationäre Behandlungsfälle (KHFall)

### **Dateiumfang:**

**Abgrenzung:** wie Hauptleistungsbereich 4 im RSA (voll- oder teilstationäre Behandlung, Anschlussheilbehandlung, Schwangerschaft, Entbindung, Abbruch); zu berücksichtigen sind alle Fälle, deren Kosten auf den Konten 460 bis 465, 531 oder 552 zu verbuchen sind, inklusive der ambulanten Operationen (Konto 462); vor- und nachstationäre Behandlung können mit dem stationären Aufenthalt zu einem Fall zusammengefasst sein. Auftragsfälle (BVG usw.) sollten nicht übermittelt werden.

Von diesen Fällen sind all diejenigen zu übermitteln, die die Berichtsperiode "schneiden", d.h. eines der folgenden Kriterien erfüllen:

- das Aufnahmedatum des Falles liegt in der Berichtsperiode,
- das Entlassungsdatum des Falles liegt in der Berichtsperiode,
- das Aufnahmedatum des Falles liegt vor der Berichtsperiode und der Fall ist am Ende der Berichtsperiode noch nicht beendet.

**Lieferumfang:** in dieser Abgrenzung je Fall eines Stichprobenversicherten ein Datensatz.

**Eindeutigkeit:** Die Fälle einer Berichtsperiode werden nummeriert, so dass die Kombination der Felder 01 bis 04 einen Datensatz eindeutig identifiziert (Primärschlüssel-Eigenschaft).

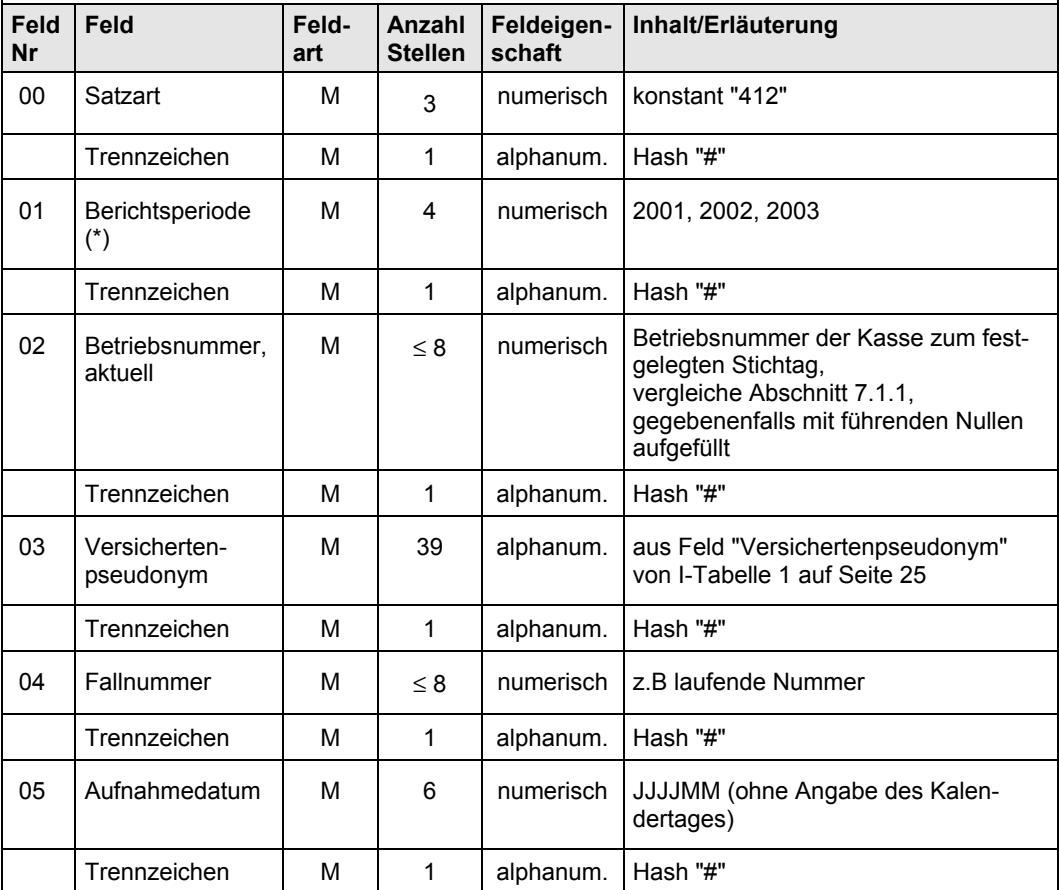

Fortgesetzt auf der nächsten Seite

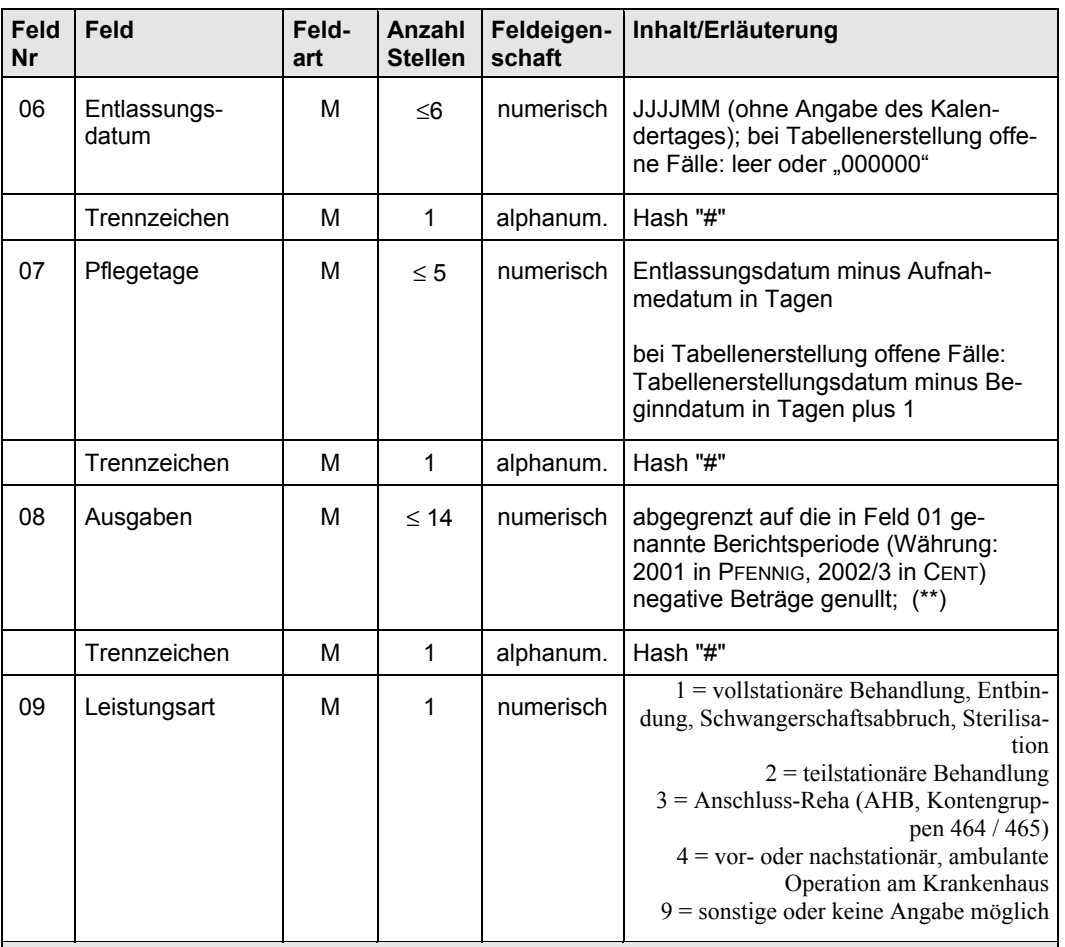

## Fortsetzung von Tabelle 7

#### **Anmerkungen:**

Diese Tabelle dient auch der Verknüpfung der folgenden Tabellen zur stationären Behandlung.

(\*) In der ersten Datenübermittlung (Tranche 1) ist die Berichtsperiode (Feld 01) konstant mit "2001" zu schlüsseln, in der Übermittlung zu Tranche 2 konstant mit "2002".

(\*\*) Die Währungseinheit ist für 2001 PFENNIG, für 2002/3 CENT..

### Tabelle 8: Satzart 413 – Diagnosen der stationären Behandlung (KHFallD)

#### **Dateiumfang:**

Je Aufnahme-, Einweisungs- oder Entlassungs- bzw. Verlegungsdiagnose eines Falles aus Tabelle 7 auf Seite 62 ein Datensatz.

Die Diagnosen können den Segmenten "EAD" des Nachrichtentyps "AUFN" bzw. "ETL" / "NDG" / "FAB" des Nachrichtentyps "ENTL" der Datenübermittlung nach § 301 SGB V entnommen werden.

Die Diagnosen eines Falles werden nummeriert (Feld 05), damit identifiziert die Kombination der Felder 01 bis 05 einen Datensatz eindeutig (Primärschlüssel-Eigenschaft).

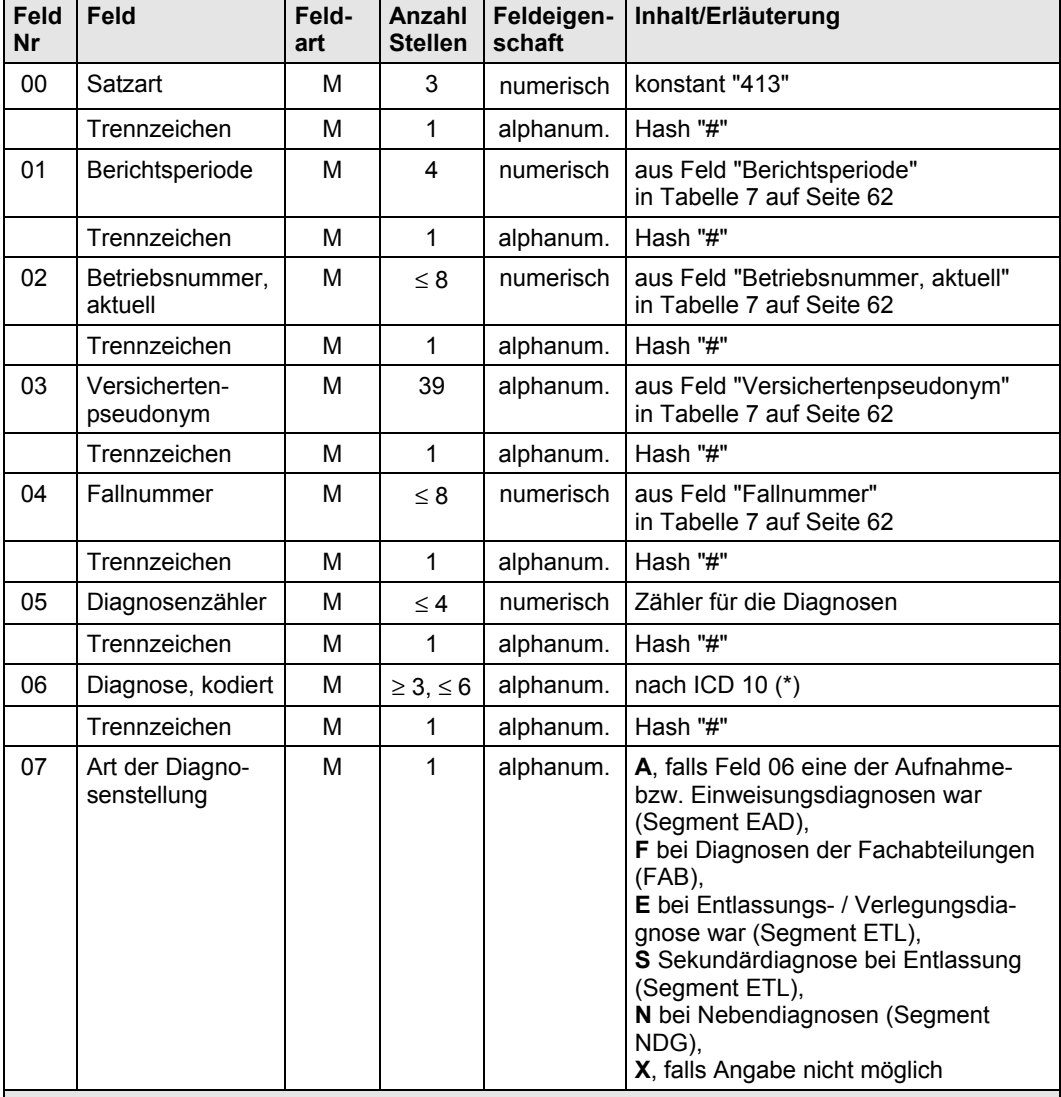

#### **Anmerkungen:**

(\*) ICD 10-Kodierungen fünfstellig; Fälle ohne zulässige Diagnosenkodierung erhalten eine Kodierung für "keine Angabe": "U88.8";

Fälle mit ambulanten Operationen (gegebenenfalls auch Datensätze zu vor- bzw. nachstationärer Behandlung) erhalten ebenfalls die Kodierung "U88.8".

### Tabelle 9: Satzart 414 – Entgelte der stationären Behandlung (KHFallE)

#### **Dateiumfang:**

Je Entgeltposition eines Falles aus Tabelle 7 auf Seite 62 ein Datensatz.

Bei stationärer Behandlung werden die Entgelte dem Segment "ENT" des Nachrichtentyps "RECH" entnommen.

Zu Fällen, für die keine Entgeltart verfügbar ist, ist kein Datensatz in Tabelle 9 erforderlich.

Die Entgeltpositionen eines Falles werden nummeriert (Feld 05), damit identifiziert die Kombination der Felder 01 bis 05 einen Datensatz eindeutig (Primärschlüssel-Eigenschaft).

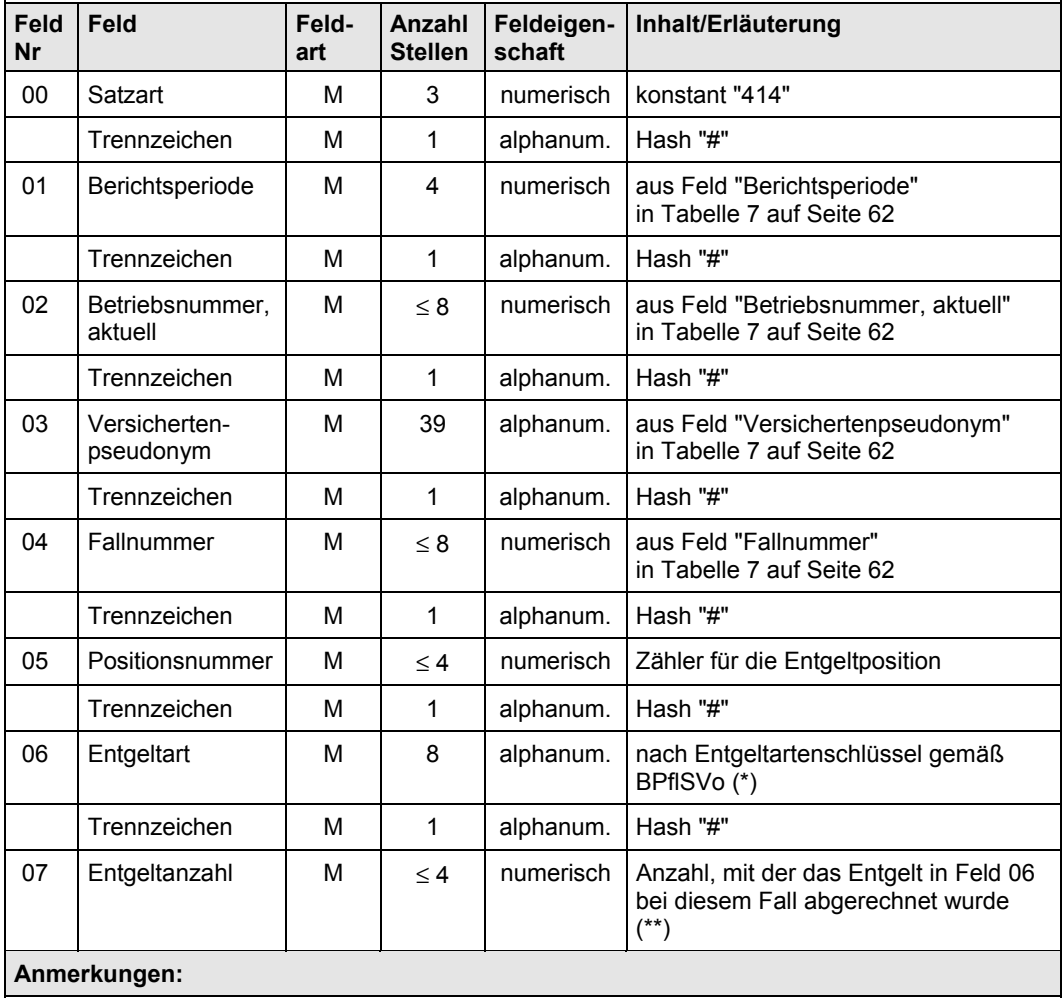

(\*) Zu Fällen, für die keine Entgeltart verfügbar ist, ist kein Datensatz in Tabelle 9 erforderlich.

(\*\*) Entgeltpositionen ohne Angabe der Anzahl werden in Feld 07 mit "1" ausgegeben.

### Tabelle 10: Satzart 415 – Im Rahmen der Krankenhausbehandlung durchgeführte Operationen (KHFallO)

### **Dateiumfang:**

Je Operationstag eines Falles aus Tabelle 7 auf Seite 62 ein Datensatz. Durchläuft ein Patient mehrere Fachabteilungen mit mehreren Opeerationen, sind entsprechend viele Datensätze auszugeben.

Die Operationstage eines Falles werden nummeriert (Feld 05), damit identifiziert die Kombination der Felder 01 bis 05 einen Datensatz eindeutig (Primärschlüssel-Eigenschaft).

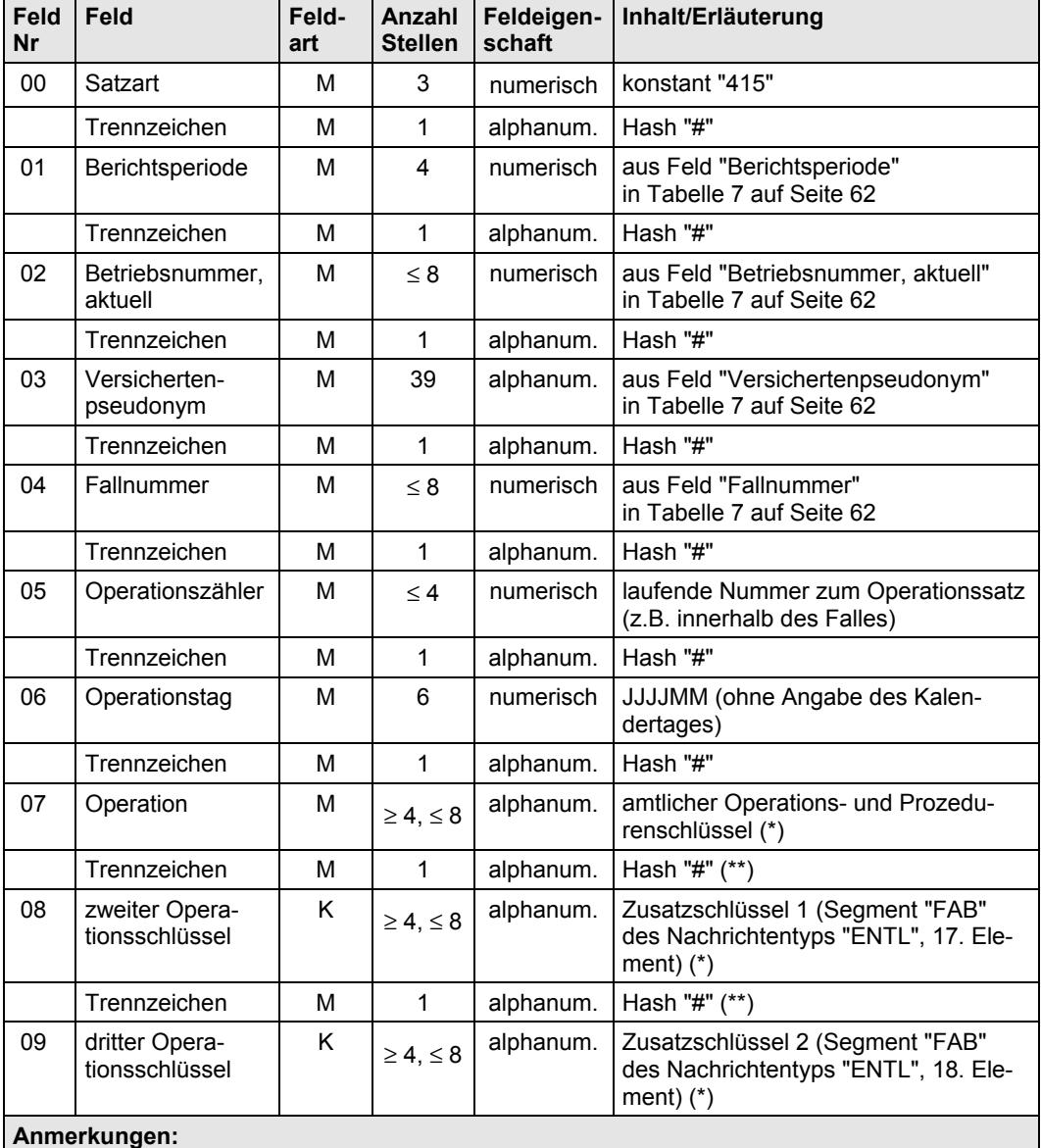

(\*) Operations- und Prozedurenschlüssel sechsstellig, bei Verwendung von Trennzeichen (Bindestrich, Punkt) bis zu acht Zeichen.

(\*\*) Auch wenn Feld 08 oder 09 nicht gefüllt sind, sind die Trennzeichen auszugeben.

## **7.4 Ambulante und zahnmedizinische Behandlung der Stichprobenversicherten**

Die Tabellen der Abschnitte 4 und 5 sind nach Vollständigkeits- und Plausibilitätsprüfung vom Bundesverband der Kasse weiterzuleiten.

# **7.5 Weitere Leistungsdaten der Versicherten**

Versichertenindividuelle Arzneimitteldaten sind aus den Meldungen der Apothekenrechenzentren gemäß § 300 SGB V zu extrahieren; direkt mit der Kasse abgerechnete Rezepte sollten möglichst erfasst und in das Format von Tabelle 11 gebracht werden. Zu den Vorgaben der Kodierung direkt abgerechneter Medikamente siehe Abschnitt 10.2 im Anhang.

Tabelle 12 soll sämtliche Arbeitsunfähigkeitsfälle der Stichprobenversicherten je Berichtsperiode umfasssen – unabhängig davon, ob Krankengeld bezogen wurde oder nicht. Krankengeldfälle bei Nicht-AU-Anlässen (wie Erkrankung des Kindes) sind nicht zu übermitteln.

### Tabelle 11: Satzart 416 – Arzneimitteldaten (AM)

#### **Dateiumfang:**

**Abgrenzung:** Für jedes von einer Apotheke abgerechnete Medikament, Verband- oder Hilfsmittel bei einem Versicherten aus I-Tabelle 1 ein Datensatz, wenn das Rezept in die Berichtsperiode fällt (formell: wenn der Wert von Feld 04 in der Berichtsperiode liegt).

Auftragsleistungen (UV, BVG), Sprechstundenbedarf, Impfstoff und zahnärztliche Verordnungen müssen nicht in die Tabelle aufgenommen werden.

Bei von der Kasse erfassten, direkt abgerechneten Medikamenten darf ein Datensatz auch mehrere Medikamente zusammenfassen, die für einen Versicherten während eines Monats abgerechnet wurden und die zu derselben Gruppe von Medikamenten gehören. (Die Vorgaben zur Kodierung dieser Fälle finden sich in Abschnitt 10.2 des Anhangs.)

**Angaben zu den Ausgaben:** Nur bei dem ersten Medikament eines Rezeptes sind die Nettoausgaben der Kasse einzutragen.

**Eindeutigkeit:** Die Kombination der Felder 01 bis 06 zusammen identifiziert einen Datensatz eindeutig (Primärschlüssel-Eigenschaft).

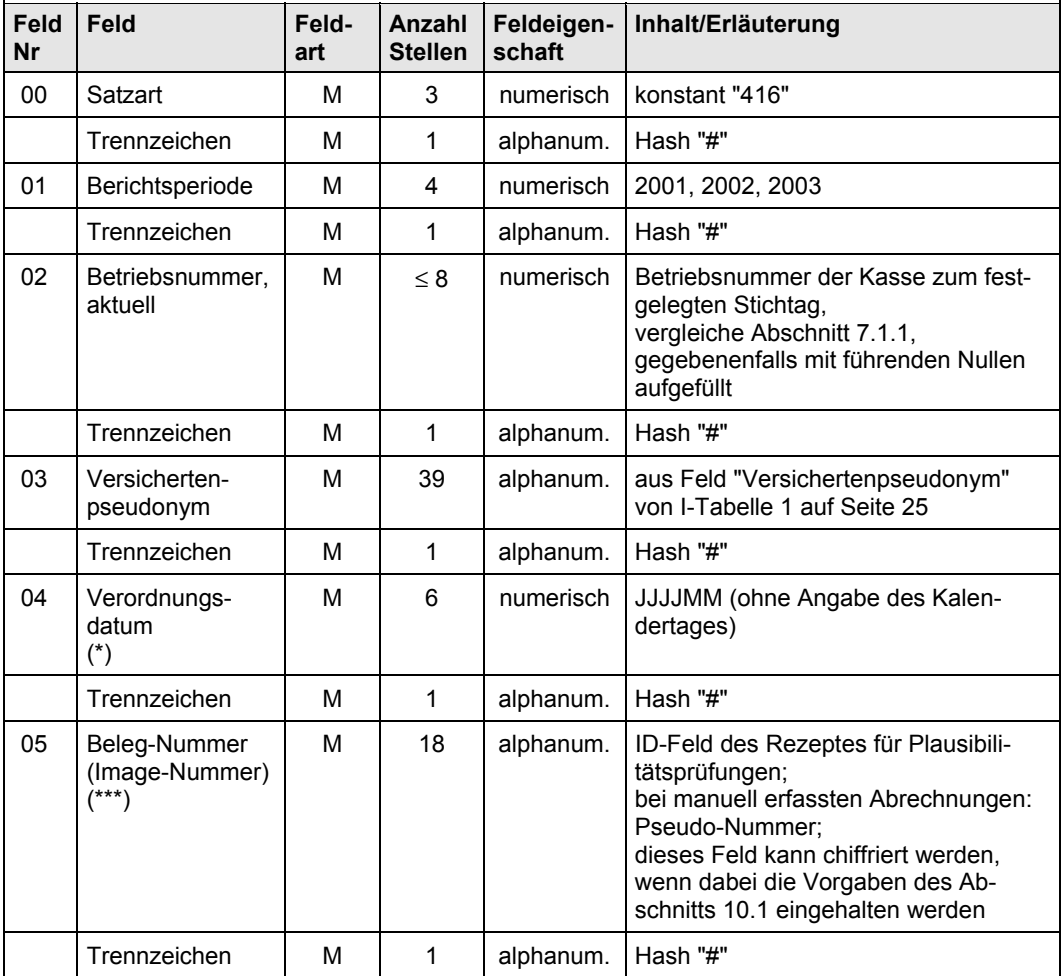

Fortgesetzt auf der nächsten Seite

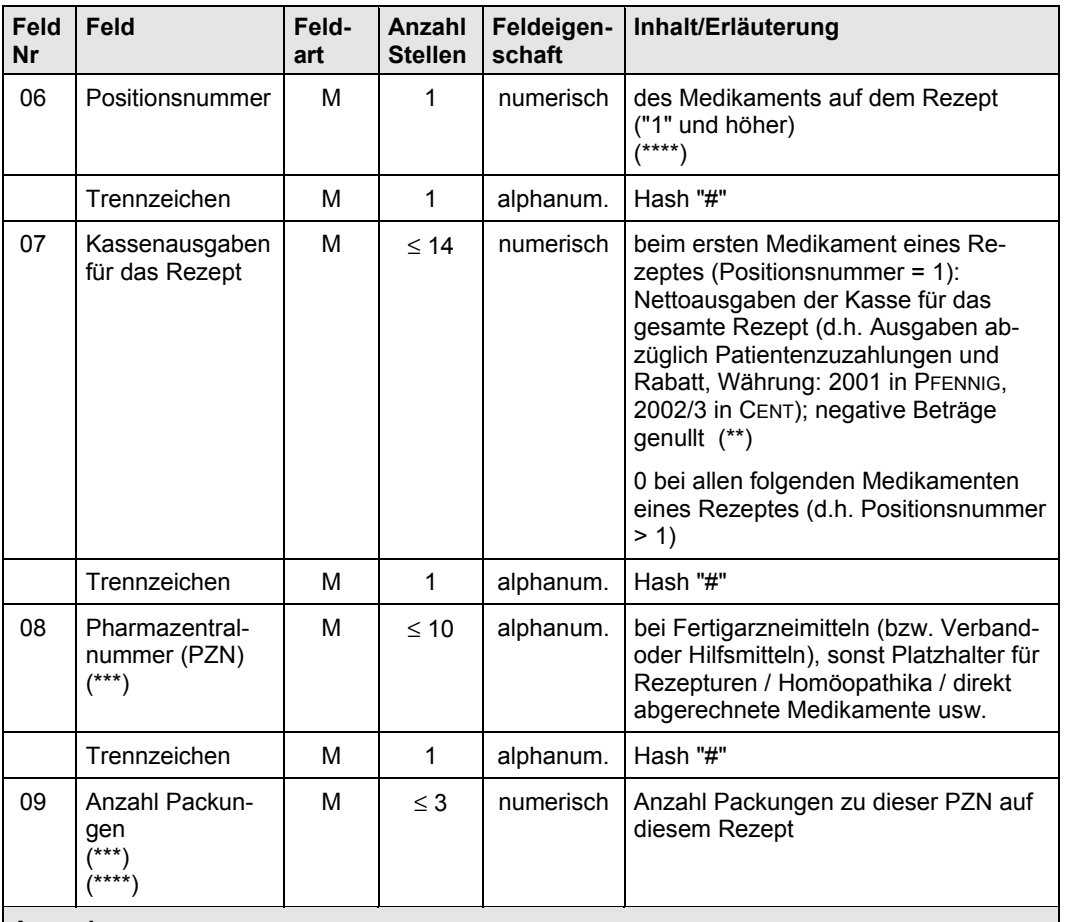

## Fortsetzung von Tabelle 11

### **Anmerkungen:**

(\*) ersatzweise Abgabedatum, ersatzweise Abrechnungsmonat

(\*\*) Die Nettoausgaben sind so zu ermitteln wie für Satzart 41.

(\*\*\*) Zu den Vorgaben zur Kodierung von Rezepten, die von der Kasse selbst erfasst wurden (Direktabrechner), siehe Abschnitt 10.2 im Anhang.

(\*\*\*\*) Datensätze ohne Angabe von Position bzw. Anzahl erhalten in diesem Feld den Wert "1".

### Tabelle 12: Satzart 417 – Arbeitsunfähigkeit und Krankengeld (AUKG)

### **Dateiumfang:**

**Abgrenzung:** Für jeden Arbeitsunfähigkeitsfall eines Versicherten aus I-Tabelle 1 in der Berichtsperiode ein Datensatz, wenn der Versicherte zum Beginn der AU Krankengeld-anspruchsberechtigt war. Fälle mit Krankengeldbezug, die nicht mit Arbeitsunfähigkeit im Zusammenhang stehen (z.B. bei Erkrankung des Kindes) sowie Auftragsfälle (UV usw.) sollten nicht übermittelt werden.

Von diesen Fällen sind all diejenigen zu übermitteln, die die Berichtsperiode "schneiden", d.h. eines der folgenden Kriterien erfüllen:

- das AU-Beginndatum des Falles liegt in der Berichtsperiode,
- das AU-Endedatum des Falles liegt in der Berichtsperiode,
- das Aufnahmedatum des Falles liegt vor der Berichtsperiode und der Fall ist am Ende der Berichtsperiode noch nicht beendet.

**Angaben zum Krankengeldbezug:** Die Abgrenzung des Leistungsbereichs Krankengeld ist über die Kontenarten 470 und 478 vorzunehmen.

**Eindeutigkeit:** Die Fälle einer Berichtsperiode werden nummeriert, so dass die Kombination der Felder 01 bis 04 einen Datensatz eindeutig identifiziert (Primärschlüssel-Eigenschaft).

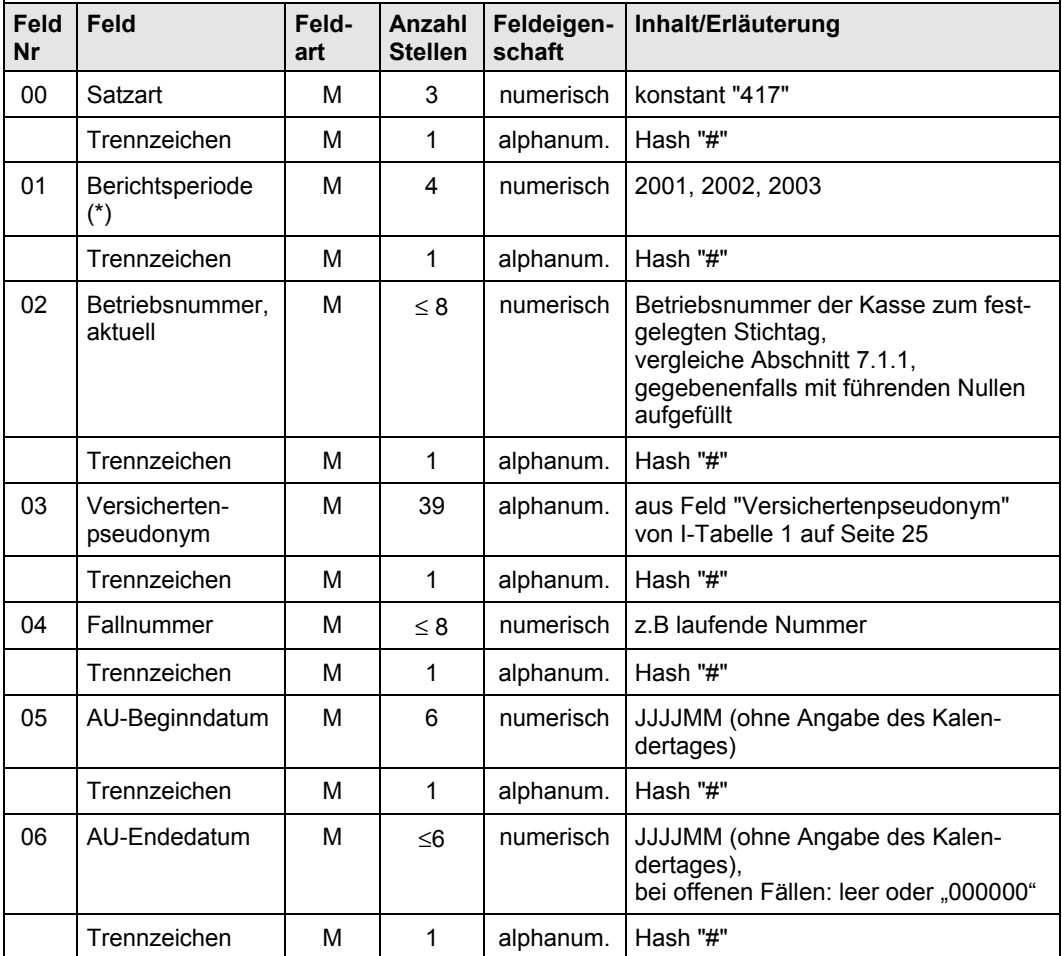

Fortgesetzt auf der nächsten Seite

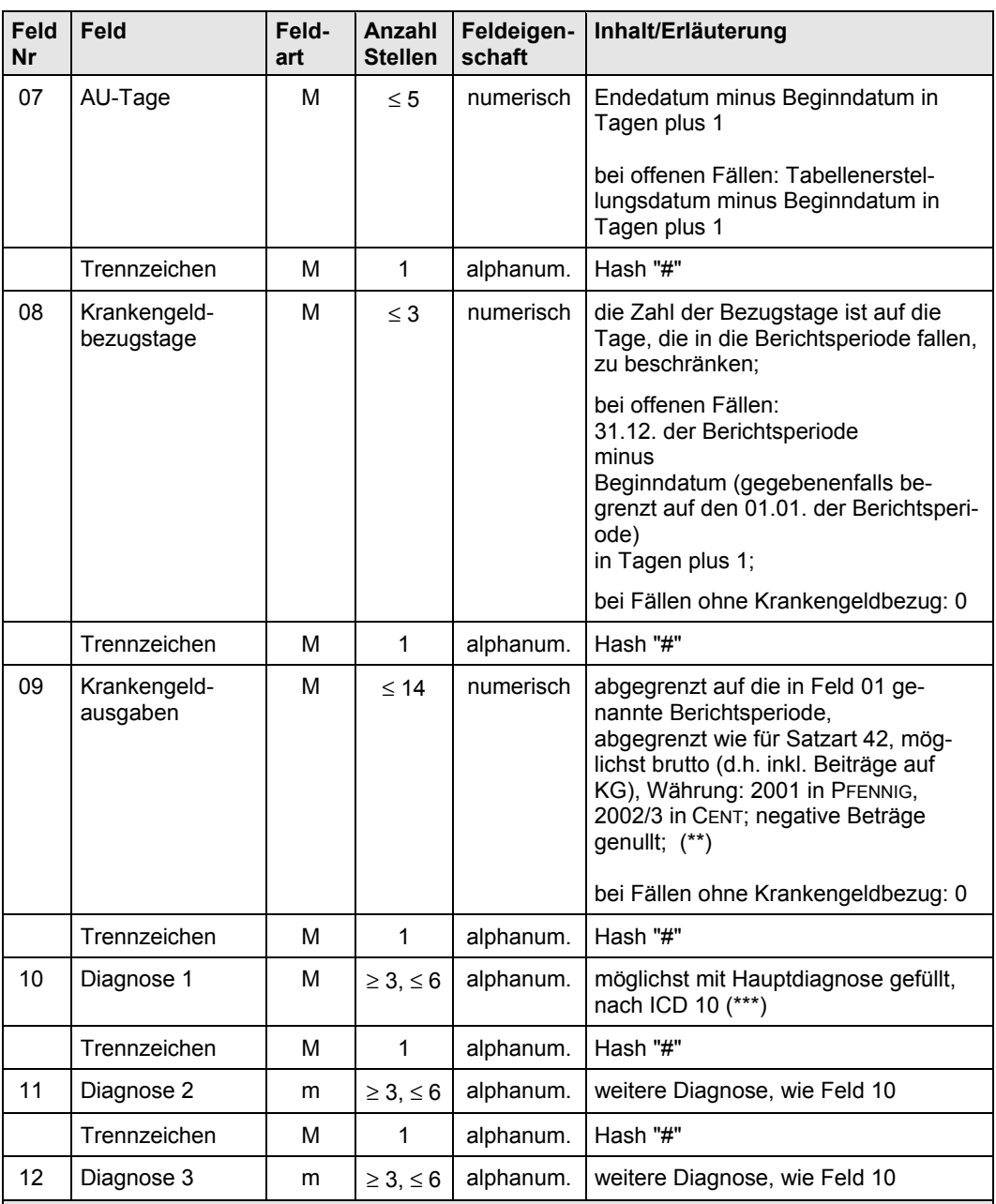

## Fortsetzung von Tabelle 12

### **Anmerkungen:**

(\*) In der ersten Datenübermittlung (Tranche 1) ist die Berichtsperiode (Feld 01) konstant mit "2001" zu schlüsseln, in der Übermittlung zu Tranche 2 konstant mit "2002".

(\*\*) Die Währungseinheit ist in 2001 PFENNIG, in 2002/3 CENT.

(\*\*\*) ICD 10-Kodierungen fünfstellig, Fälle ohne zulässige Diagnosenkodierung erhalten die Kodierung "U88.8".

## **7.6 Datenprüfungen vor Weiterleitung**

## **7.6.1 Weiterleitungsregeln**

Kassen, die nur bestimmte Tabellen liefern können, leiten Tabellen nur unter bestimmten Bedingungen an Ihren Bundesverband.

Alle Tabellen der Fallebene (KHFall, AM, AUKG) werden von der Übermittlung ausgeschlossen, wenn Tabelle 6 (iVJ) nicht geliefert werden kann. Tabellen unterhalb der Fallebene (z.B. KHFallD) sind von den Falldaten (hier: KHFall) abhängig und werden nur übermittelt, wenn die entsprechende Tabelle der Fallebene geprüft geliefert werden kann.

Die diesbezüglichen Regeln sind in Überblick 12 (Ausschluss von Tabellen) zusammengestellt.

Tabellen, die nicht an den Bundesverband übermittelt werden, müssen nicht gemäß Abschnitt 7.6.2 bis 7.6.3 geprüft werden.

Die Tabellen von KVen und KZVen werden wahrscheinlich direkt an den jeweiligen Spitzenverband geliefert, die Prüfungen sind daher beim Verband verortet (Abschnitt 8.3).
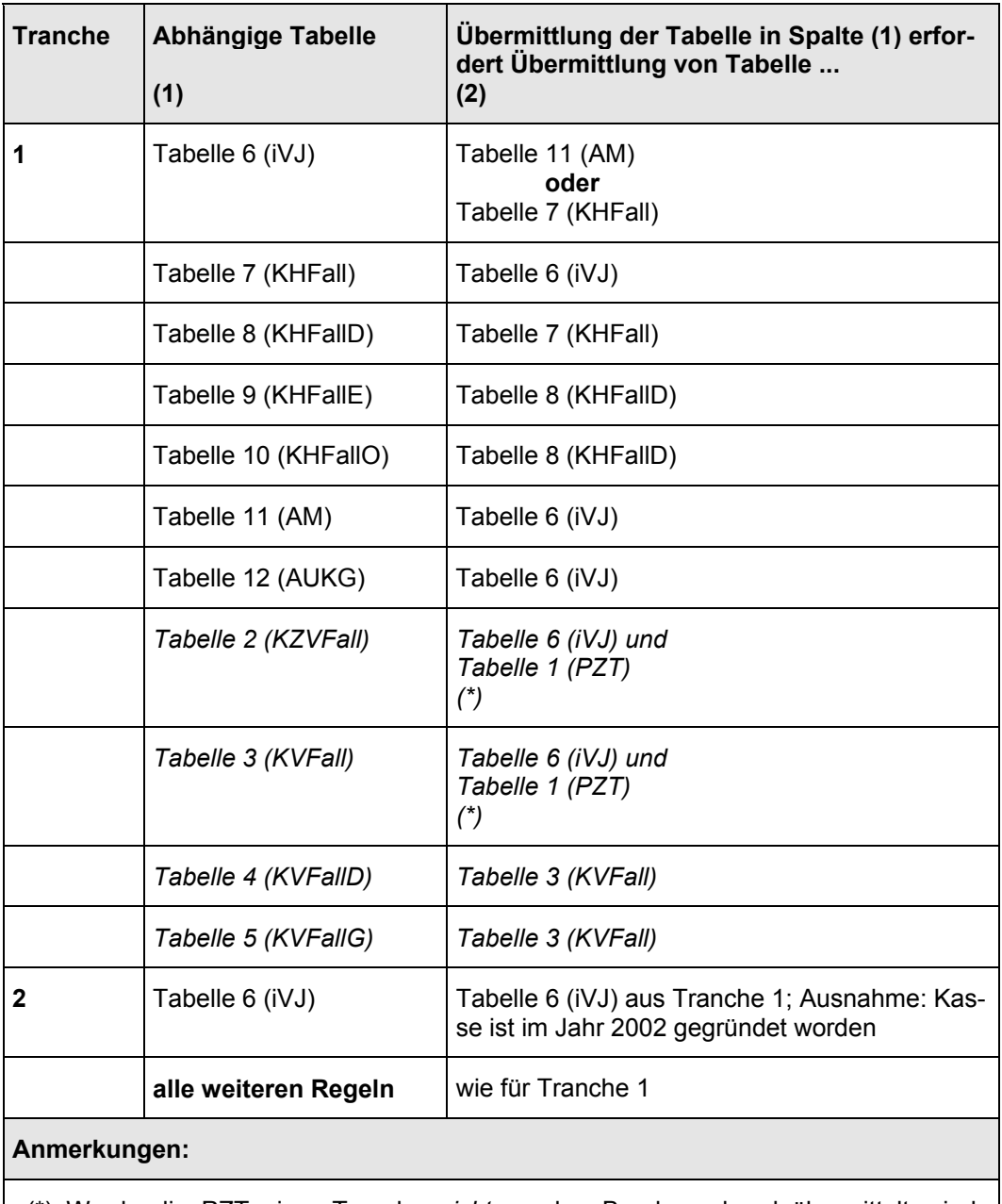

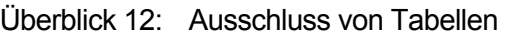

(\*) Wurde die PZT einer Tranche *nicht* an den Bundesverband übermittelt, sind Tabelle 2 bis Tabelle 5 für die Kasse nicht verwendbar.

## **7.6.2 Formalprüfungen bezüglich der Feldinhalte**

Nach Erstellung sind die Tabellen auf Korrektheit der jeweiligen Datensatzformate zu überprüfen. Bei Abweichungen muss die Kasse die Korrektheit herstellen, damit die weiteren Prüfungen dieses Abschnitts durchgeführt werden können.

Unzulässige Feldinhalte sind von der Kasse, ihrem Rechenzentrum oder Systemhaus zu klären und zu korrigieren. Unzulässige Werte dürfen nicht übermittelt werden.

Die Formalprüfungen auf Feldinhalte sind – getrennt nach den zu übermittelnden Tabellen – in Überblick 14 bis Überblick 20 zusammengestellt. Die Vorgaben dieser Prüfungen beziehen sich auf

- 1. Prüfung des Wertevorrats eines Feldes,
- 2. Konsistenzprüfung zwischen verschiedenen Feldern desselben Datensatzes einer Tabelle sowie
- 3. Summenprüfungen über alle Datensätze einer Tabelle.

Bei Soll-Verletzungen sind die dort aufgeführten Fehlerbehandlungen durchzuführen. Die Arten der Fehlerbehandlung sind in Überblick 14 bis Überblick 20 als Abkürzung aufgeführt, Überblick 13 erläutert die Abkürzungen.

| Abkürzung | Art der Fehlerbehandlung                                                                                                    |  |  |
|-----------|----------------------------------------------------------------------------------------------------|--|--|
| Р         | Programme für den jeweiligen Datenabzug sind zu prüfen<br>und zu korrigieren, die korrigierten Daten sind zu erstellen.                                                                                                    |  |  |
|           | Der ungültige Datensatz ist nicht zu übermitteln.                                                                                                    |  |  |
| PoL       | Die Programme für den jeweiligen Datenabzug sind zu prü-<br>fen. Entweder sind Programme zu korrigieren und die Daten<br>neu zu erstellen oder die Programme sind zwar korrekt,<br>bestimmte Datensätze jedoch nicht; in diesem zweiten Fall<br>sind nicht korrigierbare Datensätze nicht zu übermitteln. |  |  |
| Son       | Sonderprüfungen (werden einzeln vorgegeben)                                                                                                    |  |  |

Überblick 13: Fehlerbehandlung

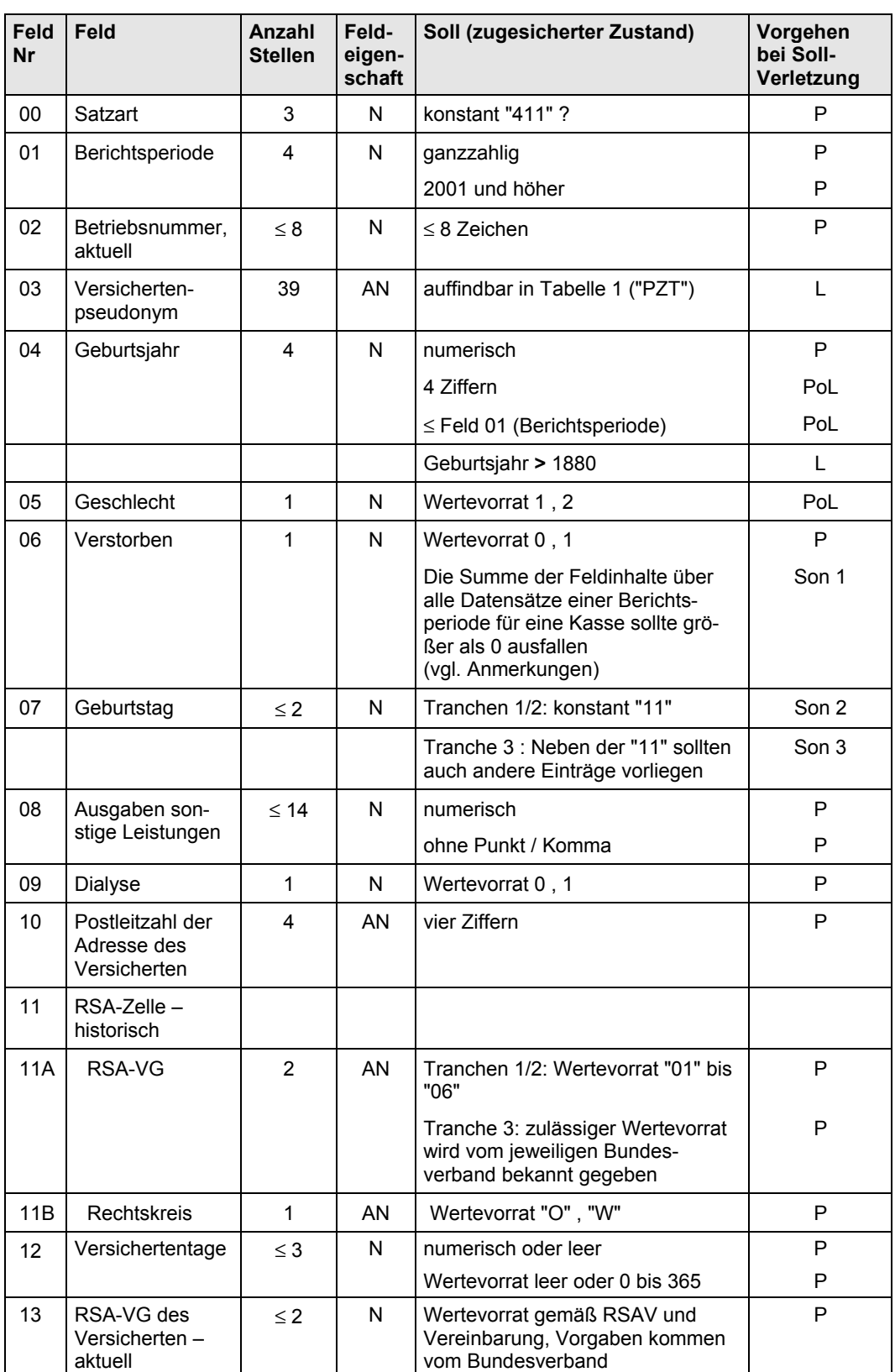

## Überblick 14: Feldprüfungen zu Tabelle 6 – Satzart 411 – Jahresdaten Versicherte  $(iVJ)$

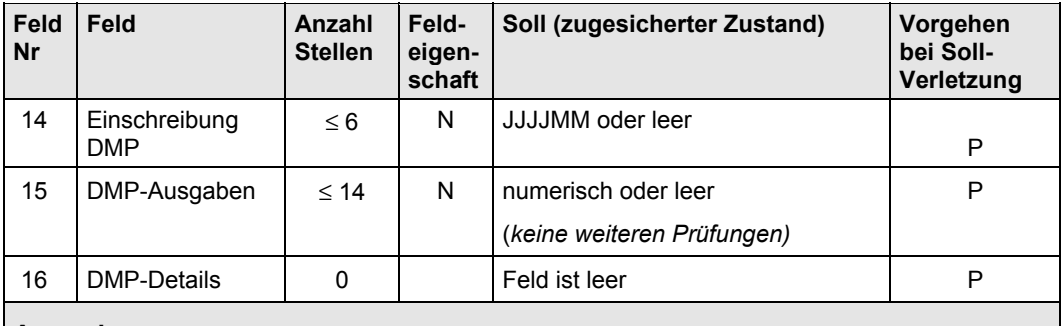

#### **Anmerkungen:**

Sonderprüfungen (Fehlerbehandlung "Son"):

Son 1: Bei Kassen ohne einen einzigen Verstorbenen in der Stichprobe muss nachgeprüft werden, ob die Ziehung der Stichprobenversicherten vollständig ist.

Son 2: Entweder muss das Ausleseprogramm für das Geburtsdatum korrigiert werden oder die Stichprobenziehung (vergleiche Abschnitt 2) erfolgte fehlerhaft. Im zweiten Fall ist der Bundesverband zu unterrichten und das weitere Vorgehen mit ihm abzusprechen.

Son 3: Es ist zu prüfen, ob die Kasse keinen der für Tranche 3 zusätzlich vorgesehenen DMP-Eingeschriebenen hat. Weist die Kasse zum Erhebungszeitpunkt für Tranche 2 tatsächlich keinen DMP-Eingeschriebenen auf (oder nur solche, die ihren Geburtstag am 11. eines Monats haben), liegt kein Fehler vor. Ist dagegen die Stichprobe der Kasse fehlerhaft gezogen, ist das weitere Vorgehen mit dem Bundesverband abzustimmen. Diese Prüfung betrifft nur den Fall, dass für Tranche 3 zusätzliche DMP-Versicherte gezogen werden.

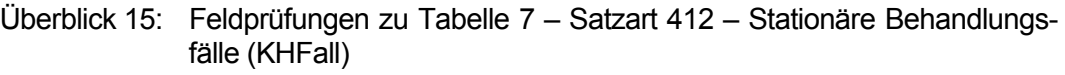

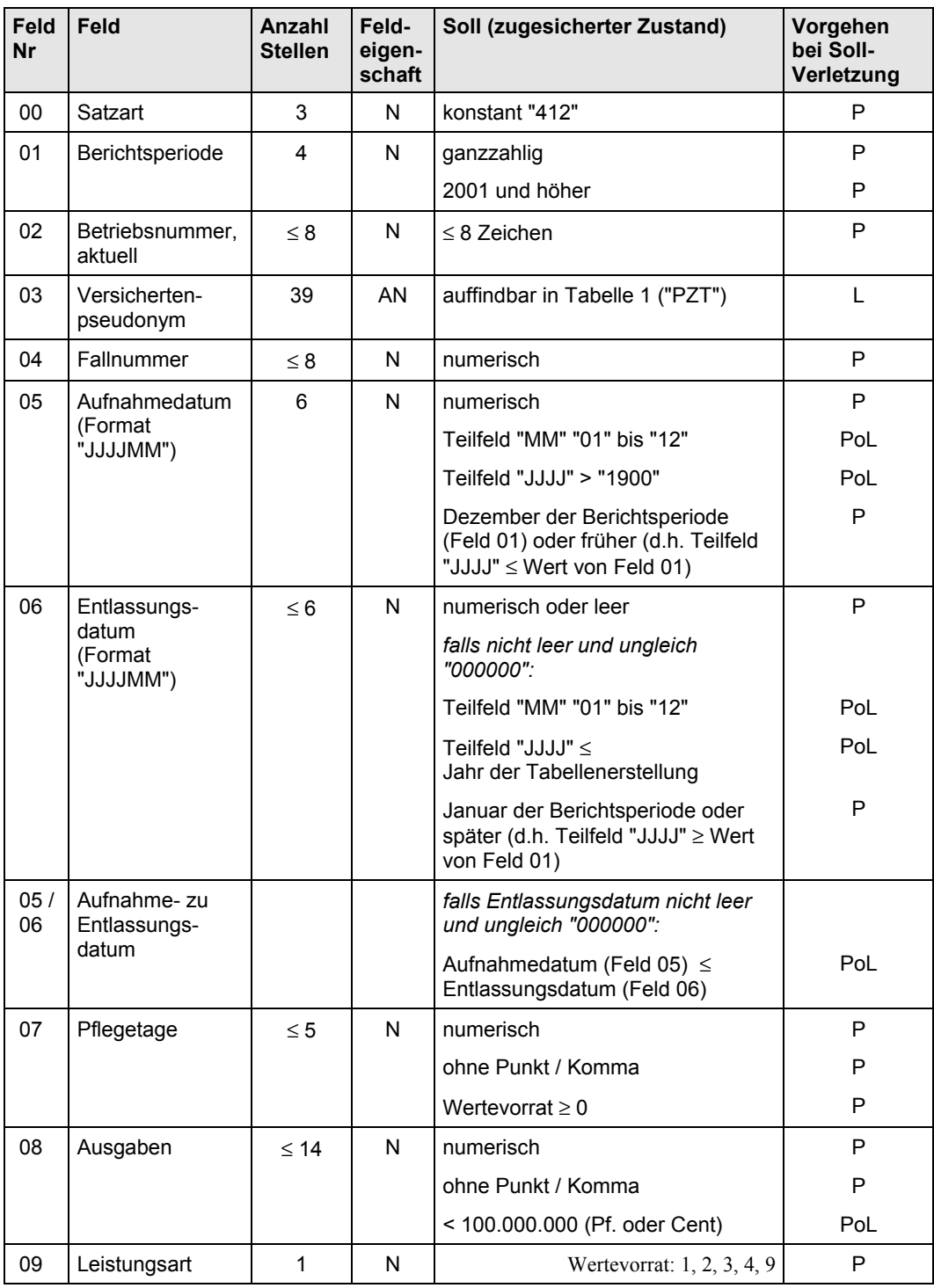

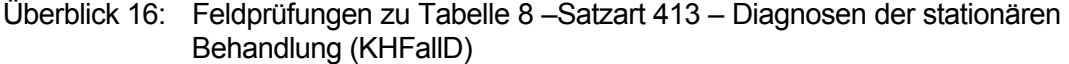

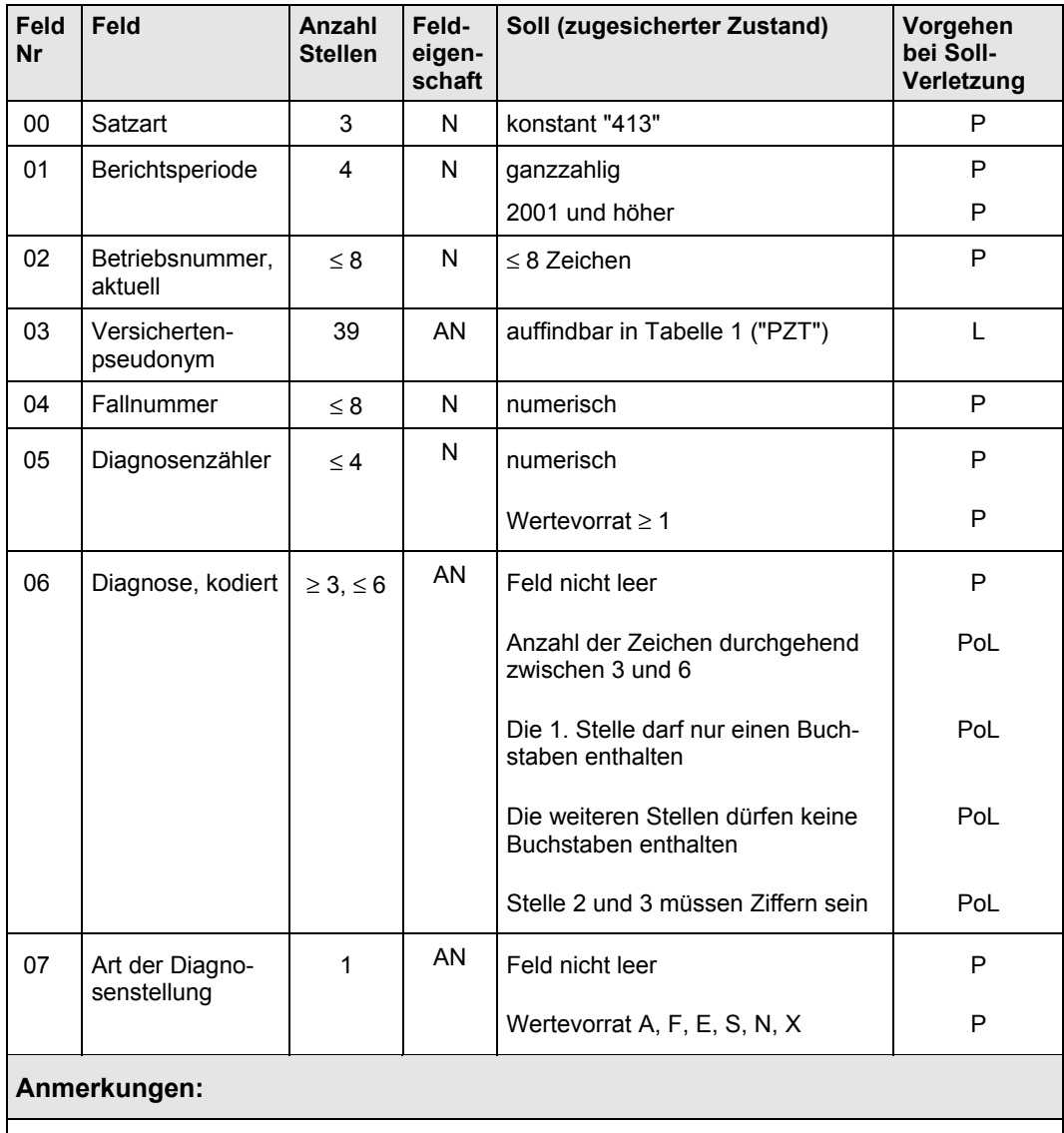

Eine Übermittlung von Diagnosen nach ICD 9 muss zwischen dem Verband der Kasse und IGES abgestimmt werden. Die Prüfungen auf Buchstaben in Feld 06 entfallen für ICD9-Kodierungen.

## Überblick 17: Feldprüfungen zu Tabelle 9 – Satzart 414 – Entgelte der stationären Behandlung (KHFallE)

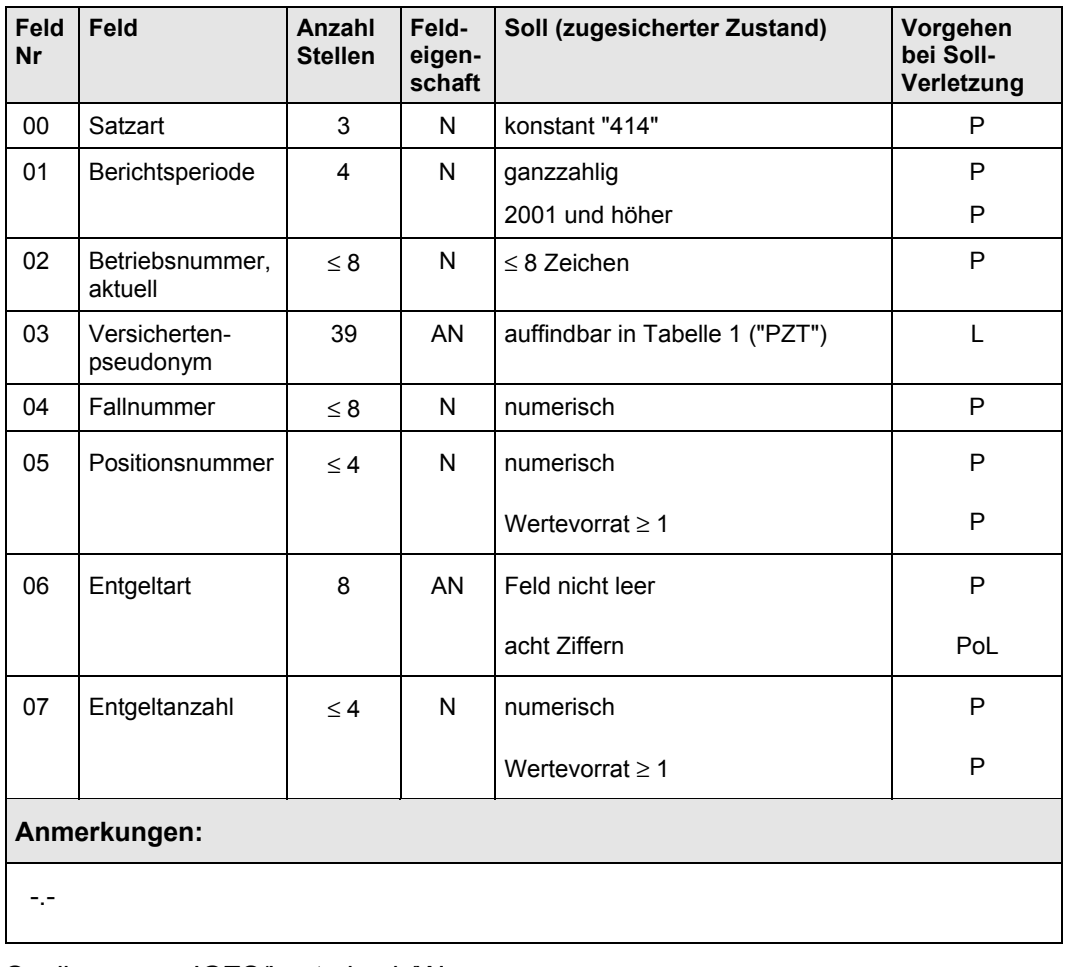

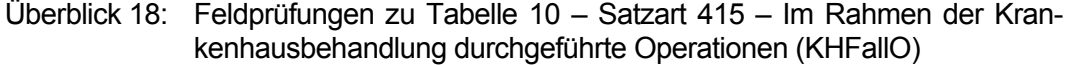

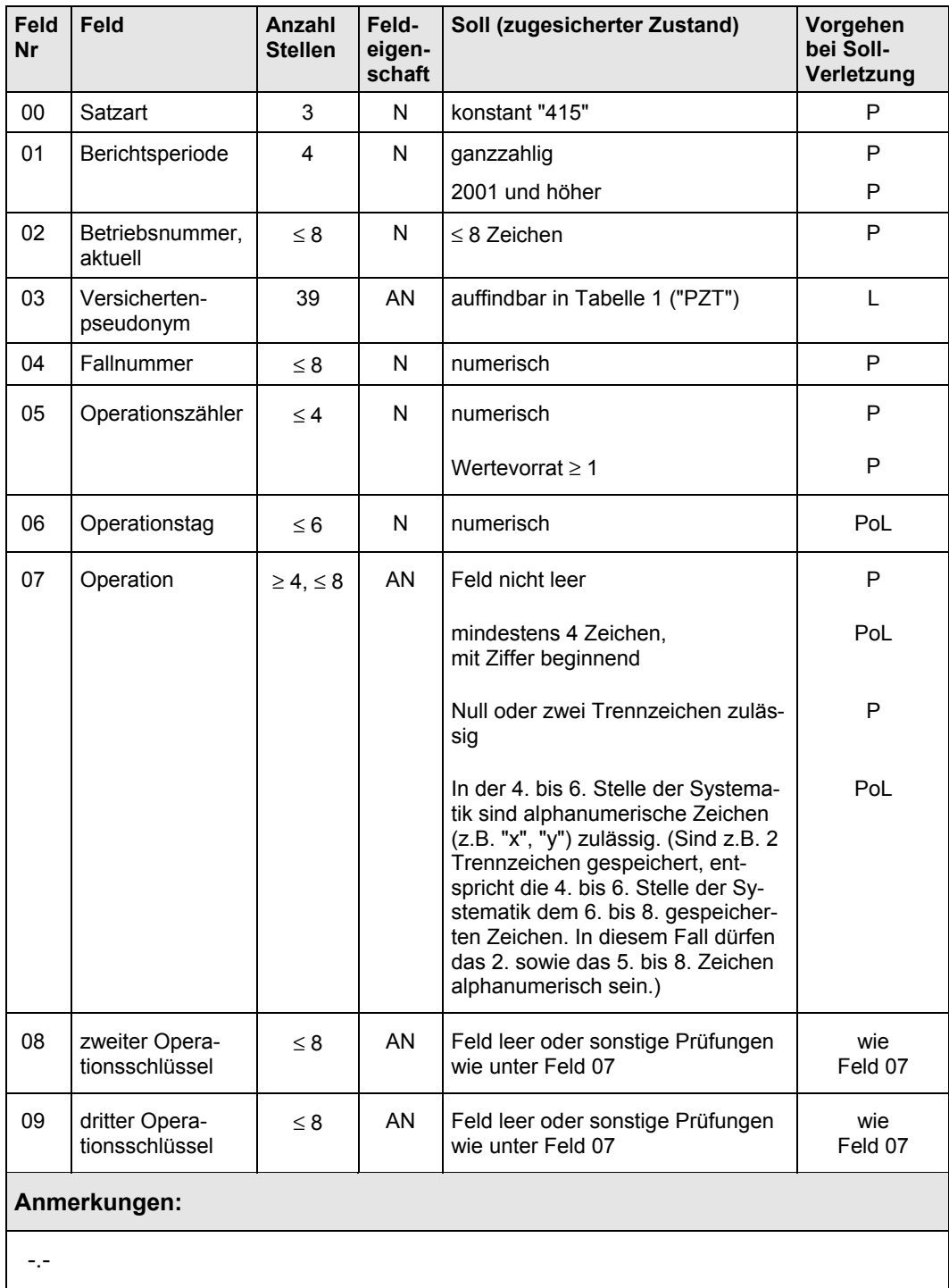

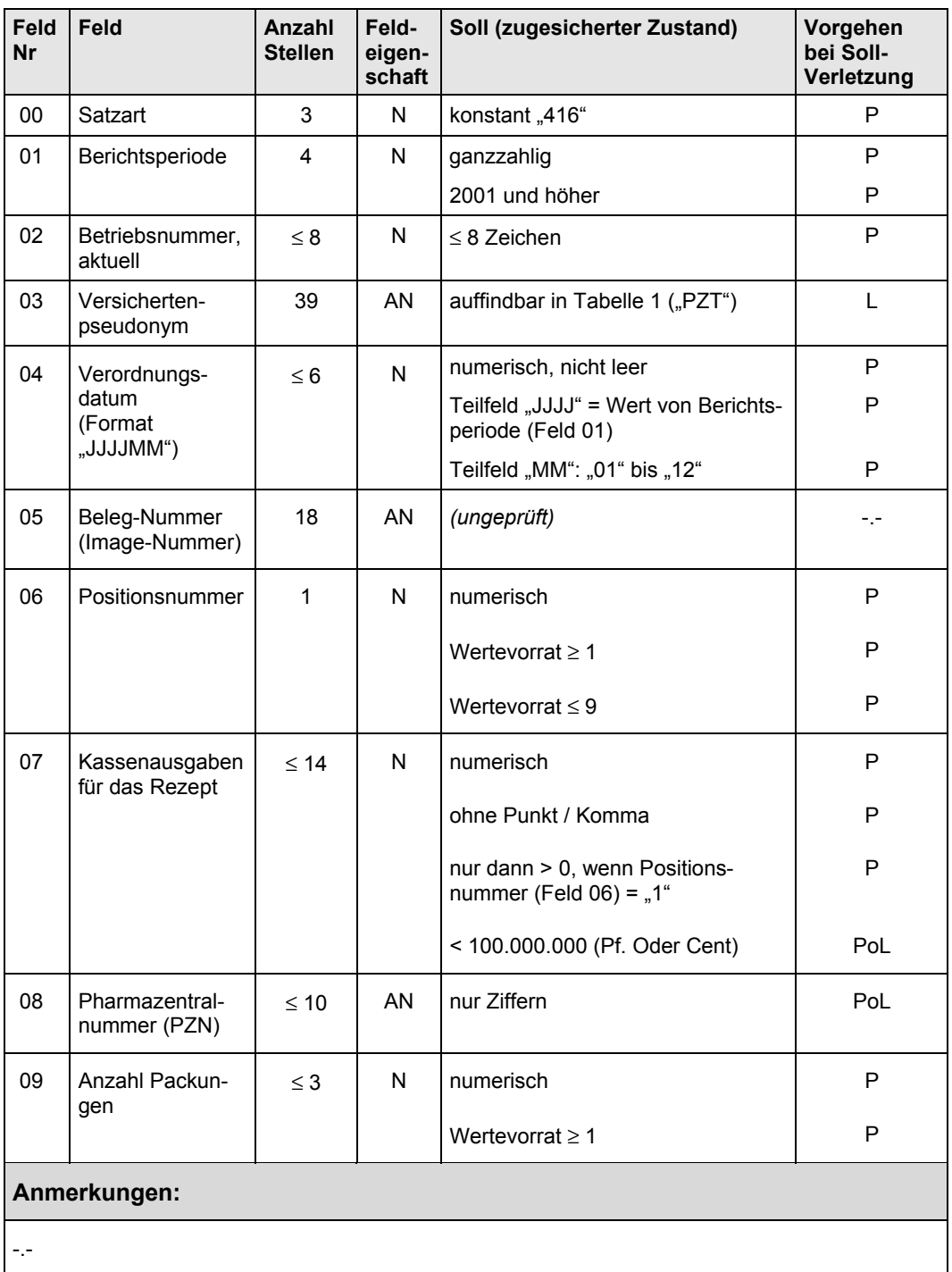

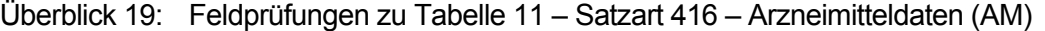

#### Überblick 20: Feldprüfungen zu Tabelle 12 – Satzart 417 – Arbeitsunfähigkeit und Krankengeld (AUKG)

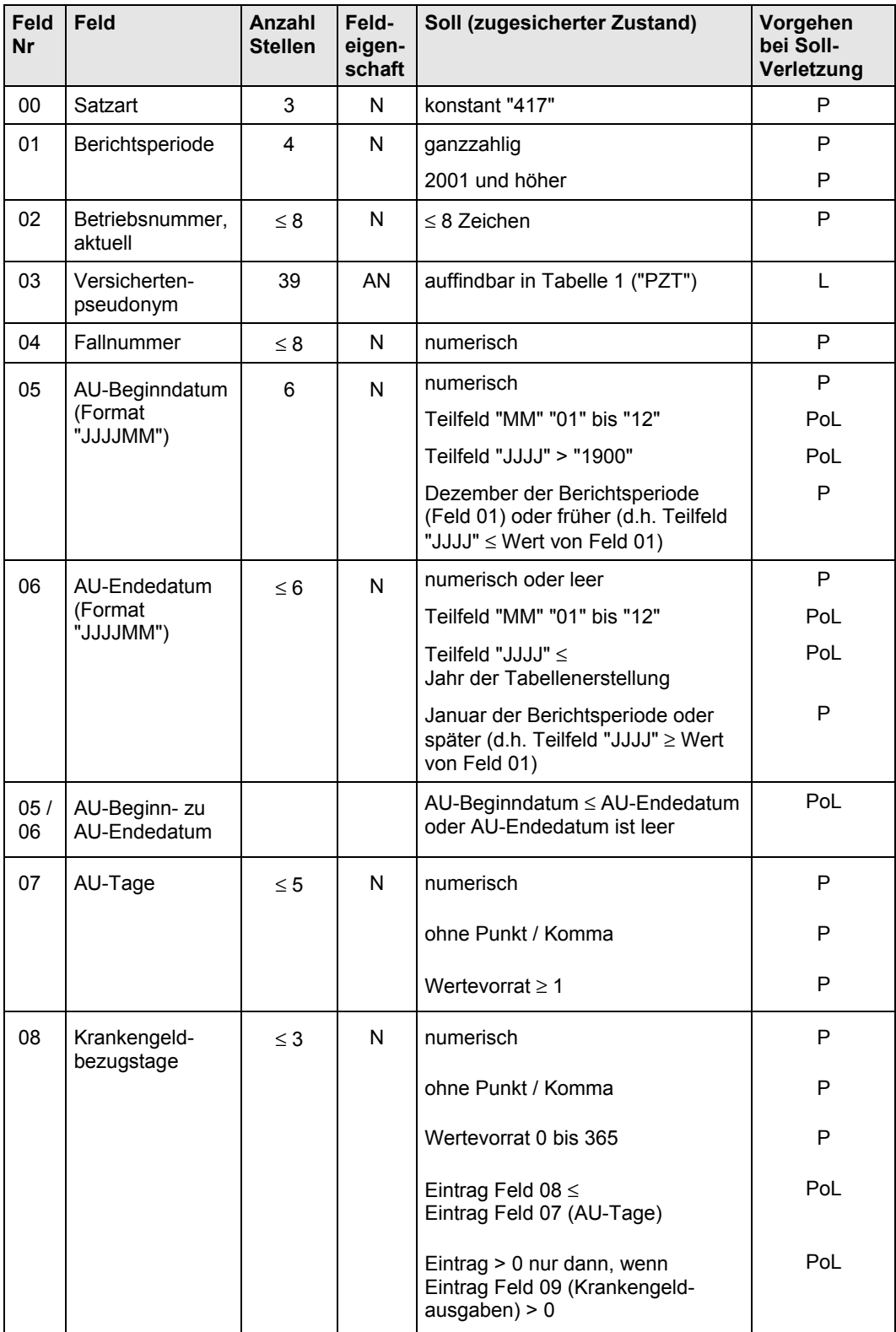

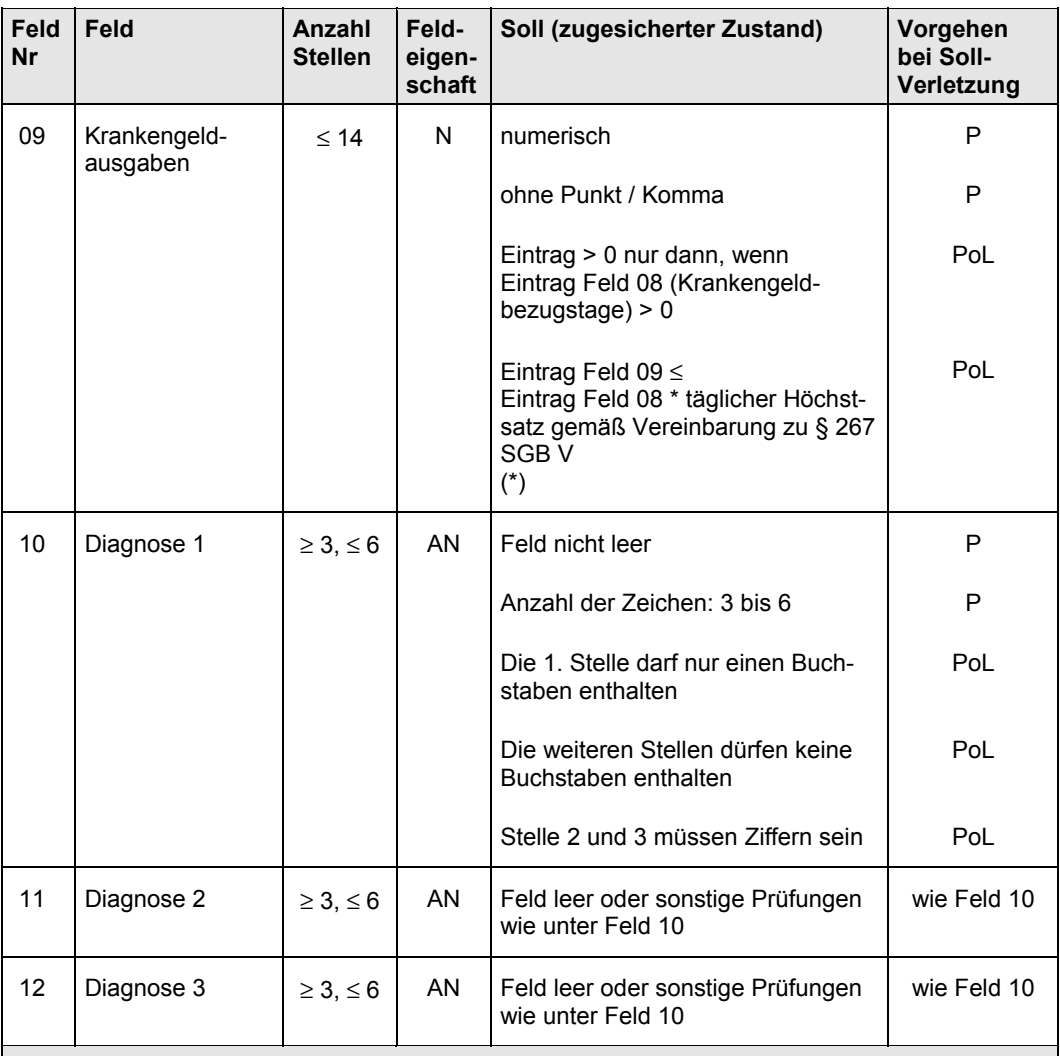

#### **Anmerkungen:**

(\*) Dieser Höchstsatz variiert mit der Berichtsperiode. Bei der Bundesknappschaft gelten spezifische Werte.

Eine Übermittlung von Diagnosen nach ICD 9 muss zwischen dem Verband der Kasse und IGES abgestimmt werden. Die Prüfungen auf Buchstaben in den Feldern 10 – 12 entfallen für ICD9-Kodierungen.

## **7.6.3 Formalprüfungen bezüglich der Verknüpfbarkeit von Tabellen**

In Überblick 21 sind die Bedingungen an die einzelnen Tabellen (einer Kasse für eine Berichtsperiode) zusammengestellt. Kassen und Verbände stellen sicher, dass die dort geforderten Primärschlüsseleigenschaften gewährleistet werden.

| Nr.          | <b>Verweis</b> | <b>Satzart</b> | Felder                                           | Soll (zugesicherter Zustand) |  |
|--------------|----------------|----------------|--------------------------------------------------|------------------------------|--|
| 1            | Tabelle 1      | 111            | 01 bis 02 zusammen                               | Primärschlüsseleigenschaft   |  |
| 2            | Tabelle 6      | 411            | 01 bis 03 zusammen                               | Primärschlüsseleigenschaft   |  |
| 3            | Tabelle 7      | 412            | 01 bis 04 zusammen                               | Primärschlüsseleigenschaft   |  |
| 4            | Tabelle 8      | 413            | 01 bis 05 zusammen                               | Primärschlüsseleigenschaft   |  |
| 5            | Tabelle 9      | 414            | 01 bis 05 zusammen                               | Primärschlüsseleigenschaft   |  |
| 6            | Tabelle 10     | 415            | 01 bis 05 zusammen                               | Primärschlüsseleigenschaft   |  |
| 7            | Tabelle 11     | 416            | 01 bis 06 zusammen                               | Primärschlüsseleigenschaft   |  |
| 8            | Tabelle 12     | 417            | 01 bis 04 zusammen<br>Primärschlüsseleigenschaft |                              |  |
| Anmerkungen: |                |                |                                                  |                              |  |
|              |                |                |                                                  |                              |  |

Überblick 21: Tabellenprüfungen zu den Individualtabellen – Formalprüfungen

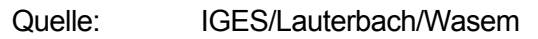

Die Tabellen der Individualdaten müssen auf der Ebene Berichtsperiode / Kasse / Versichertenpseudonym miteinander verknüpfbar sein. Überblick 22 gibt zu den entsprechenden Tabellen (Spalte (1)) an, mit welcher anderen Tabelle (Spalte (2)) sie verknüpfbar sein muss. Unter Verknüpfbarkeit soll hier verstanden werden, dass *jede* einzelne Kombination von (beispielsweise) Berichtsperiode / Kasse / Versichertenpseudonym, die in der Tabelle in Spalte (1) auftritt, in der Tabelle der Spalte (2) aufgefunden werden *muss*.

Die "Verknüpfungsfelder" in Überblick 22 geben an, für welche Feldkombination die Verknüpfung zu prüfen ist. (Durch die Systematik im Aufbau der Individualtabellen tragen die Verknüpfungsfelder in den beiden zu verknüpfenden Tabellen *immer* dieselben Feldnummern, sie müssen in Überblick 22 daher nur einmal angegeben werden.)

Die Prüfung auf Verknüpfbarkeit für Überblick 22 erfolgt immer gleichartig: Zu jedem Datensatz in der in Spalte (1) angegebenen Tabelle muss *genau* ein Datensatz in der Tabelle, die in Spalte (2) der entsprechenden Zeile genannt ist, gefunden werden; dieser Datensatz ist in der Kombination der Verknüpfungsfelder identisch.

Tabellen, die nicht derart zusammen passen, müssen von der Kasse überarbeitet und korrigiert werden. Gegebenenfalls sind Datensätze zu löschen.

Haben Fehlerbehandlungen des Typs "L" oder "PoL" (vergleiche Überblick 13) zur Unterdrückung einzelner Datensätze geführt, ist die Verknüpfbarkeit erneut zu prüfen, gegebenenfalls sind "abhängige" Datensätze zu einem unterdrückten ebenfalls zu unterdrücken.

| Nr.            | <b>Tabelle</b><br>(1) | Satzart /<br>Kürzel | verknüpf-<br>bar mit $(2)$ | Satzart /<br>Kürzel | Verknüpfungsfelder |
|----------------|-----------------------|---------------------|----------------------------|---------------------|--------------------|
| 1              | Tabelle 7             | 412 (KHFall)        | Tabelle 6                  | 411 (iVJ)           | 01 bis 03 zusammen |
| 2              | Tabelle 8             | 413 (KHFallD)       | Tabelle 7                  | 412 (KHFall)        | 01 bis 04 zusammen |
| 3              | Tabelle 9             | 414 (KHFallE)       | Tabelle 7                  | 412 (KHFall)        | 01 bis 04 zusammen |
| $\overline{4}$ | Tabelle 10            | 415 (KHFallO)       | Tabelle 7                  | 412 (KHFall)        | 01 bis 04 zusammen |
| 5              | Tabelle 11            | 416 (AM)            | Tabelle 6                  | 411 (iVJ)           | 01 bis 03 zusammen |
| 6              | Tabelle 12            | 417 (AUKG)          | Tabelle 6                  | 411 (iVJ)           | 01 bis 03 zusammen |

Überblick 22: Verknüpfbarkeit zwischen den Individualtabellen – Formalprüfungen

#### **Anmerkungen:**

Zur Durchführung vergleiche die Ausführungen vor der Übersicht.

Die Verknüpfbarkeit von Tabelle 1 ("PZT") mit Tabelle 6 ("iVJ") ist in Überblick 14 bis Überblick 20 schon über das Feld 03 ("Versichertenpseudonym") vorgesehen. Sie kann allerdings auch hier erfolgen.

## **7.7 Erhebungszeitpunkte**

| <b>Tranche</b> | <b>Bezugszeit</b> | Erhebungs-<br>zeitpunkt  | <b>Tabelle</b>        | <b>Aktivität</b> |  |
|----------------|-------------------|--------------------------|-----------------------|------------------|--|
| 1              | 2001              |                          | Tabelle 6 (iVJ)       | Erstellung       |  |
|                |                   |                          | usw. bis              |                  |  |
|                |                   |                          | Tabelle 12<br>(AU/KG) | Erstellung       |  |
| 2              | 2002              | frühestens<br>15.05.2003 | Tabelle 6 (iVJ)       | Erstellung       |  |
|                |                   |                          | usw. bis              |                  |  |
|                |                   | spätestens<br>15.07.2003 | Tabelle 12<br>(AU/KG) | Erstellung       |  |
| Anmerkungen:   |                   |                          |                       |                  |  |
|                |                   |                          |                       |                  |  |

Überblick 23: Erhebungszeitpunkte

Quelle: IGES/Lauterbach/Wasem

## **7.8 Vorlagetermine**

Tabelle 2 bis Tabelle 12 sind nach Prüfung und gegebenenfalls Korrektur an den Bundesverband der Kasse zu übermitteln. Die Vorlagetermine sind Überblick 24 zu entnehmen.

Sollten Prüfungen derart schwerwiegende Probleme offenbaren, dass sich Kasse und Verband auf den Ausschluss einzelner Tabellen verständigen, muss vor der Übermittlung geprüft werden, ob der Ausschluss einer Tabelle den Ausschluss weiterer Tabellen nach sich zieht. Die Regeln für derartige Ausschlüsse sind in Überblick 12 (Abschnitt 7.6.1) zusammengestellt.

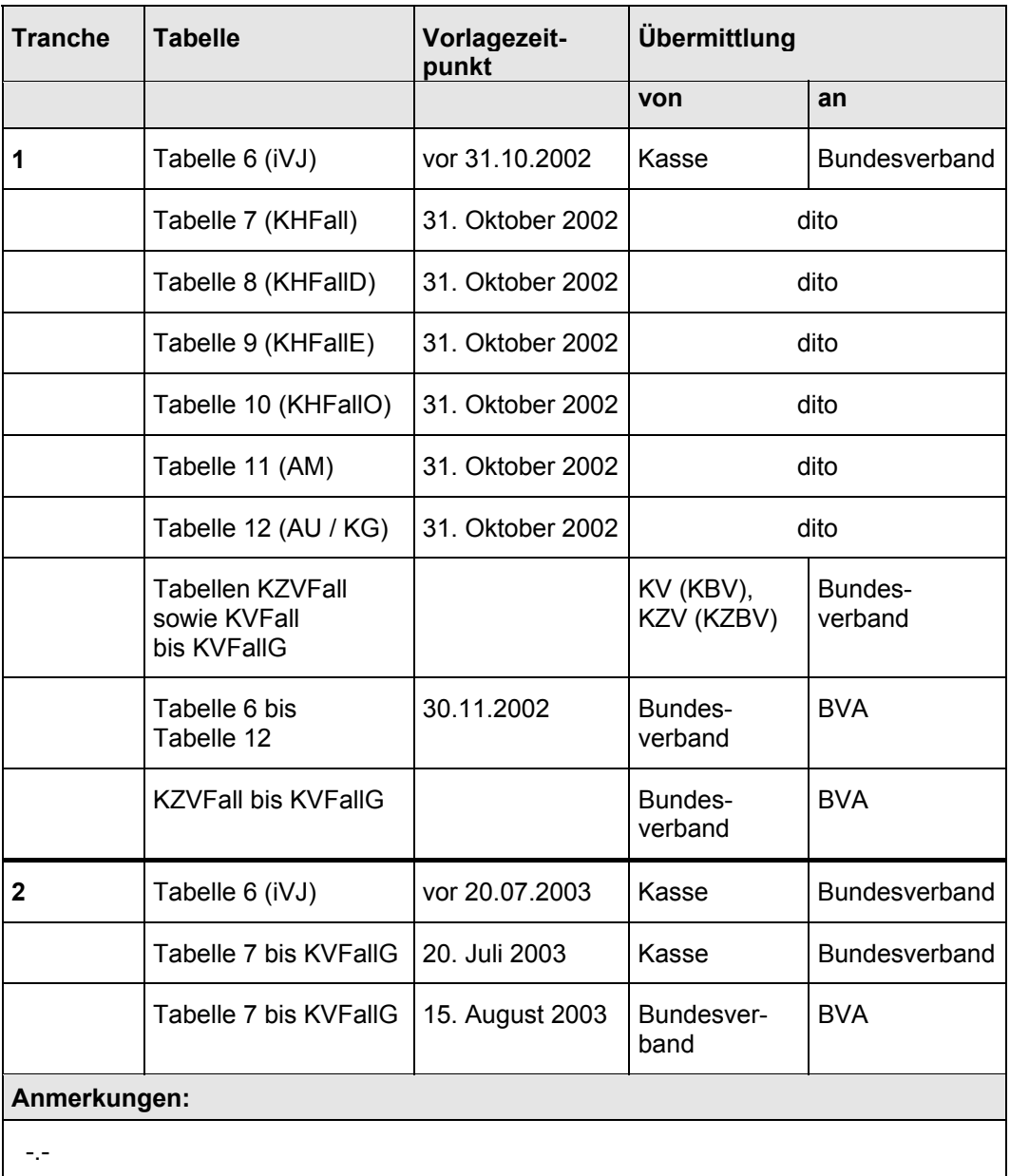

# Überblick 24: Vorlagetermine

# **8 Übermittlungen der Bundesverbände an das BVA**

Die Verbände leiten nur geprüfte und plausibilisierte Daten an das BVA weiter. In Überblick 25 sind die unterschiedlichen Aktivitäten bei mangelhafter Datenlieferung mit den im Folgenden verwendeten Abkürzungen aufgeführt.

Nach einer Zurückweisung sind neu gelieferte Tabellen erneut zu prüfen.

| Abkürzung | Art der Fehlerbehandlung                                                                                                    |  |  |  |
|-----------|----------------------------------------------------------------------------------------------------|--|--|--|
| P         | Kassen auf mögliche Fehlerquellen aufmerksam machen,<br>Rückverlagerung der Prüfungen in die Kasse                                                                              |  |  |  |
| K         | KV (KZV) mit Datenmängeln identifizieren, auf Mängel hin-<br>weisen und Anforderung von korrigierten Daten,<br>gegebenenfalls KBV auf mögliche Programmierfehler hin-<br>weisen |  |  |  |
| LRec      | Der ungültige Datensatz ist nicht zu übermitteln.                                                                                                    |  |  |  |
| LTab      | Die ungültige Tabelle ist nicht zu übermitteln.                                                                                                    |  |  |  |
| т         | Datentransformation                                                                                                    |  |  |  |
| 7         | Rückweisung der Kassendaten und Anforderung von korri-<br>gierten Daten                                                                                                    |  |  |  |
| Son       | Sonderprüfungen (werden einzeln vorgegeben)                                                                                                    |  |  |  |

Überblick 25: Fehlerbehandlung

Quelle: IGES/Lauterbach/Wasem

## **8.1 Prüfungsebenen**

Die Individualdaten stellen eine Stichprobe von gut 3 % der Versicherten jeder Kasse dar, deswegen sind nicht alle Typen von Plausibilitätsprüfungen auf der Ebene der Einzelkasse sinnvoll. In diesem Abschnitt werden drei Ebenen unterschieden: Einzelkasse, Gruppe von Kassen, Kassenart insgesamt.

Kassen, für die eine Einzelprüfung wegen ihrer Größe nicht sinnvoll ist, sollten temporär zusammengefasst werden, diese temporären Zusammenfassungen erfolgen wie folgt:

- 1. Gruppierung nach verwendeter Verwaltungssoftware (in der jeweiligen Berichtsperiode),
- 2. soweit bekannt, Untergruppierung nach Unterschieden in der Verwendung der Verwaltungssoftware (d.h. nach Art der Organisation der Geschäftsprozesse),
- 3. falls von der Versichertenzahl her ausreichend, Untergruppierung nach regionalen Schwerpunkten der Kassen (behelfsweise nach Sitz der Kasse).

Als Untergrenze für die Versichertenzahl einer Kasse bzw. einer Kassengruppe sollte N=70.000 angesetzt werden (entsprechend rund 2.200 Stichprobenversicherte).

Die Zuordnung von Kassen zu Kassengruppen wird dem BVA übermittelt2. Einzelkassen, die nicht temprorär zusammengefasst werden müssen, bilden dabei formell eine eigene Gruppe.

Des Weiteren sollen wie im RSA-Gutachten von IGES / Cassel / Wasem (2001) auch in diesem Gutachten Auswertungen für Gruppen von Kassen (beitragssatzgünstige, expandierende usw.) durchgeführt werden. Aus den bisher definierten Individualdaten der Einzelkassen lassen sich derartige Klassifikationen nicht ableiten, vielmehr sind Statistiken über die einzelnen Kassen eines Verbandes erforderlich. Diese Statistiken je Einzelkasse (Körperschaft) können zusammen mit den Gruppierungsangaben übermittelt werden, vergleiche Tabelle 13.

<sup>2</sup> Die Berechnung von Ausschöpfungsquoten (AQ) soll nach Kassengruppen erfolgen und wird auf dieser Ebene von den Gutachtern für die Hochrechnung (Summenabstimmung) verwendet. Dafür müssen die Gutachter wissen, welche AQ zu welcher Kasse gehört.

#### Tabelle 13: Satzart 511 – Kassen-Statistiken (KGS)

#### **Dateiumfang:**

#### **Abgrenzung:**

Je Hauptkasse (Körperschaft) der Kassenart, die im Jahr 2001 oder 2002 bestand, ein Datensatz (\*1)

#### **Erstellung und Übermittlung**

Die Tabelle wird einmalig erstellt und übermittelt. Zuordnungen von Kassen, die zwischen der Erstellung dieser Tabelle und dem Jahresende 2002 errichtet wurden, können den Gutachtern formlos mitgeteilt werden.

#### **Eindeutigkeit:**

Das Feld 02 identifiziert einen Datensatz eindeutig (Primärschlüssel-Eigenschaft).

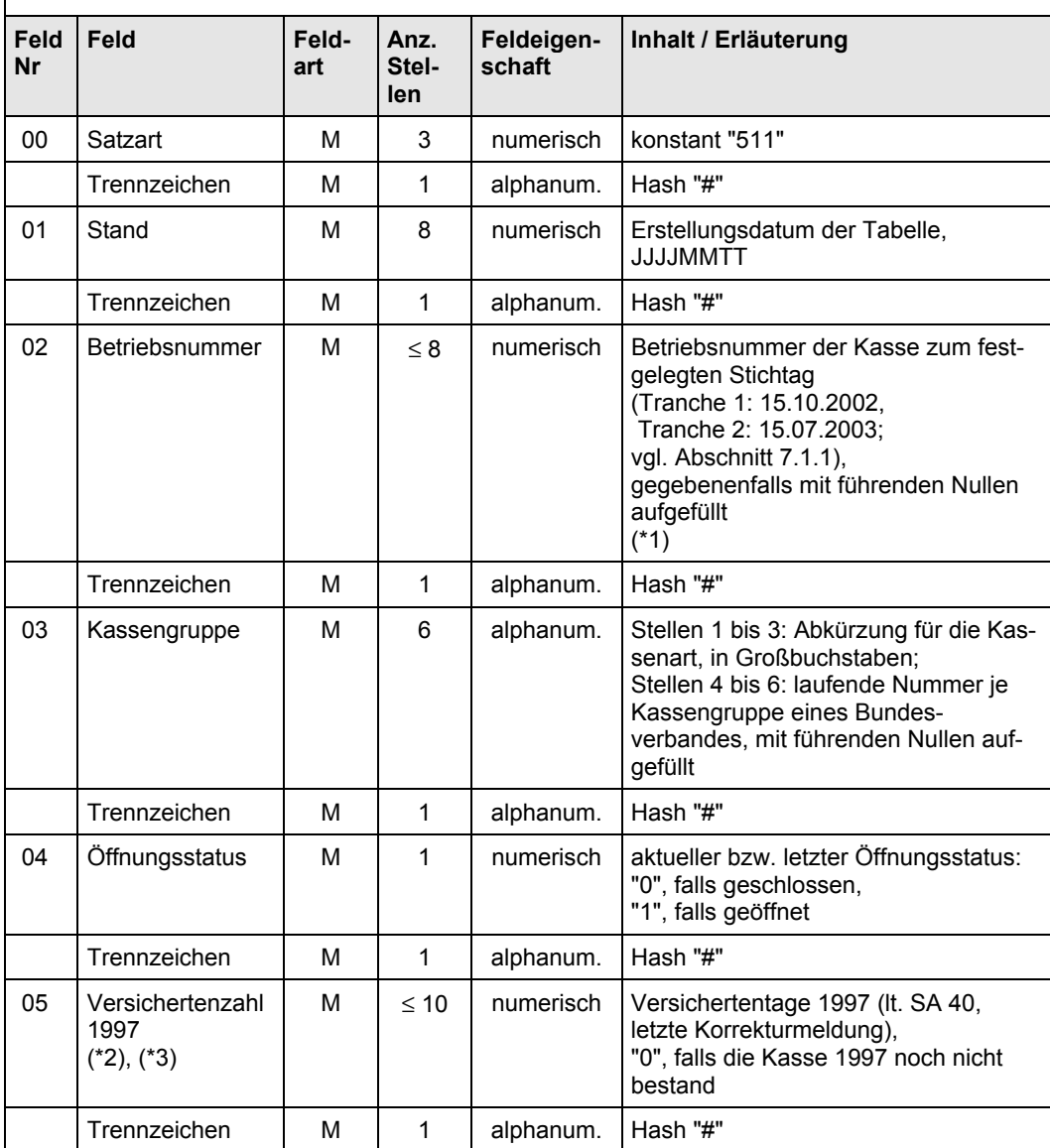

Fortgesetzt auf der nächsten Seite

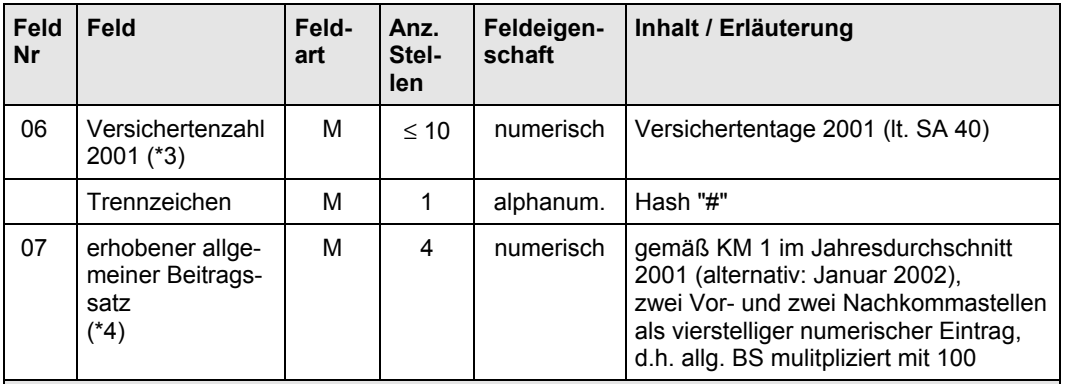

#### Fortsetzung von Tabelle 13

#### **Anmerkungen:**

(\*1) Ost- und Westkasse müssen immer derselben Kassengruppe zugeordnet sein. Deswegen wird für Kassen mit zwei Rechtskreisen nur ein Datensatz übermittelt. In Feld 02 wird die Betriebsnummer eines der beiden Rechtskreise eingetragen. Kassen, die wegen ihrer geringen Größe in beiden Rechtskreisen von der Weiterleitung ausgeschlossen wurden (vergleiche Abschnitt 8.2), sind nicht in der Tabelle enthalten.

(\*2) Summe über die Versichertentage 1997 sämtlicher Kassen, die zwischenzeitlich zu der in Feld 02 geschlüsselten Körperschaft fusioniert sind.

(\*3) Rechtskreise Ost und West zusammen.

(\*4) Behelfsweise kann der erhobene allgemeine Beitragssatz im Jahresdurchschnitt aus dem größeren der beiden Rechtskreise angegeben werden.

Quelle: IGES/Lauterbach/Wasem

Verbände, die "echte" Kassengruppen (mit mehr als einer Kasse je Gruppe) gebildet haben, übersenden den BMG-Gutachtern formlos eine Kurzbezeichnung je "echter" Kassengruppe.

### **8.2 Entgegennahme der Kassendaten, Formalprüfungen und Datentransformationen**

Je Berichtsperiode erhebt der Bundesverband für alle Kassen seiner Kassenart, ob sie die Individualdaten des Abschnitts 7 übermittelt haben. Bei Kassen, die nur bestimmte Tabellen geliefert haben, werden Tabellen nur unter bestimmten Regeln angenommen. Beispielsweise werden alle Tabellen der Fallebene (z.B. KHFall) werden ausgeschlossen, wenn Tabelle 6 (iVJ) nicht geliefert wurde oder nicht angenommen werden konnte (nicht lesbar usw.). Tabellen unterhalb der Fallebene (z.B. KHFallD) werden nur angenommen, wenn die entsprechende Tabelle der Fallebene (hier: KHFall) geliefert und angenommen wurde.

Die diesbezüglichen Regeln für diesen Abschnitt (Kassendaten) und den folgenden (KV-/ KZV-Daten) sind in Überblick 26 zusammen dargestellt. Die Regeln für die Kassendaten sind mit Überblick 12 identisch.

Die Prüfungen dieses Abschnitts finden auf der Ebene der Einzelkassen je Rechtskreis statt.

Der Verband protokolliert den Dateneingang und die Datenannahme. Die Statistik, die an das BVA zu senden ist, ist am Ende dieses Kapitels (8.7, Weiterleitungsstatus) spezifiziert.

Kassen, die in einem der beiden Rechtskreise im Jahr 2001 weniger als 1.000 Versichertenjahre (gemäß Satzart 40) aufwiesen, werden für diesen Rechtskreis von Prüfung und Übermittlung ausgeschlossen, eine Ost- oder Westkasse mit weniger als 30 Stichprobenversicherten in der Berichtsperiode 2001 ebenso. Ein derartiger Ausschluss bleibt für die Berichtsperiode 2002 (2003) bestehen.

Kann die Kasse im anderen Rechtskreis nach diesen Regeln nicht ausgeschlossen werden, werden für sie nur Daten des größeren Rechtskreises übermittelt.

Über den ausgeschlossenen Rechtskreis wird lediglich in Tabelle 15 (Weiterleitungsstatus) mit dem entsprechenden Ausschlussgrund berichtet.

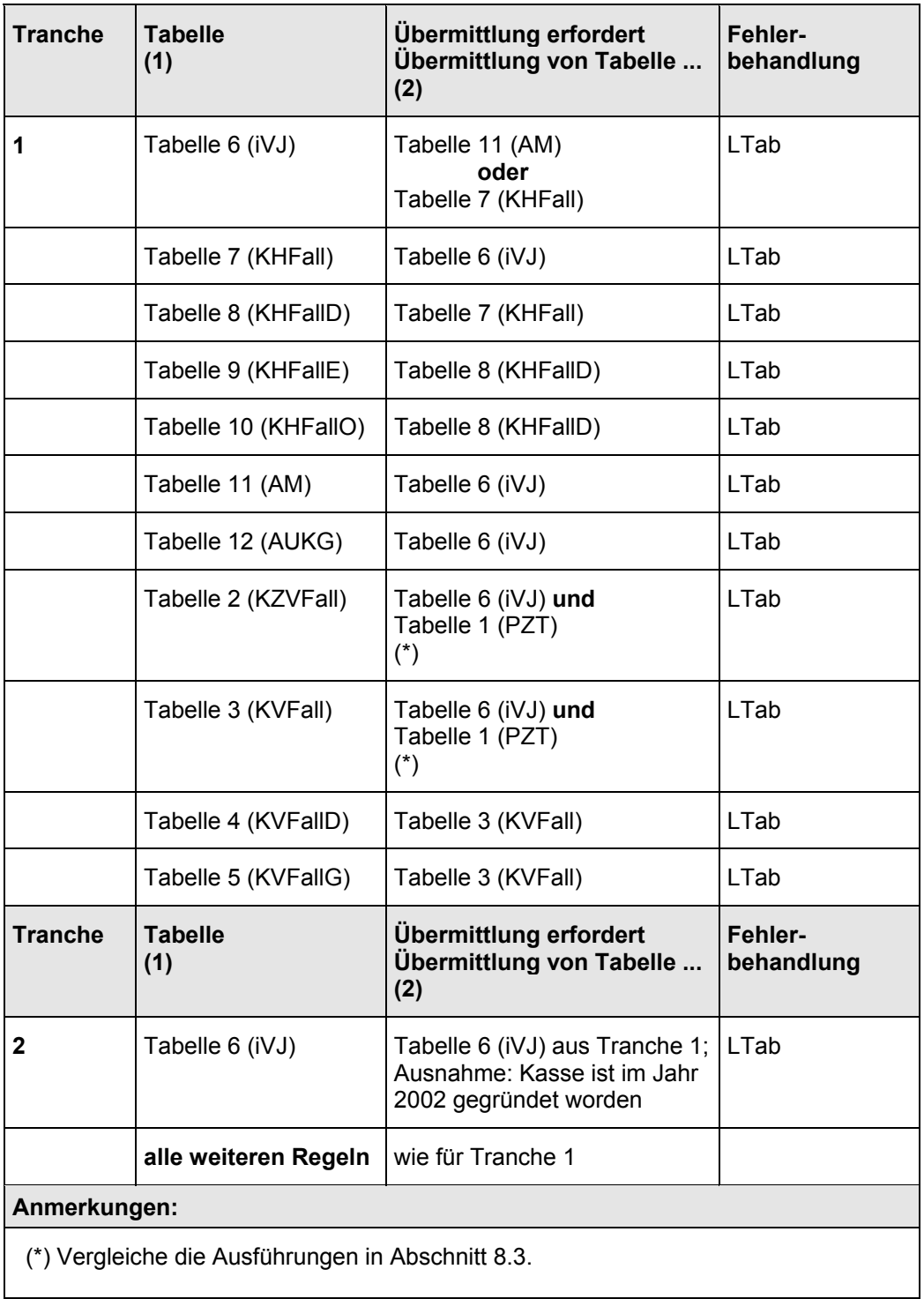

## Überblick 26: Ausschluss von Tabellen

Sämtliche von den Kassen gelieferten Tabellen sind in der aktuellen Betriebsnummer (jeweils Feld 02 der Tabelle) mit der Stichtagsliste abzugleichen.

Zusätzlich übersenden die Verbände den BMG-Gutachtern je Kasse und Berichtsperiode eine modifizierte Satzart 43-Tabelle. Der Aufbau entspricht exakt der amtlichen Meldung, der Inhalt weicht lediglich in einem Feld von der amtlichen Meldung ab: Die Krankengeld-Ausgaben umfassen nur die Kontenarten 470 und 478. Auch diese Beträge sind in der 1. Tranche (Berichtsperiode 2001) in PFENNIG anzugeben, in der 2. Tranche in CENT.

Diese modifizierte Satzart 43-Tabelle wird in diesem Kapitel auch zur Berechnung von Ausschöpfungsquoten herangezogen.

## **8.3 Entgegennahme von Daten der KVen und KZVen, Formal- und Plausibilitätsprüfungen und Datentransformationen**

Daten von KVen und KZVen werden vom Verband angenommen, geprüft und bearbeitet. Die Prüfungen dieses Abschnitts finden auf der Ebene der Einzelkasse bzw. der einzelnen KV statt.

Für Kassen, die keine einzige PZT an den Bundesverband übermittelt hatten, dürften auch keine ambulanten Abrechnungsdaten eingehen. Ist dies dennoch der Fall, sind die liefernden KVen auf Verfahrensfehler hinzuweisen.

Die Prüfungen einzelner Felder bzw. einzelner Datensätze der Satzart 211 werden vorgegeben, nachdem die Datensatzformate zwischen KZBV und Spitzenverbänden abgestimmt sind.

## **8.3.1 Datentransformationen**

Von den folgenden Transformationen muss die erste *vor* den weiteren Prüfungen durchgeführt werden:

- Insofern erforderlich, wird in allen Tabellen das Liefer-IK in die abgesprochene Betriebsnummer (vergleiche Abschnitt 7.1.1) umgeschlüsselt.
- In Tabelle 3 ("KVFall") ist Feld 10 mit dem rechnerischen Ausgabenbetrag zu füllen: Punktzahlsumme, multipliziert mit dem vereinfachten Punktwert, wie er für Satzart 41 verwendet wird, zuzüglich der Sachkosten (Abrechnungsquartale 2001: in PFENNIG, 2002 in CENT).

## **8.3.2 Formalprüfungen bezüglich der Feldinhalte**

Zu den Abkürzungen der Fehlerbehandlungsarten siehe Überblick 25 am Anfang von Abschnitt 8.

Die Prüfebene in diesem Abschnitt ist die einzelne KV.

Bei Verletzungen der abgesprochenen Datenformate oder -inhalte in den Daten einer *einzelnen* KV soll eine korrigierte Übermittlung von der entsprechenden KV angestrebt werden.

Bei Problemen, die übergreifend zur einzelnen KV auftreten, sollte mit der KBV über mögliche Programmier- oder Verfahrensfehler gesprochen und gegebenenfalls eine Korrektur herbeigeführt werden.

Können Probleme in den Satzarten 311 *oder* 312 bei einzelnen KVen nicht behoben werden, werden keine Daten dieser KVen weiter geleitet (Fehlerbehandlung "LTab").

In diesem Fall sind Stichprobenversicherte, die nach KM 6 dieser KV zugerechnet werden, in Tabelle 6, Satzart 411 – Jahresdaten Versicherte (iVJ), im Feld 10 mit "xxxx" kenntlich zu machen. Falls diese Prüfungen erst nach Versand der Satzart 411 erfolgen, ist die Satzart 411 mit Einträgen in Feld 10 nachzuliefern.

Probleme in Satzart 313 führen nicht zum Ausschluss einer KV.

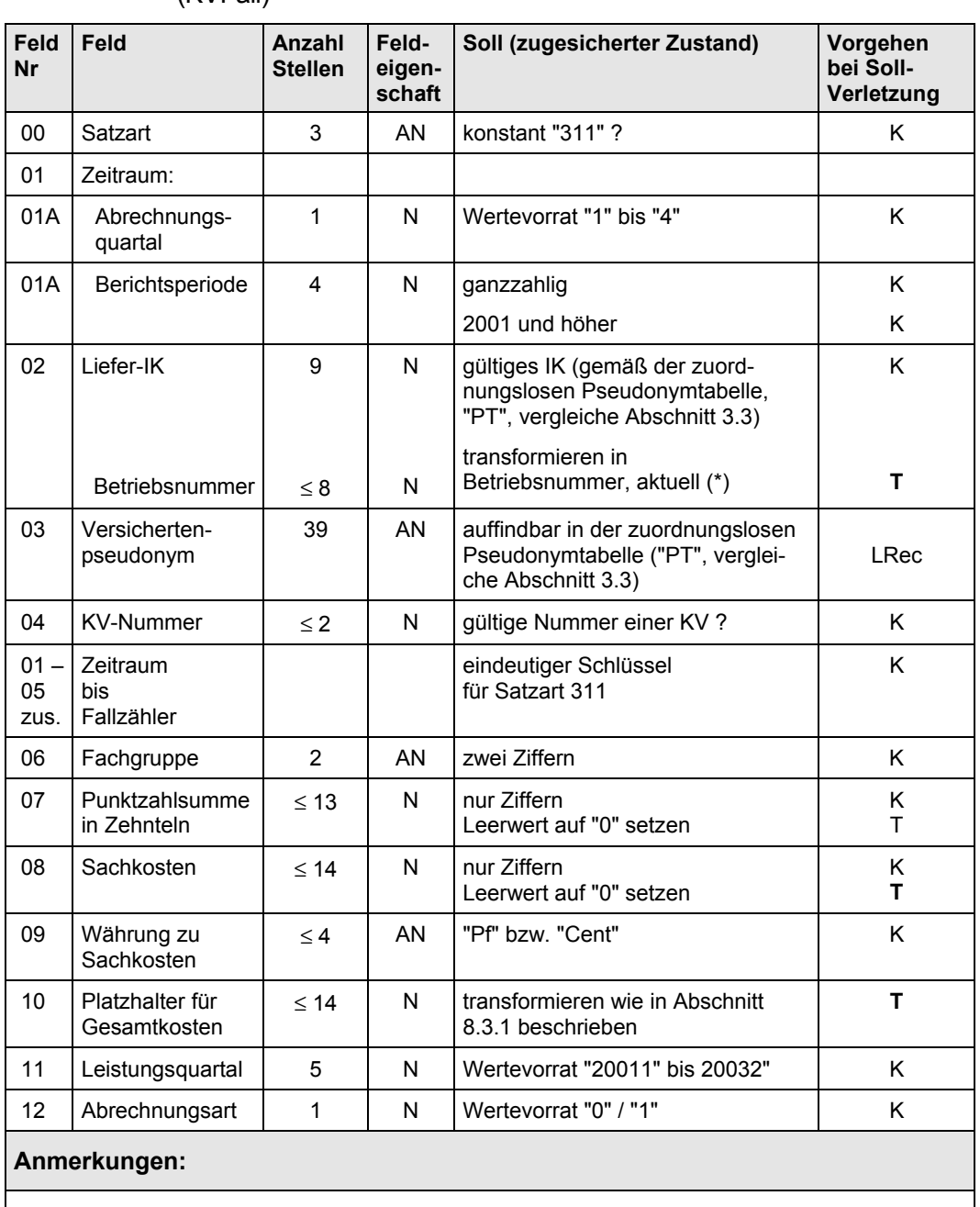

#### Überblick 27: Feldprüfungen zu Tabelle 3 – Satzart 311 – Ambulante Abrechnungen (KVFall)

(\*) Zulässig ist nur die in Abschnitt 7.1.1 beschriebene Betriebsnummer zum Stichtag.

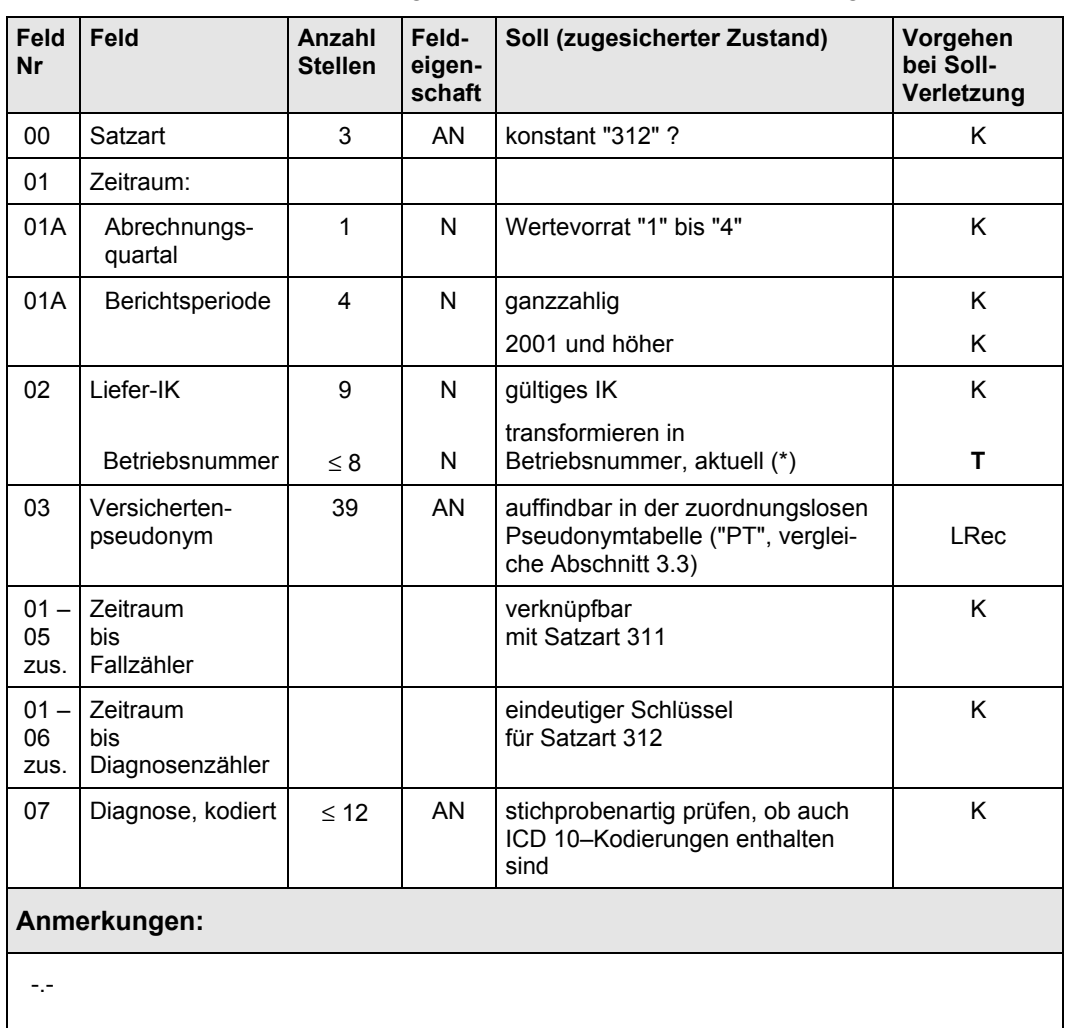

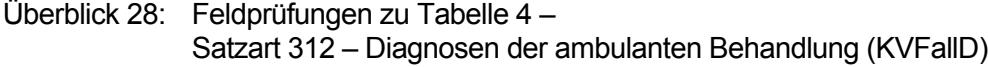

Überblick 29: Feldprüfungen zu Tabelle 5 –

Satzart 313 – Gebührenpositionen der ambulanten Behandlung (KVFallG)

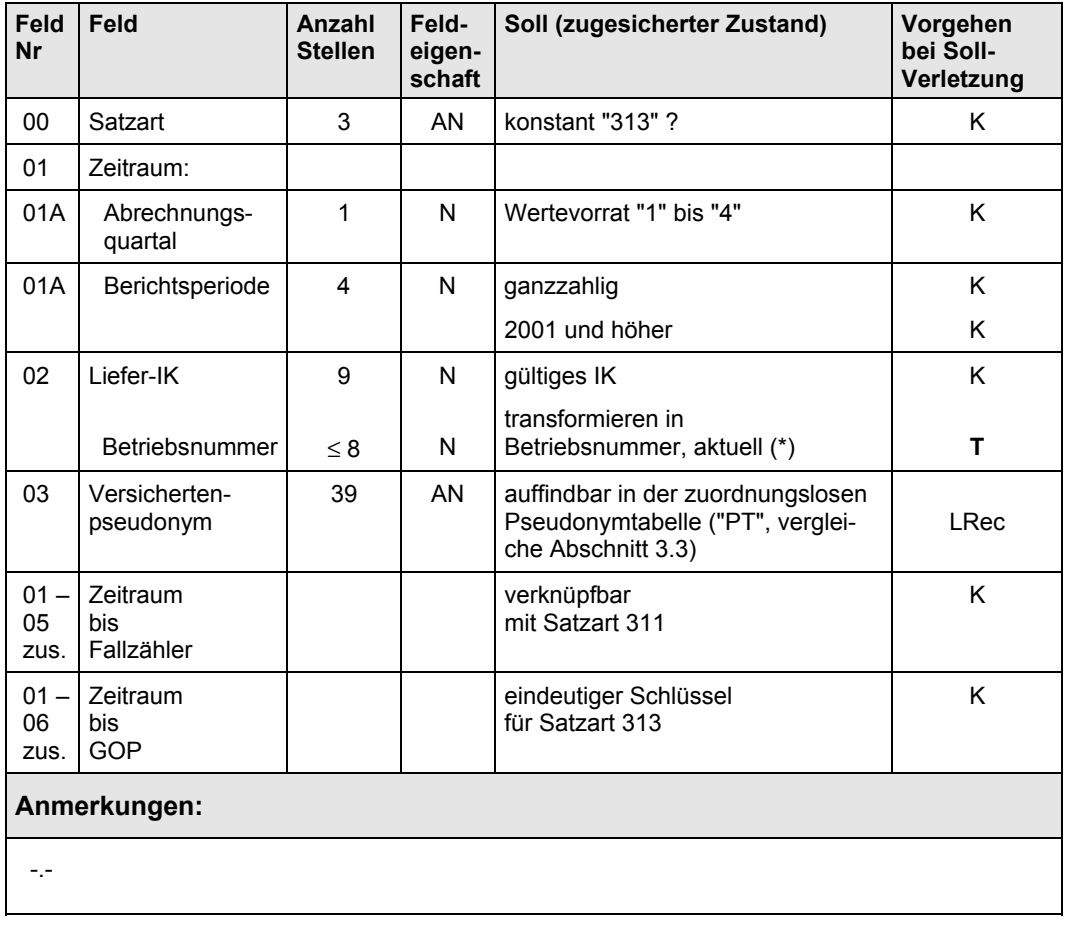

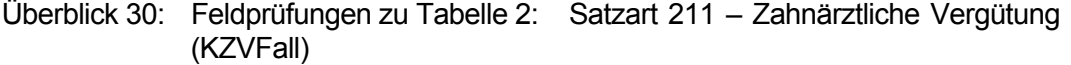

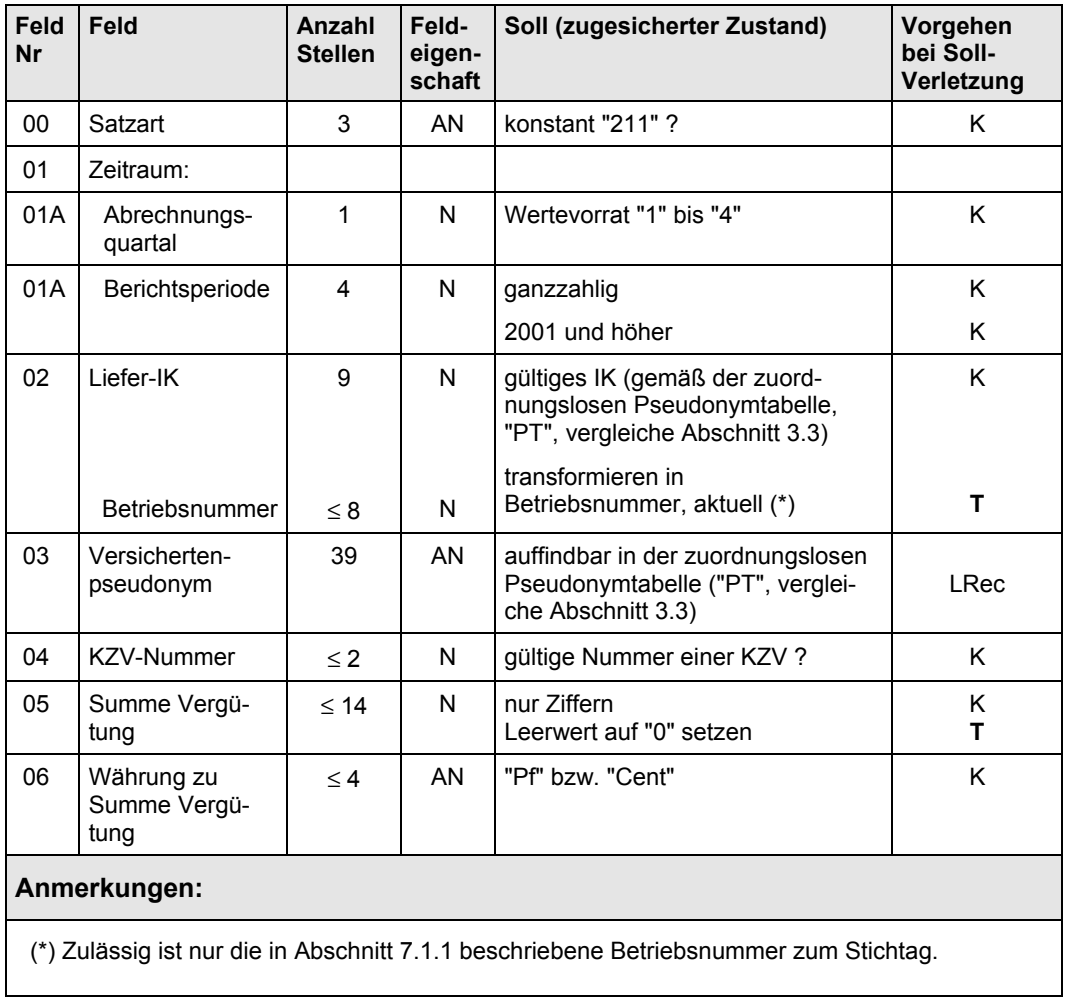

## **8.3.3 Formalprüfungen bezüglich der Verknüpfbarkeit von Tabellen**

Überblick 31 und Überblick 32 enthalten die Vorgaben zu Formalprüfungen an die Relationen zwischen den Daten.

Die Tabellen der Individualdaten müssen auf der Ebene Berichtsperiode / Kasse / Versichertenpseudonym miteinander verknüpfbar sein. Überblick 32 gibt zu den entsprechenden Tabellen (Spalte (1)) an, mit welcher anderen Tabelle (Spalte (2)) sie verknüpfbar sein muss.

Die "Verknüpfungsfelder" in Überblick 32 geben an, für welche Feld-Kombination die Verknüpfung zu prüfen ist.

Die Prüfung auf Verknüpfbarkeit für Überblick 32 erfolgt immer gleichartig: Zu jedem Datensatz in der in Spalte (1) angegebenen Tabelle muss *genau* ein Datensatz in der Tabelle, die in Spalte (2) der entsprechenden Zeile genannt ist, gefunden werden; dieser Datensatz ist in der Kombination der Verknüpfungsfelder identisch.

Datensätze der Tabelle, die in Spalte (1) genannt ist, die nicht derart zu der Tabelle, die in Spalte (2) genannt ist, passen, sind zu löschen (Fehlerbehandlung "LRec").

| <b>Verweis</b> | <b>Satzart</b> | <b>Felder</b>         | Soll (zugesicherter Zustand) | Vorgehen<br>bei Soll-<br>Verletzung |  |  |
|----------------|----------------|-----------------------|------------------------------|-------------------------------------|--|--|
| Tabelle 2      | 211            | 01 bis 04 zusammen    | Primärschlüsseleigenschaft   | K                                   |  |  |
| Tabelle 3      | 311            | 01 bis 05 zusammen    | Primärschlüsseleigenschaft   | K                                   |  |  |
| Tabelle 4      | 312            | 01 bis 06 zusammen    | Primärschlüsseleigenschaft   | ĸ                                   |  |  |
| Tabelle 5      | 313            | bis 06 zusammen<br>01 | Primärschlüsseleigenschaft   | ĸ                                   |  |  |
| Anmerkungen:   |                |                       |                              |                                     |  |  |
|                |                |                       |                              |                                     |  |  |

Überblick 31: Tabellenprüfungen zu den Individualtabellen – Formalprüfungen

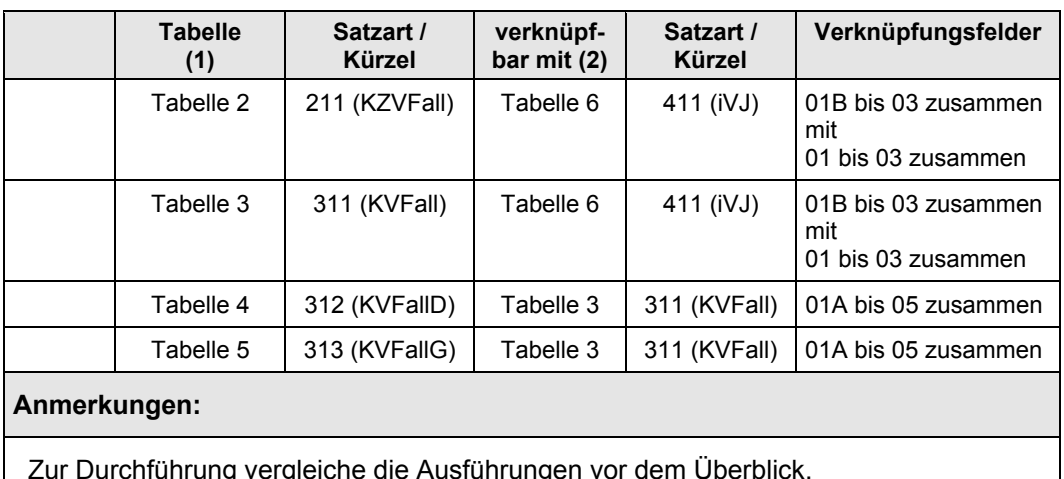

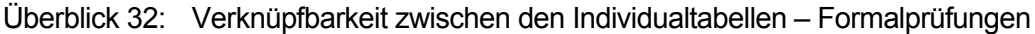

Zur Durchführung vergleiche die Ausführungen vor dem Überblick.

Quelle: IGES/Lauterbach/Wasem

## **8.3.4 Plausibilitätsprüfung**

Bei den folgenden Prüfungen an die KV-Daten ist es hinreichend, wenn sie jeweils von einem oder mehreren großen Kassenverbänden durchgeführt werden. Die Plausibilitätsprüfungen sind zunächst nicht auf die Ebene der einzelnen Kasse gerichtet, sondern auf die Ebene der einzelnen KV.

## **Volumenprüfung**

Der Auswahlsatz für die Stichprobe beträgt in den Berichtsperioden 2001 und 2002 3,3 %. Für die Quote der gezogenen Abrechnungsfälle gilt derselbe Auswahlsatz, der Datenabzug sollte diese Quote erreichen. Nach der Zusammenführung mit der PZT kann die Fallzahl aufgrund von Unvollständigkeiten etwas geringer ausfallen.

*Für die DMP-Versicherten, die möglicherweise in der 3. Tranche in die Stichprobe hinein kommen, kann derzeit noch kein Auswahlsatz angegeben werden. Er wird allerdings größer ausfallen als der für die beiden ersten Tranchen.*

Bei den Fällen des Jahres 2001 dürfte das Ziel aufgrund von fehlenden manuell abgerechneten Fällen um bis zu 20 relative Prozent unterschritten werden, die Netto-Ausschöpfungsquote der Fälle kann somit in einzelnen – jedoch nicht in sämtlichen – KV-Bereichen auch in der Nähe von 2,6 %

liegen. Desweiteren fehlen notwendigerweise auch diejenigen Laborabrechnungen, die im Ersatzverfahren – also ohne Versichertennummer – erfolgen, was die Nettoquote nochmals leicht absenken kann.

Zumindest die beiden größten Verbände (AOK-BV, VdAK/AEV) prüfen für ihre Kassen, ob diese Quoten näherungsweise erreicht werden. Zu prüfen ist, ob die Fallzahl einen Anteil von 2,6–3,3 % einer geeignet abgegrenzten Kassenstatistik (aus KG 3, Formblatt 3, Anzahl PLP-Datensätze) knapp erreicht. Die Prüfungen sind getrennt nach den einzelnen KVen durchzuführen, dabei können alle Kassen des Verbandes zusammen betrachtet werden. Die Prüfungen können wie die an der PZT (Abschnitt 3.3) Konfidenzbereiche verwenden.

Ist die Ausschöpfungsquote bei einer KV deutlich außerhalb des skizzierten Korridors, ist die entsprechende KV auf mögliche Unvollständigkeiten hinzuweisen, ggfs. müssen korrigierte oder ergänzende Datenlieferungen vereinbart werden.

Konzentriert sich allerdings das Problem mit dieser KV auf Kassen oder Kassenarten dieser KV-Region, können Probleme in den PZTs dieser Kassen(art) bestehen. In derartigen Fällen ist (wie in Abschnitt 8.5 beschrieben) zwischen Gutachtern, BVA und Spitzenverbänden zu klären, ob KV-Daten bei (Gruppen von) Kassen wegen zu geringer Ausschöpfungsquoten ausgeschlossen werden.

## **Sachkostenanteile**

Die Datensätze aus Tabelle 3 – Satzart 311 – Ambulante Abrechnungen (KVFall) – dürfen nur zu gewissen Anteilen Sachkosten enthalten, einige wenige Fälle sollten hohe Sachkostenbeträge aufweisen.

Liegt der Anteil der Fälle (Datensätze) in Satzart 311, die Sachkosten (Feld 08) größer als Null ausweisen, bei 100%, ist die Lieferung der entsprechenden KV zu prüfen, gegebenenfalls muss eine Korrekturlieferung verabredet werden. (In Datenlieferungen von KVen, die im Kostenfeld beispielsweise Sachkosten und Honoraranforderungen summiert ausweisen, sind die Dialysekosten nicht identifizierbar.)

Gleiches gilt, wenn der Anteil der Fälle (Datensätze) in Satzart 311 mit Sachkosten (Feld 08) gleich Null bei 100% liegt.

Der Anteil der Datensätze mit Sachkosten (Feld 08) größer als DM 1.000 (€ 500) ist ein Indikator für Dialyseleistungen. Bei einer großen Kasse oder einem Verband sollte dieser Anteil eine ähnliche Größenordnung haben wie der Anteil der Dialysepatienten in Tabelle 6 – Satzart 411 – Jahresdaten Versicherte (iVJ), d.h. wie der Anteil der Datensätze in Satzart 411, der im Feld 09 den Eintrag "1" aufweist.

#### **Anzahl der Diagnosen bzw. GOPs**

Die mittlere Zahl von Diagnosen je Fall (also das Verhältnis der Datensatzanzahl in den Satzarten 312 und 311) sollte über 2 liegen.

Die mittlere Zahl von GOP-Datensätzen je Fall (also das Verhältnis der Datensatzanzahl in den Satzarten 313 und 311) sollte über 5 liegen.

Beide Plausibilisierungen sind nur für die KVen, nicht auf der Ebene der Einzelkassen durchzuführen.

## **8.4 Berechnung von Ausschöpfungsquoten**

Ausschöpfungsquoten werden nur auf der Ebene von Kassengruppen übermittelt, müssen daher auch nur auf dieser berechnet werden.

Die Ausschöpfungsquote (AQ) wird durch Hochrechnung der Stichprobenergebnisse auf die Kassengruppe insgesamt (je Berichtsperiode, beide Rechtskreise zusammen) und den Abgleich mit der Summe der entsprechenden Meldungen für den RSA ermittelt.

Bezüglich einer bestimmten Kennzahl (Versichertentage bzw. Ausgabenbeträge) wird unter der **Ausschöpfungsquote** der folgende Quotient verstanden:

Hochrechnung der Kennzahl aus der Stichprobe (Zähler) und Summe der entsprechenden Kennzahl aus den RSA-Meldungen (Nenner) mal 100.

Die **Hochrechnung** ist folgendermaßen vorzunehmen:

Kennzahl des einzelnen Stichprobenversicherten, multipliziert mit seinem (individuellen) Gewichtungsfaktor, summiert über alle Versicherten einer Kassengruppe in einer Berichtsperiode

Die Hochrechnung verwendet die folgenden **Gewichtungsfaktoren** für die einzelnen Stichprobenversicherten:

- in Tranche 1 und 2: konstant  $30,4375$   $(3)$
- gegebenenfalls in Tranche 3:

- 1. Versicherte mit DMP-Einschreibung (alle Geburtstage): je eine Konstante für Kassendaten bzw. KV-/KZV-Daten (Die Konstanten werden noch bekannt gegeben)
- 2. Versicherte ohne DMP- Einschreibung: konstant 30,4375

<sup>3</sup> Der Faktor entspricht 365/12 bei drei Viertel aller Geburtsjahrgänge und 366/12 bei dem letzten Viertel der Geburtsjahrgänge.

Für die Ermittlung des Nenners einer Ausschöpfungsquote ist die Summe der Kennzahl aus den entsprechenden **Meldungen zum RSA** heranzuziehen:

- Satzart 40 für die Versichertentage,
- die modifizierte Satzart 43 für die Krankengeldausgaben (ohne Berücksichtigung von Erstattungen),
- die amtliche Satzart 43 für alle anderen Ausgabendaten (ohne Berücksichtigung von Erstattungen).

Bei Kassengruppen, die zu einem bestimmten Leistungsbereich keine individuellen Ausgaben übermittelt haben, wird die Ausschöpfungsquote auf "0" gesetzt.

Analoge Ermittlungen von Ausschöpfungsquoten werden in Abschnitt 8.6.2 zur Prüfung gegen amtliche BMG-Statistiken der Kassengruppe herangezogen.

## **8.5 Ausschöpfungsquoten nach Hauptleistungsbereichen und Kassengruppen**

## Tabelle 14: Satzart 512 – Ausschöpfungsquoten in Hauptleistungsbereichen (AQ)

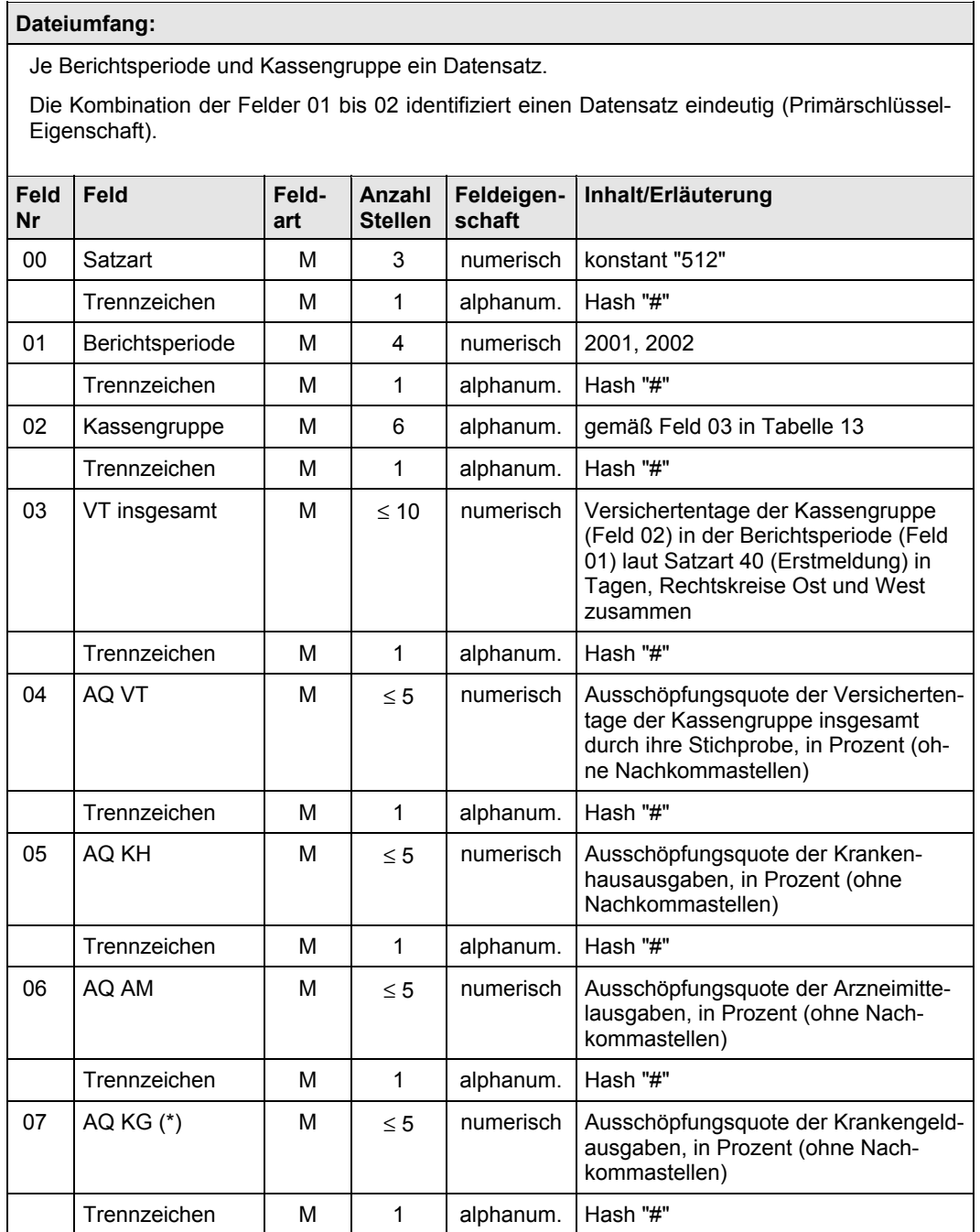

Fortgesetzt auf der nächsten Seite

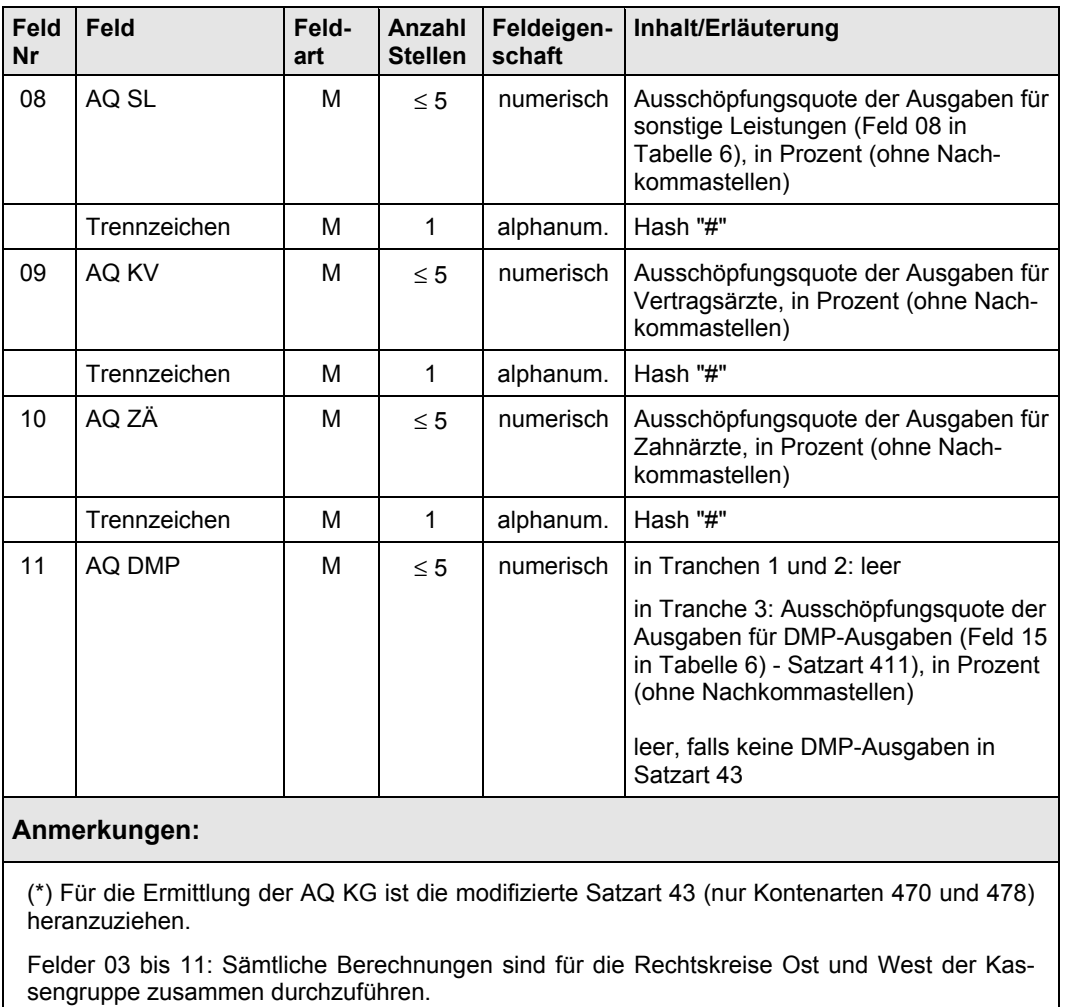

#### Fortsetzung von Tabelle 14

Quelle: IGES/Lauterbach/Wasem

Tabelle 14 ist an das BVA zu übermitteln. BMG-Gutachter, BVA und Verbände entscheiden gemeinsam, ob bestimmte Leistungstabellen bei (Gruppen von) Kassen wegen zu geringer Ausschöpfungsquoten ausgeschlossen werden.
### **8.6 Vollständigkeits- und Plausibilitätsprüfungen**

Dieser Abschnitt enthält die Prüfungen an die Tabellen, die Kassen, KVen und KZVen geliefert haben. Die Prüfungen an die PZT, die an KBV (KZBV) zu übermitteln ist, ist in Abschnitt 3.3, Seite 32, beschrieben.

Abschnitt 8.6.1 führt Standardprüfungen auf und die Schritte, die bei einer Soll-Verletzung unternommen werden sollen. In Abschnitt 8.6.2 sind weitergehende Plausibilitätsprüfungen vorgeschlagen.

### **8.6.1 Standardprüfungen**

Die Standardprüfungen werden auf der **Ebene der Einzelkasse** durchgeführt. Die Ausnahmen hiervon sind ausdrücklich benannt.

Die Prüfungen S1 bis S12 gliedern sich in **Plausibilitätsprüfungen (**Überblick 33**)**, Quoten der Auffindbarkeit von differenzierteren Informationen (Überblick 34) und Ausschöpfungsquoten bei bestimmten demographischen Parametern (Überblick 35). Soll-Verletzungen deuten auf Programmier- bzw. Verfahrensfehler hin und sollten vom Datengeber (Kasse bzw. KV) geheilt werden.

Die Prüfungen im Überblick 34 stellen fest, ob es bei einem hinreichenden Anteil von Falldaten differenziertere Informationen zum Fall gibt. Zu jedem Datensatz in der in Spalte (1) angegebenen Tabelle wird nach *mindestens* einem Datensatz in der Tabelle, die in Spalte (2) der entsprechenden Zeile genannt ist, gesucht, der in der Kombination der Verknüpfungsfelder identisch ist; in diesem Fall wird *ein* "Treffer" gezählt.

Die "**Trefferquote**" in Überblick 34 ist der Quotient aus der Anzahl der so ermittelten Trefferdatensätze (der in Spalte (1) genannten Tabelle, Zähler) und der Anzahl der Datensätze insgesamt (der in Spalte (1) genannten Tabelle, Nenner). Überblick 34 führt die jeweils geforderten Werte für diese Trefferquoten auf ("Korridor").

Die Prüfungen S6 und S7 sind auf der Ebene der Einzelkasse durchzuführen, S8 und S9 auf der Ebene der einzelnen KV.

Die Übermittlung der in Spalte (2) von Überblick 34 genannten Tabelle soll unterbleiben, wenn höchst unplausible Quoten nicht behebbar sind.

In Überblick 35 sind **Prüfungen an Ausschöpfungsquoten** bei zentralen demographischen Parametern zusammengestellt. Die Ausschöpfungsquoten sind so zu berechnen wie in Abschnitt 8.4 beschrieben.

- Die Prüfungen S10 und S11 sollten Ausschöpfungsquoten von rund 100 % ergeben, die tatsächliche Quote kann anhand eines Konfidenzintervalls geprüft werden.
- Die Prüfung A12 sollte je Kassengruppe eine vertretbare Ausschöpfungsquote liefern. Der Durchschnitt der Kassenart oder die Quote einer Referenzkasse können als Orientierungswert dienen.
- Die letzte in Überblick 35 aufgeführte Prüfung stellt eine Alternative zur Prüfung S1 (Überblick 33) dar und ist in zwei Varianten skizziert.

| Nr.            | <b>Satzart</b> | <b>Verweis</b> | <b>Felder</b>                                                                  | Soll (zugesicherter Zustand)                                                                                                    | Vorgehen<br>bei Soll-<br>Verletzung |
|----------------|----------------|----------------|--------------------------------------------------------------------------------|----------------------------------------------------------------------------------------------------|-------------------------------------|
| S <sub>1</sub> | 411<br>(iVJ)   | Tabelle 6      | Verstorben (Feld<br>06), summiert für<br>Versicherte ab<br>Alter <sub>65</sub> | Relation der Summe zur Anzahl<br>der Datensätze ab Alter 65 liegt<br>bei mindestens 5 %<br>$(\dot{\phantom{a}})$                          | P                                   |
| S <sub>2</sub> | 417<br>(AUKG)  | Tabelle 12     | KG-Bezugstage<br>(Feld 08)                                                     | Anteil der Datensätze mit KG-<br>Bezugstagen > 0<br>liegt bei unter 10 % der AU-<br>Datensätze                                            | P                                   |
| S3             | 416<br>(AM)    | Tabelle 11     | Pharmazentral-<br>nummer (PZN)                                                 | zu über 90 % siebenstellig ?<br>(Dieser Anteil ist angeblich zu<br>hoch gegriffen)                                                        | (Prüfung<br>entfällt)               |
| S <sub>4</sub> | 416<br>(AM)    | Tabelle 11     | Positionsnummer<br>(Feld 06)                                                   | Das arithmetische Mittel der<br>Einzelwerte über alle Datensät-<br>ze liegt über 1 und eher in der<br>Nähe von 2 (Erfahrungswert:<br>1,6) | P                                   |

Überblick 33: Tabellenprüfungen zu den Individualtabellen – Plausibilität

**Die folgende Kreuzprüfung zwischen zwei Tranchen verwendet den gleichen Tabellentyp je Einzelkasse aus Tranche 1 und Tranche 2**

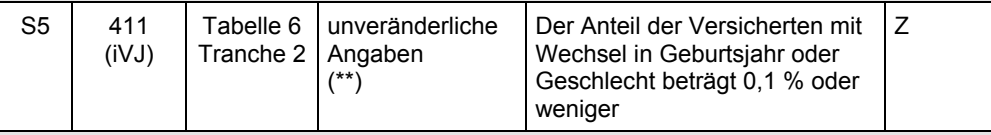

#### **Anmerkungen:**

(\*) Abweichend von den anderen Prüfungen auf der Ebene der Kassengruppe zu prüfen; ein alternatives Vorgehen ist in Überblick 35 skizziert.

(\*\*) Diese Prüfung macht einen Abgleich zwischen eigentlich unveränderlichen Merkmalen bei pseudonymisierten Personen, die in der Jahresdaten-Tabelle beider Tranchen enthalten sind.

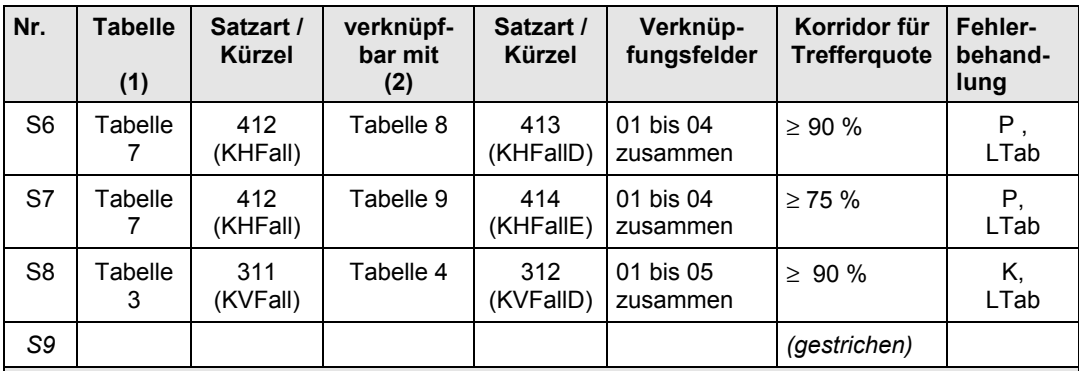

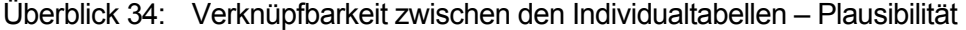

#### **Anmerkungen:**

P, LTab: erneute Prüfung durch die Kasse, falls Problem nicht behebbar: keine Weiterleitung der in Spalte (2) genannten Tabelle

K, LTab: KV (KBV) zur Prüfung vorlegen, falls Problem nicht behebbar: keine Weiterleitung der in Spalte (2) genannten Tabelle

Nach Ausschluss einer Tabelle ist zu prüfen, ob deswegen weitere Tabellen von der Weiterleitung ausgeschlossen werden müssen, vergleiche Überblick 26 auf Seite 93.

#### Überblick 35: Ausschöpfungsquoten bei demographischen Parametern und Morbiditätsindikatoren

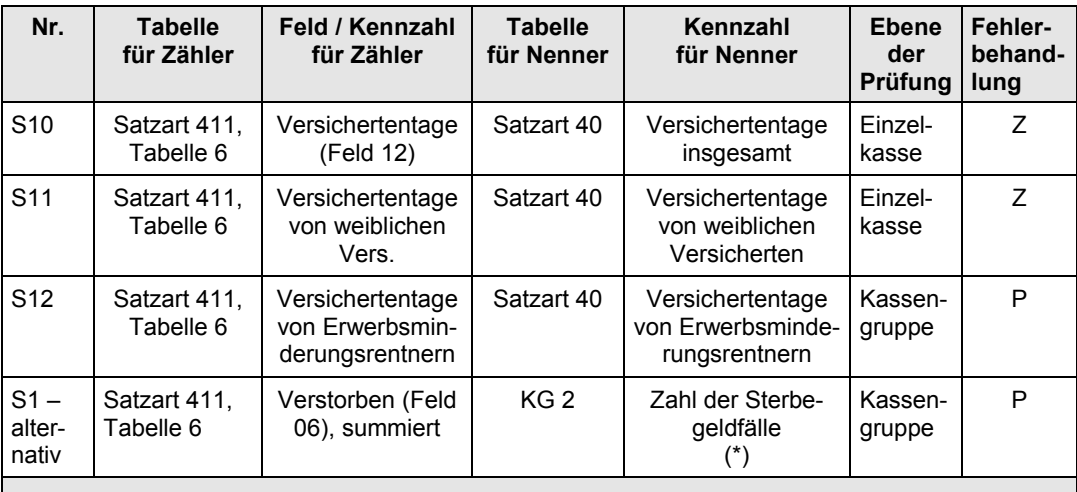

#### **Anmerkungen:**

Zur Berechnung und Bewertung der Ausschöpfungsquoten vergleiche den Anfang von Abschnitt 8.6.1.

Stichprobenschwankungen der Ausschöpfungsquoten können mit der Excel-Mappe "Konfidenzintervall\_Auswahlsatz" abgeschätzt werden.

(\*) alternativ: Sterbegeld aus KJ 1 dividiert durch 2.000 DM (Tranche 1) bzw. 1.000 Euro (Tran $che 2)$ 

#### **8.6.2 Vertiefte Prüfungen**

Bei unzureichenden Ausschöpfungsquoten oder problematischen Ergebnissen der Standardprüfungen können die Prüfungen diese Abschnitts durchgeführt werden.

Sämtliche Prüfungen dieses Abschnitts können je Kassengruppe durchgeführt werden.

Die in Überblick 36 vorgeschlagenen Prüfungen sollten bei unerklärt niedrigen Ausschöpfungsquoten durchgeführt werden; sie verwenden jeweils nur einen Tabellentyp.

In Überblick 37 sind weitere Prüfvorschläge zusammengefasst, die jeweils eine Leistungsdatentabelle mit Satzart 411 (iVJ) einer Kassengruppe in Beziehung setzt. Die Trefferquote bei Verknüpfbarkeit (inhaltlich: Inanspruchnahmequote) in Überblick 37 ist so definiert wie in Abschnitt 8.6.1, wird allerdings auf der Ebene der Kassengruppe ermittelt.

Gemäß Überblick 38 sollen die Datensatzzahlen von Individualtabellen hochgerechnet und mit Kassenstatistiken vergleichen werden. Der Rechengang ist analog zur Berechnung von Ausschöpfungsquoten (AQ, vergleiche Abschnitt 8.5). Da die AU- und KH-Fälle in Tabelle 12 bzw. Tabelle 7 in jeder Berichtsperiode einen breiteren Zeitraum abdecken sollen als die amtlichen Statistiken, sollten die Ausschöpfungsquoten über 100 % liegen. Anhaltswerte, wie weit die einzelnen Ausschöpfungsquoten über 100 % liegen sollten, sind nicht bekannt; der Durchschnitt der Kassenart oder die Quote einer Referenzkasse können als Orientierungswert dienen.

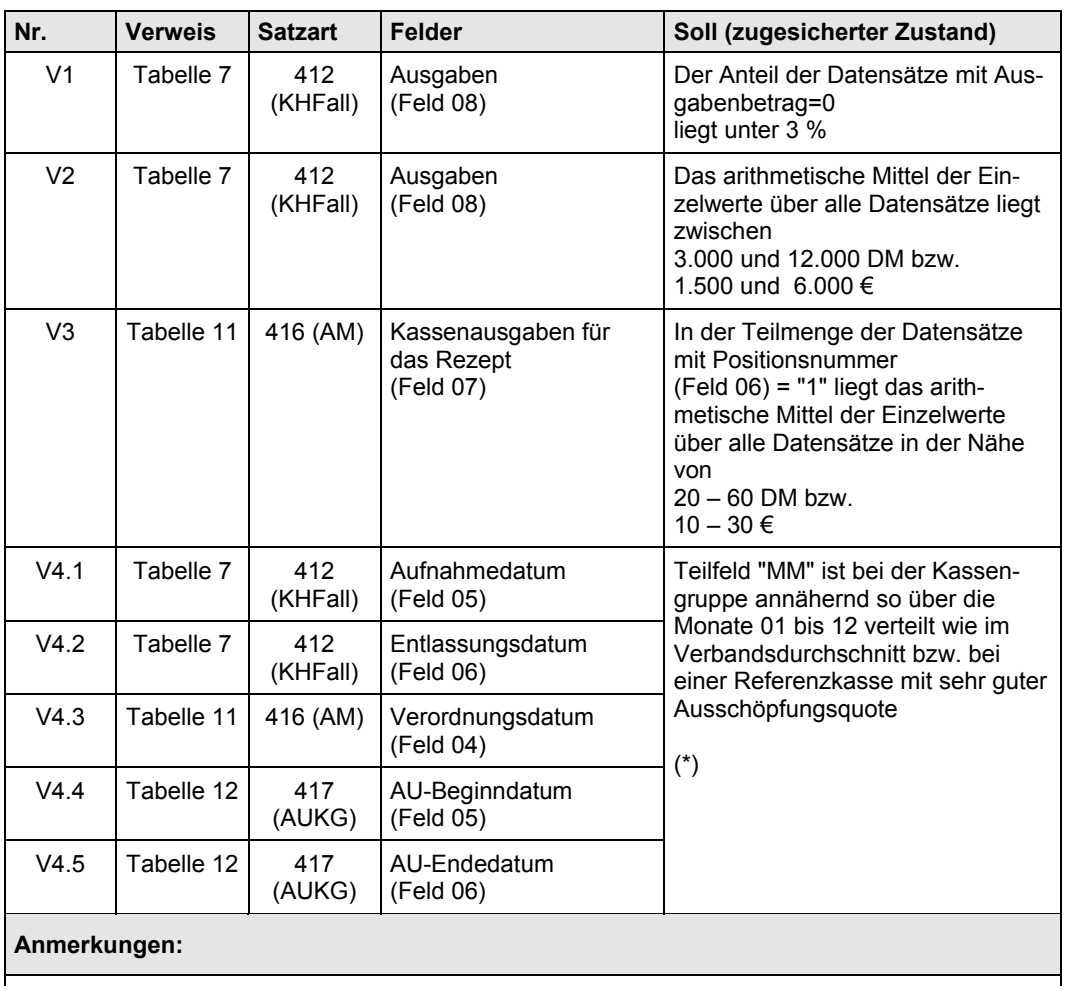

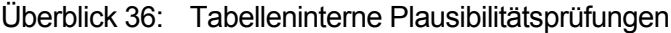

(\*) Von diesen saisonalen Prüfungen sind Kassen ausgenommen, die im Laufe der Berichtsperiode errichtet oder geschlossen wurden.

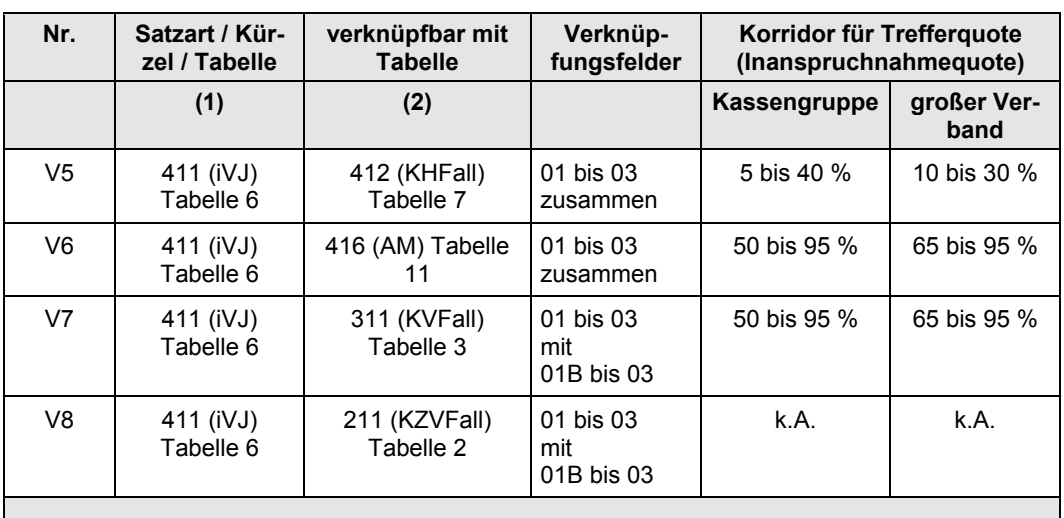

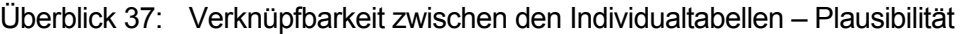

**Anmerkungen:**

Stichprobenschwankungen der genannten Anteilswerte können mit der Excel-Mappe "Konfidenzintervall\_Auswahlsatz" abgeschätzt werden.

Quelle: IGES/Lauterbach/Wasem

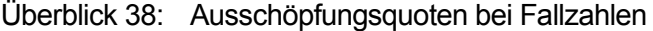

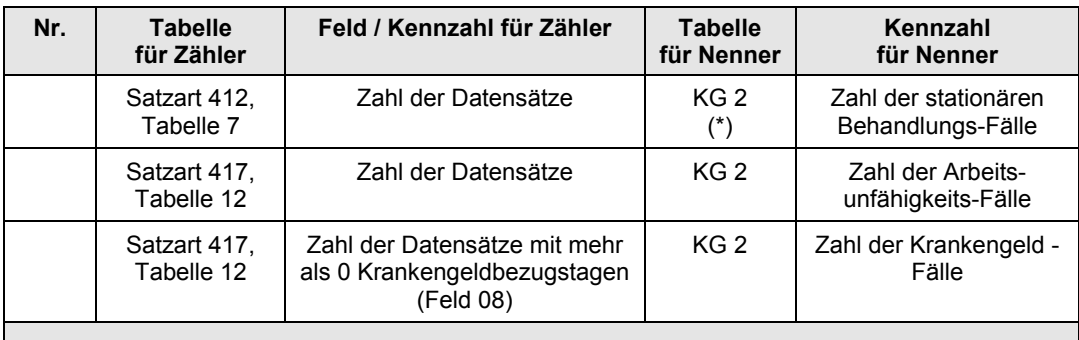

#### **Anmerkungen:**

(\*) Alternativ können auch andere Kassenstatistiken (z.B. KG 8) herangezogen werden. Die Abgrenzung der Leistungsarten in Stichprobe einerseits und Kassenstatistik andererseits ist zu beachten.

## **8.7 Weiterleitungsstatus und Übermittlung**

Der Bundesverband stellt fest, ob Ausschlussgründe für eine Tabelle einer Kasse in einer Berichtsperiode vorliegen. Überblick 39 listet die Gründe in der Reihenfolge ihrer Abarbeitung auf.

Der Verband erstellt eine Statistik der nicht übermittelten Kassentabellen (Tabelle 15, Satzart 513 – Status der nicht übermittelten Daten). Diese Tabelle umfasst alle Kassen der Kassenart, auch diejenigen, die überhaupt keine Daten übermittelt haben. Der Verband sendet die Tabelle an das BVA.

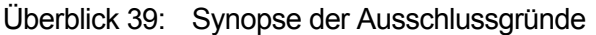

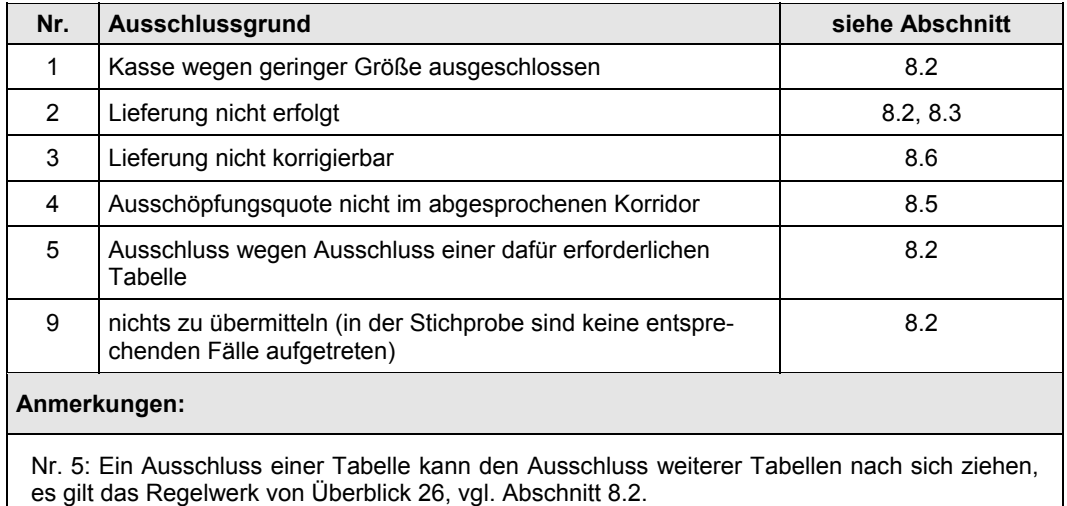

### Tabelle 15: Satzart 513 – Status der nicht übermittelten Daten (STA)

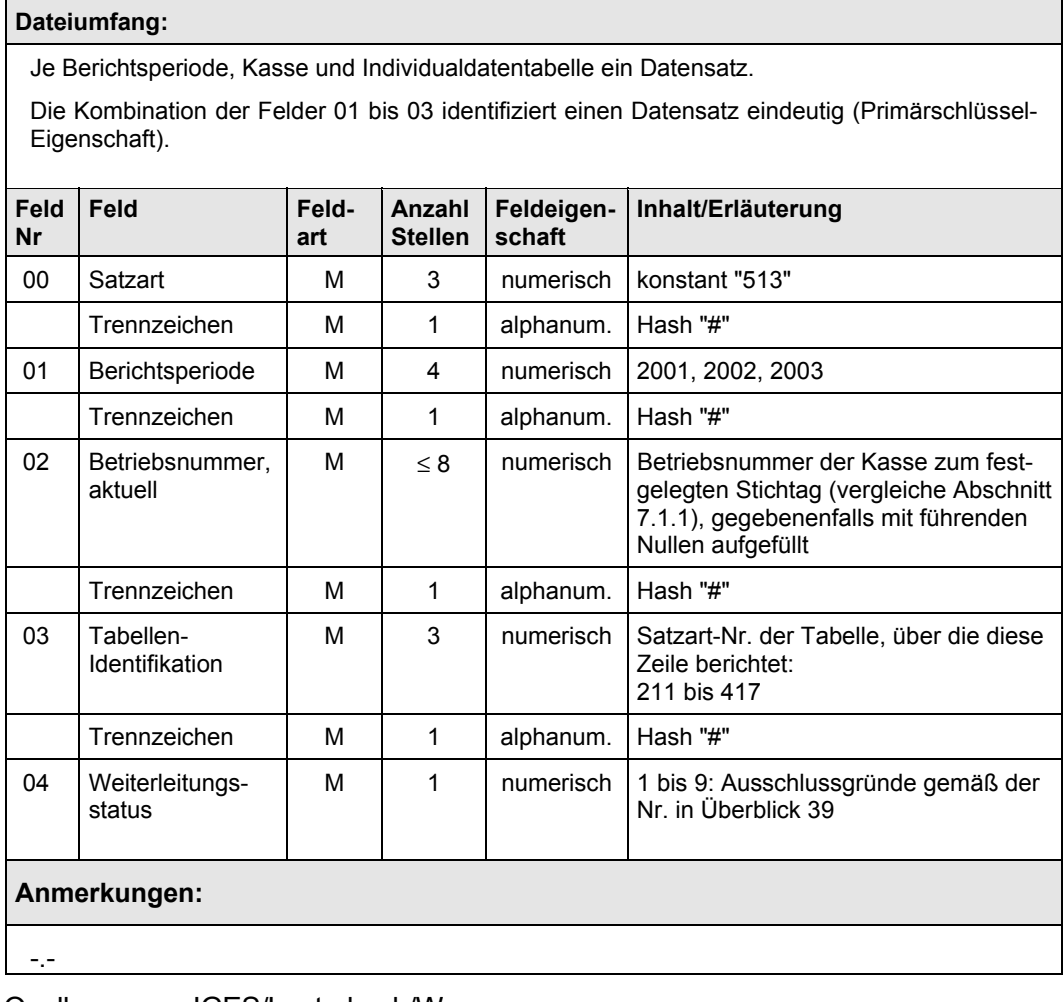

Die Tabellen der Kapitel 4, 5 und 7 werden vom Bundesverband weitergereicht, insofern keine Ausschlussgründe vorliegen.

Vor der Weiterleitung ist Feld 10 (PLZ) in Satzart 411 (Tabelle 6) zu transformieren bzw. auf leer zu setzen. In Satzart 311-313 sind die in Abschnitt 8.3.1 bzw. 8.3.2 angegebenen Transformationen durchzuführen.

Die Tabellen des Kapitels 8 und eine modifizierte Satzart 43 sind an das BVA zu übermitteln.

Der Aufbau der modifizierten SA 43 entspricht exakt der amtlichen Meldung, der Inhalt weicht lediglich in einem Feld von der amtlichen Meldung ab: Die Krankengeld-Ausgaben umfassen nur die Kontenarten 470 und 478. Auch diese Beträge sind in der 1. Tranche (Berichtsperiode 2001) in PFEN-NIG anzugeben, in der 2. Tranche in CENT.

Die modifizierte Satzart 43 ist je Kasse und Berichtsperiode zu übermitteln. Die Verwendung gültiger Betriebsnummern ist zu beachten, vergleiche Abschnitt 7.1.1.

Das Übermittlungsformat wird zwischen BVA, Verbänden und BfA abgestimmt.

### **9 Datenbereitstellungen von BVA und BfA**

### **9.1 Schlüsselverzeichnisse**

In Abschnitt 7 ist vorgegeben, dass Kassen ihre Daten unter ihrer aktuellen Betriebsnummer melden. Die BfA setzt diese Betriebsnummern nach Datenannahme in ihr sogenanntes "RSA-IK" um, weil sie nur für diese Systematik die Fusionshistorie pflegt. Die BfA friert zu diesem Zweck Umsteigertabellen von Betriebsnummern auf IKs ein (vergleiche die Stichtage in Tabelle 16) und versendet diese Umsteigertabellen einmal je Tranche an die Kassenverbände.

Die folgende Tabelle 17 dient drei Zwecken:

- 1. der Absprache über diese einheitliche Schlüsselungen der Kassen (RSA-IK) und
- 2. dem Informationsbedarf der Gutachter (Rechtskreiskennung, Angabe der Kassenart, Zuordnung der beiden Rechtskreise einer Kasse zueinander).
- 3. Diese Systematik wird auch in der Abbildung von Fusionen (Tabelle 18) verwendet.

Tabelle 17 auf Seite 123 wird den Gutachtern für die 1. Tranche der Daten im November 2002 zur Verfügung gestellt.

Für die 2. Tranche müssen sämtliche Datensätze aus der 1. Tranche in Tabelle 17 erhalten bleiben. Neue Datensätze können aus den folgenden Sachverhalten entstehen:

- 1. Eine Kasse erstreckt sich aktuell im Unterschied zu Tranche 1 auf beide Rechtskreise: Der Datensatz aus Tranche 1 bleibt erhalten, ein Datensatz kommt hinzu.
- 2. Eine Kasse wechselt ihre Rechtskreiszugehörigkeit (bleibt allerdings auf einen RK beschränkt): Der Datensatz aus Tranche 1 bleibt erhalten, die Kasse erhält ein neues RSA-IK, zu diesem neuen IK wird ein neuer Datensatz mit der aktuellen Rechtskreiszugehörigkeit angelegt.
- 3. Kassen haben fusioniert: Die Datensätze vor Fusion bleiben erhalten, es entsteht nur dann ein neuer Datensatz, wenn von der BfA ein neues RSA-IK vergeben wurde.
- 4. Eine Kasse ist nach der 1. Tranche gegründet worden, ihr Datensatz wird aufgenommen.

Bei Änderungen in den Attribut-Feldern der Tabelle 17 sind die folgenden Vorgaben zu beachten:

- Bei einem Wechsel der Kassenart kann Feld 02 in der 2. Tranche mit dem aktuellen Wert überschrieben werden.
- Bei einem Wechsel des Firmensitzes kann Feld 04 in der 2. Tranche mit dem aktuellen Wert überschrieben werden.
- Die (optionale) Beschriftung der Kassen-Kennung mit dem Namen in Feld 05 kann für die 2. Tranche aktualisiert werden.

#### Tabelle 16: Satzart 611 – Kassen-Betriebsnummern und Zuordnung zu RSA-IKs (BetrNr)

#### **Dateiumfang:**

#### **Abgrenzung:**

Je am RSA teilnehmende Kasse ein Datensatz. Erstreckt sich eine Kasse auf beide Rechtskreise, sind zwei Datensätze mit unterschiedlichen Kassen-Kennungen zu verwenden.

#### **Tabellenerstellung**

Die Tabelle wird so erstellt, dass sie sämtliche Betriebsnummern, die an dem jeweiligen Stichtag (15. Oktober 2002 bzw. 15. Juli 2003) gültig waren, umfasst.

#### **Eindeutigkeit:**

Das Feld 02 identifiziert einen Datensatz eindeutig (Primärschlüssel-Eigenschaft).

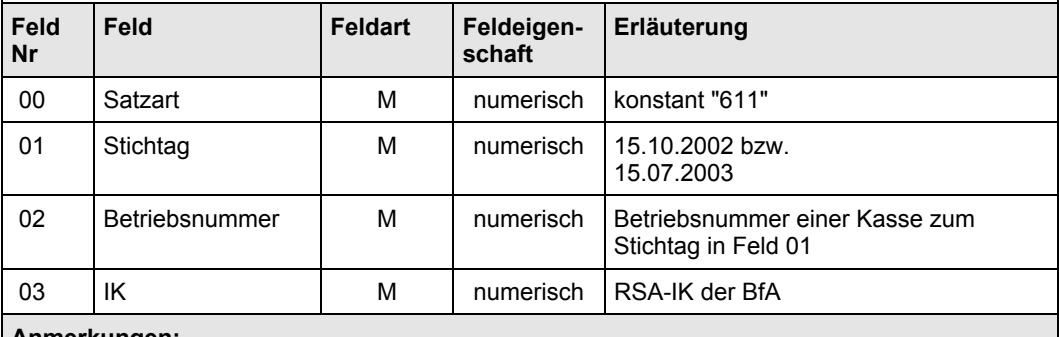

#### **Anmerkungen:**

Feld 03: Jedes hier aufgeführte Kassen-IK muss auf einem Datensatz in Feld 01 von Tabelle 17 oder Tabelle 18 auftreten.

# Tabelle 17: Satzart 612 – RSA-IKs (RSAIK)

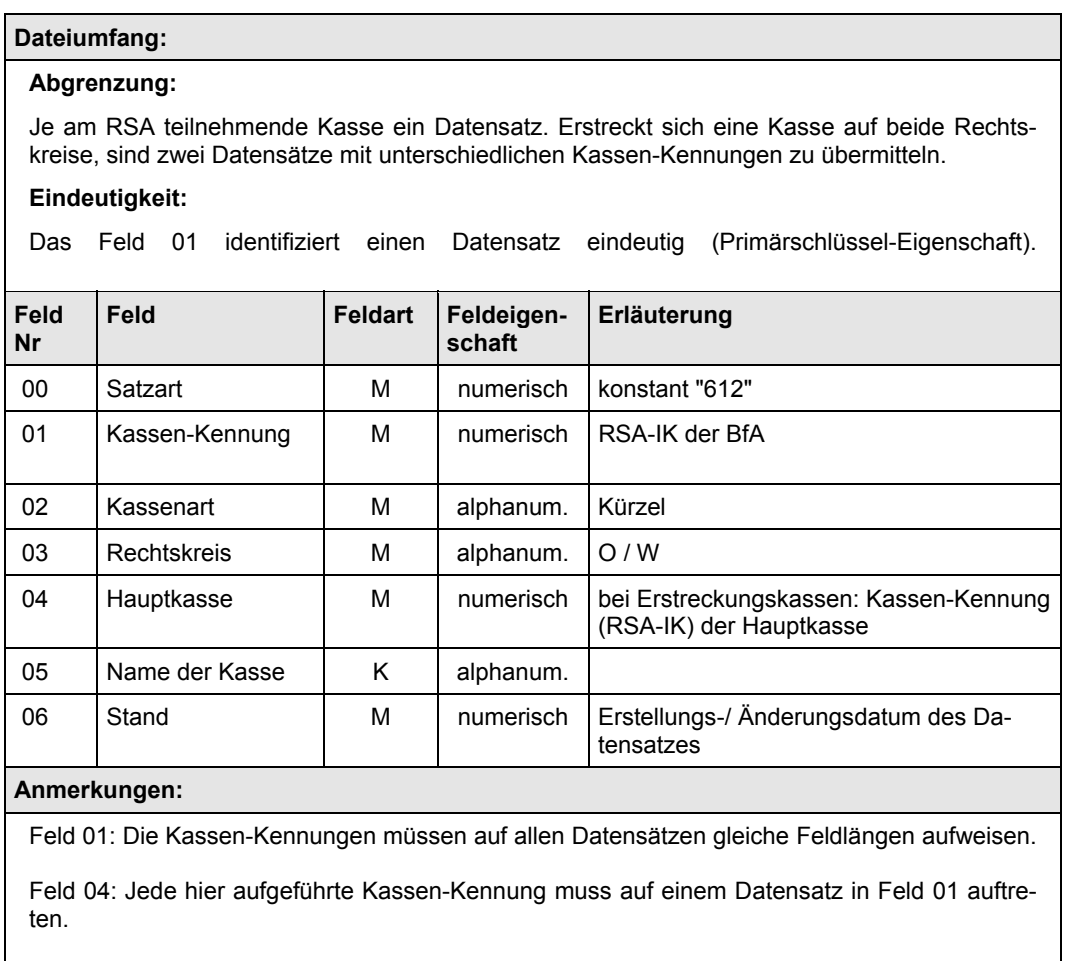

#### Tabelle 18: Satzart 613 – Fusionen (FUS)

#### **Dateiumfang:**

#### **Abgrenzung:**

Die Tabelle berichtet nur über fusionierte Kassen. Für jede Fusion, die zwischen der ersten und der zweiten Tranche der Kassen-Kennungen statt gefunden hat, ist je beteiligter Kasse ein Datensatz je Rechtskreis anzulegen.

Die Datensätze enthalten die Kassen-Kennungen vor Fusion (aus Tranche 1 der RSA-IKs) und die Kassen-Kennung nach Fusion (aus Tranche 2 der RSA-IKs). Eine aufnehmende Kasse darf ihre (alte) Kassen-Kennung in dieser Tabelle behalten. (Felder 01 und 02 sind in diesem Fall identisch.)

#### **Eindeutigkeit:**

Das Feld 01 identifiziert einen Datensatz eindeutig (Primärschlüssel-Eigenschaft).

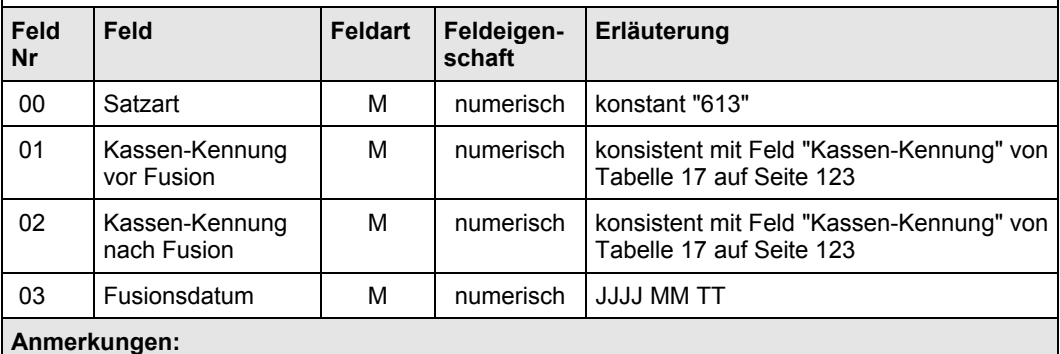

Felder 01 / 02: Die Kassen-Kennungen müssen auf allen Datensätzen gleiche Feldlängen aufweisen.

### **9.2 BVA-Daten**

Das Bundesversicherungsamt stellt die in Überblick 40 zusammengestellten Tabellen zur Verfügung.

| <b>RSA-IK</b>   | 2001           | November 2002 |
|-----------------|----------------|---------------|
|                 | 2002           | August 2003   |
| RSA-IK          | 2001           | November 2002 |
|                 | 2002           | August 2003   |
| RSA-IK          | 2001           | Dezember 2002 |
|                 | 2002           | -.-           |
| je HLB<br>je RK | 2001           | Dezember 2002 |
|                 | 2002           | ۰.-           |
| je HLB<br>je RK | 2001 simuliert | Dezember 2002 |
|                 | 2002           | November 2003 |
|                 |                |               |

Überblick 40: Vom BVA zu stellende Tabellen

#### **Anmerkungen:**

Geldbeträge sind in der 1. Tranche (Berichtsperiode 2001) in PFENNIG anzugeben, in der 2. Tranche (Berichtsperiode 2002) in CENT.

Tranchen einer Tabelle, die im Vorlagetermin mit "-.-" gekennzeichnet sind, müssen den BMG-Gutachtern nicht zur Verfügung gestellt werden.

\*) Die Kassen-Kennungen müssen der Liste der RSA-IK's (Tabelle 17, Feld 01) entsprechen.

#### **Abgrenzung:**

#### **bpE:**

- nach KJ 1,
- Summenbetrag je RSA-IK und Berichtsperiode, AKV und KVdR zusammen,
- ohne Einnahmen aus geringfügiger Beschäftigung,
- möglichst ohne Korrekturen aus Vorjahren,
- gegebenenfalls unter Einschluss manueller Korrekturen durch das BVA.

#### **Beitragsbedarf:**

- inklusive manueller Korrekturen durch das BVA,
- möglichst ohne Korrekturen aus Vorjahren,
- Summenbetrag je RSA-IK und Berichtsperiode.

### **9.3 Prüfungen an Datenübermittlungen**

### **9.3.1 Formalprüfung der Feldinhalte bei Individualdaten**

Die Formalprüfungen auf Feldinhalte sind – getrennt nach den zu übermittelnden Tabellen – in Überblick 42 bis Überblick 52 zusammengestellt.

Felder, die keiner Prüfung bedürfen, sind gleichwohl in den Übersichten aufgenommen, so dass die Tabellenstrukturen in diesem Abschnitt vollständig beschrieben sind.

Die Vorgaben dieser Prüfungen beziehen sich auf die Kontrolle der Feldeigenschaften (Länge, numerisch oder alphanumerisch), des Wertevorrats der Felder, von Primärschlüsseleigenschaften sowie von Relationen zu den anderen Tabellen. Gelegentlich werden auch Kreuzprüfungen zwischen Feldern gefordert.

Bei Soll-Verletzungen sind die dort aufgeführten Fehlerbehandlungen durchzuführen. Die Arten der Fehlerbehandlung sind in Überblick 42 bis Überblick 51 als Abkürzung aufgeführt, Überblick 41 erläutert die Abkürzungen.

Nach einer Zurückweisung sind neu gelieferte Tabellen erneut zu prüfen.

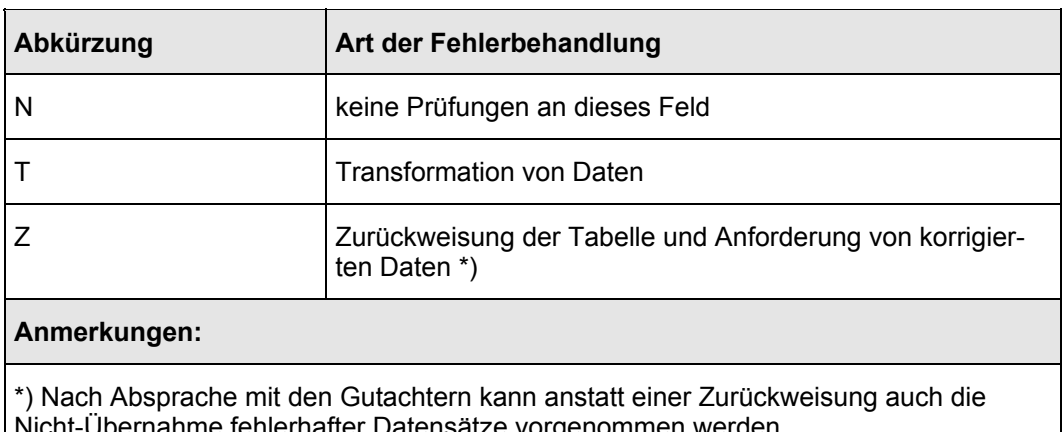

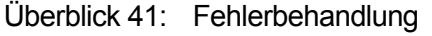

ernahme fehlerhafter Datensätze vorgenommen werden.

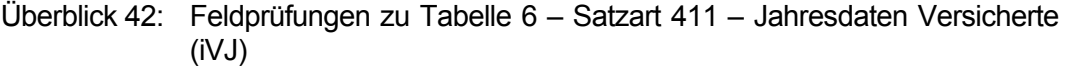

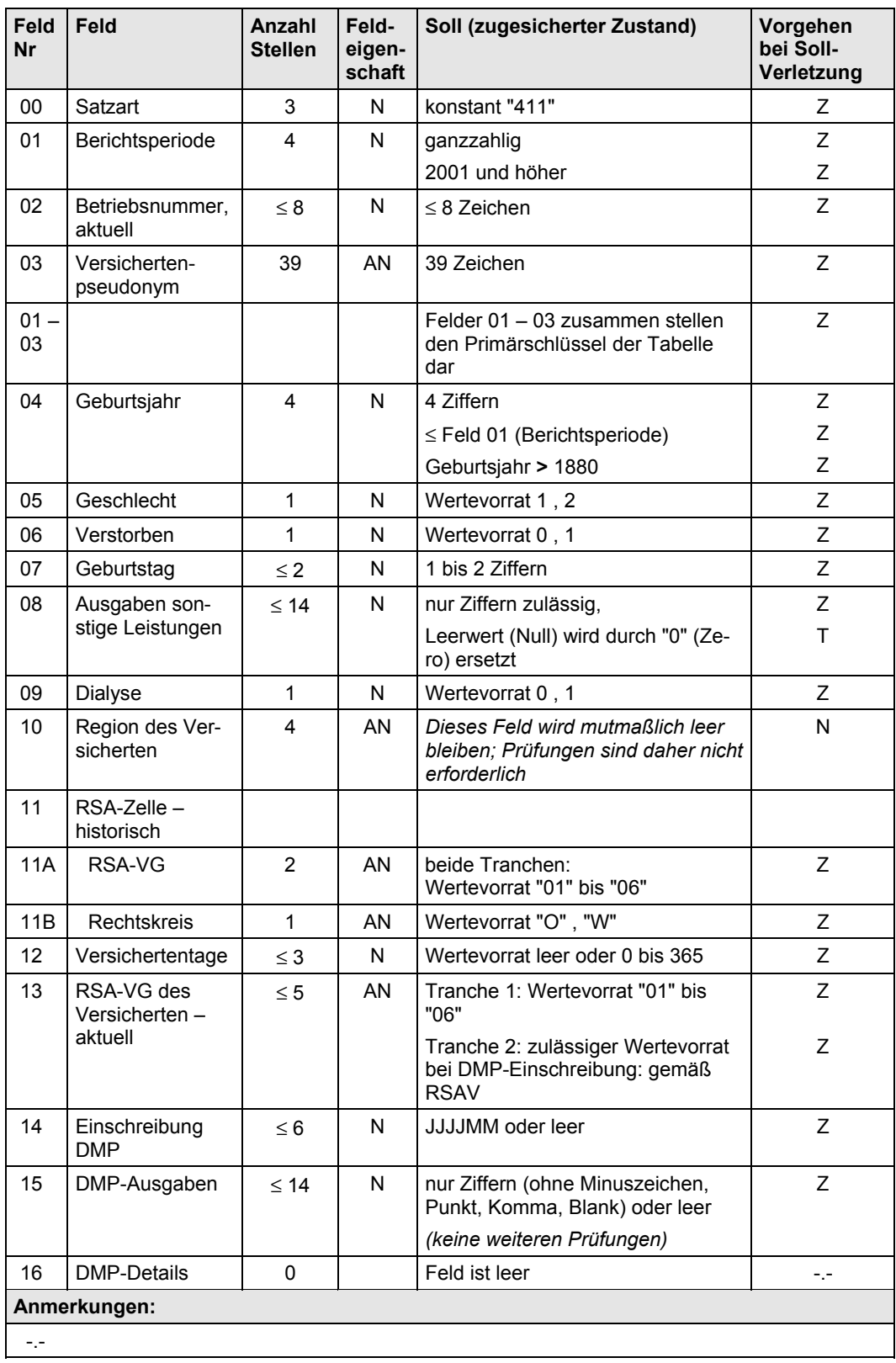

#### Überblick 43: Feldprüfungen zu Tabelle 7 – Satzart 412 – Stationäre Behandlungsfälle (KHFall)

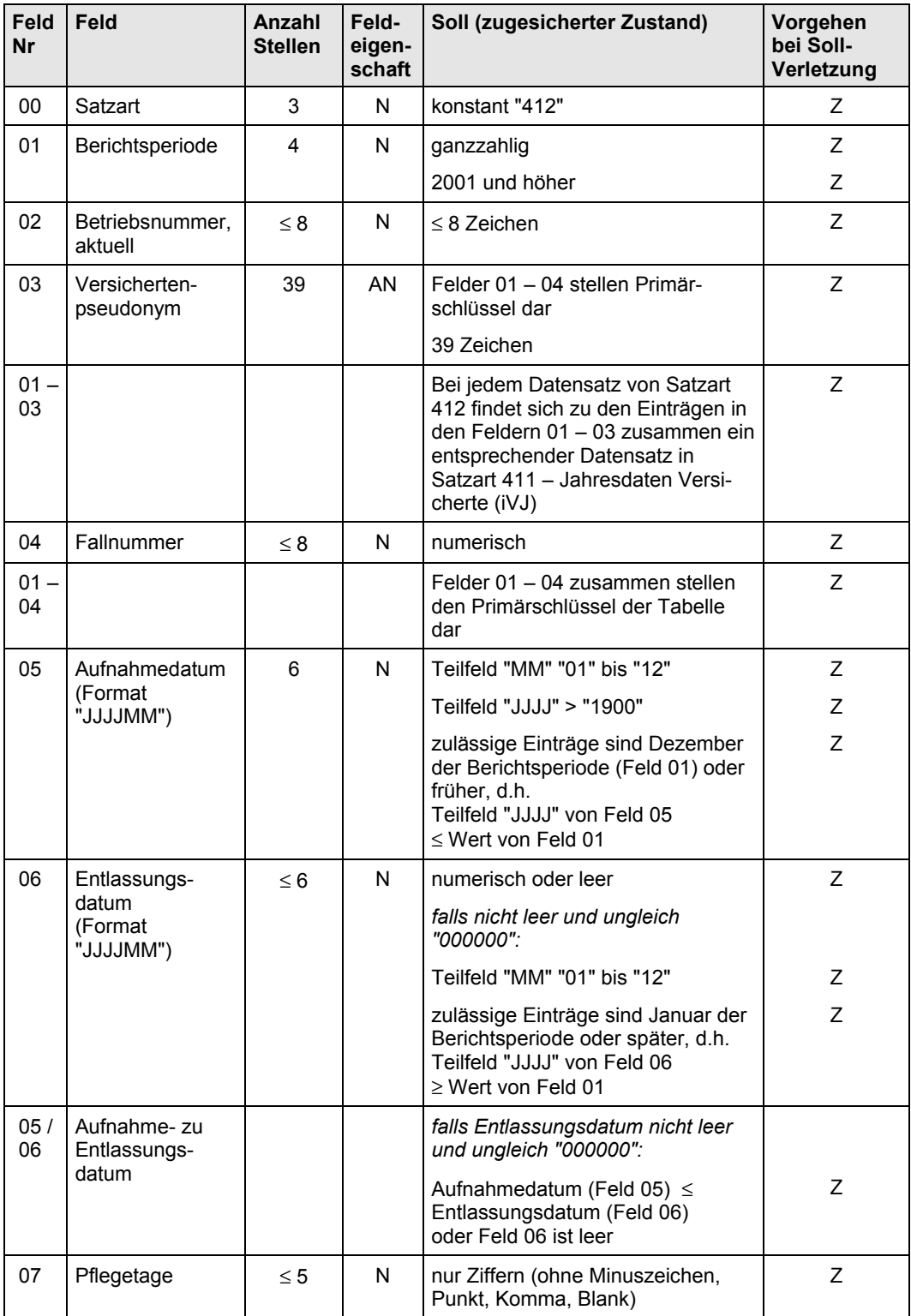

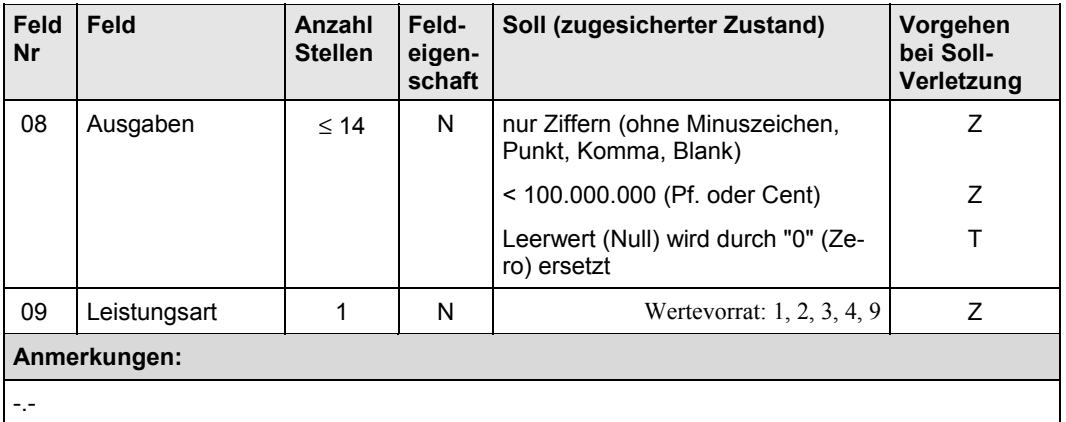

Quelle: IGES/Lauterbach/Wasem/Lauterbach/Wasem

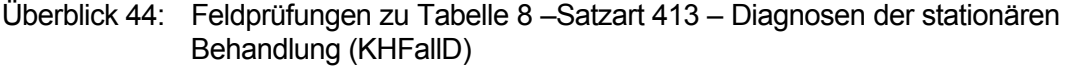

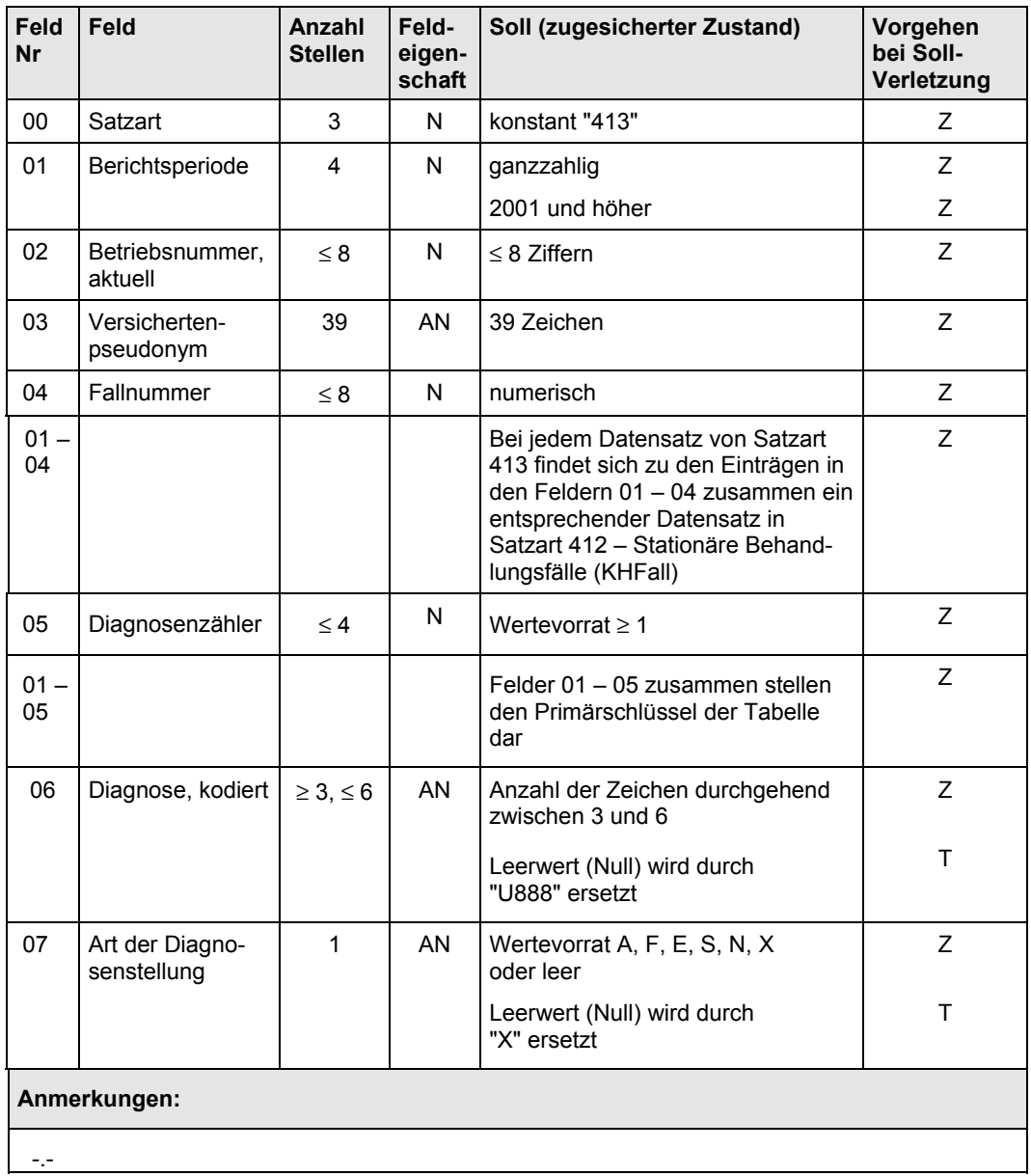

### Überblick 45: Feldprüfungen zu Tabelle 9 – Satzart 414 – Entgelte der stationären Behandlung (KHFallE)

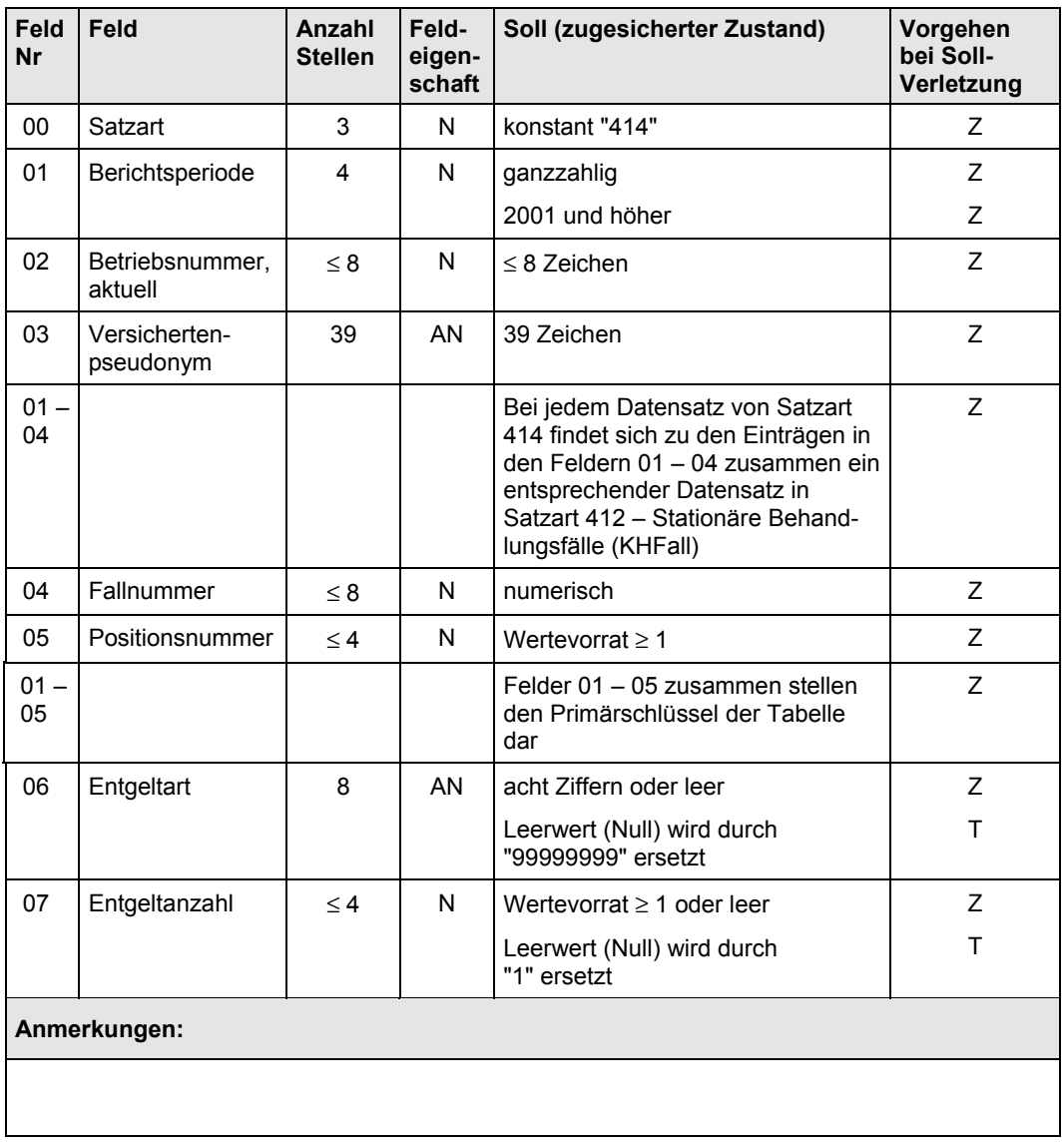

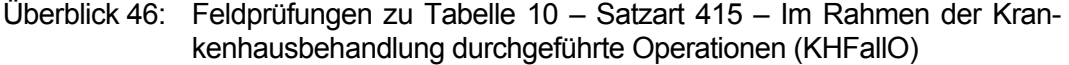

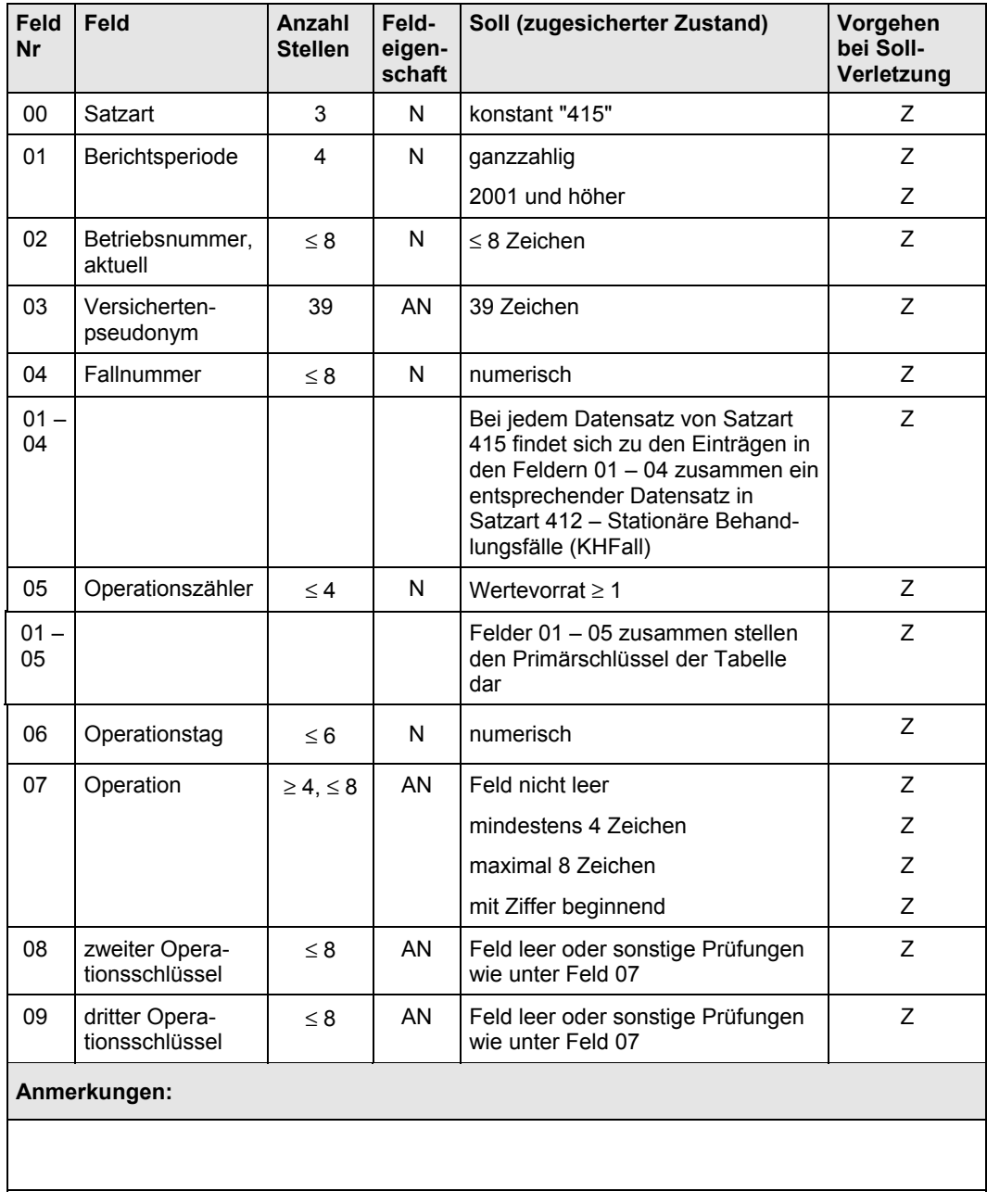

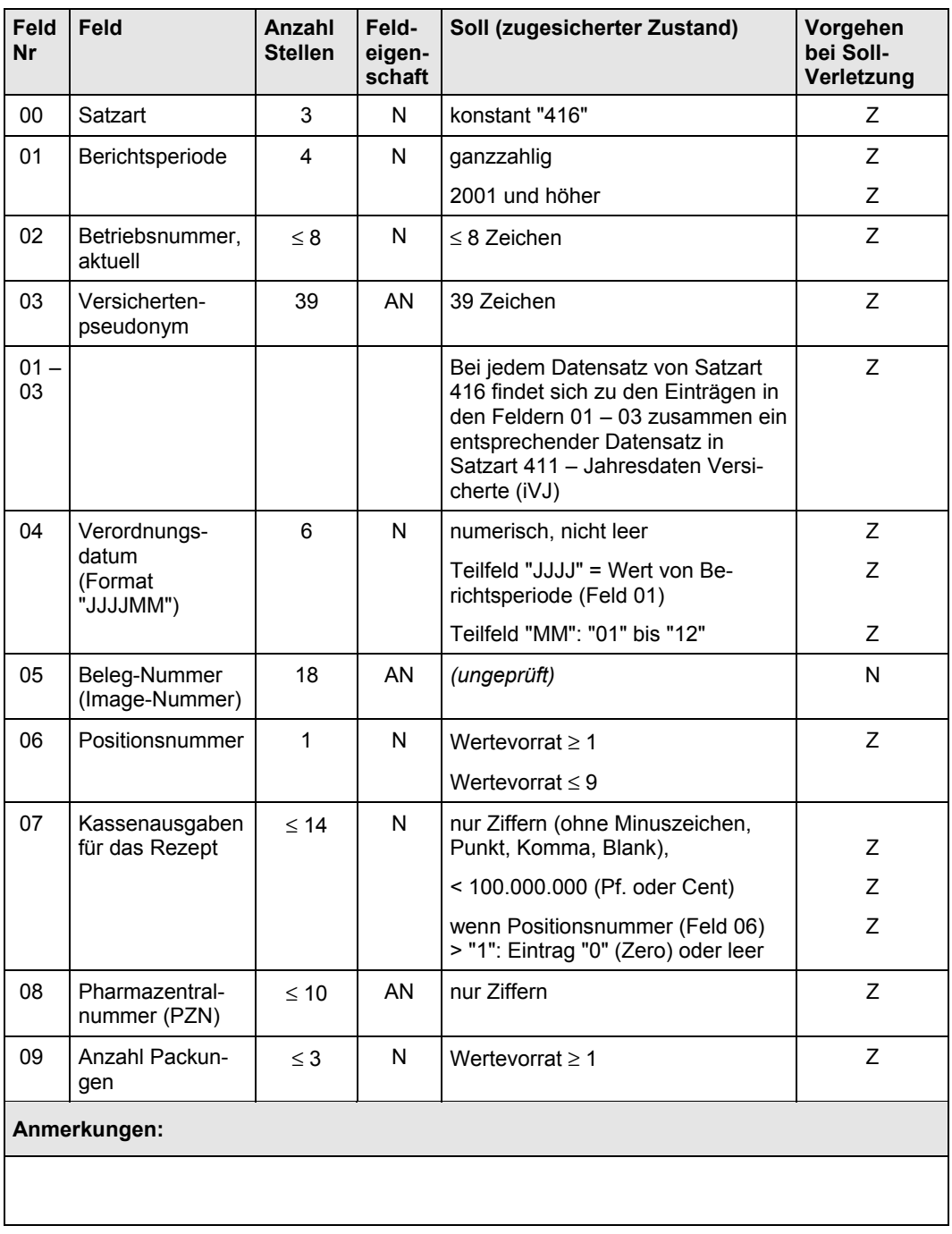

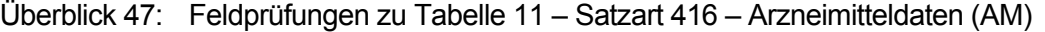

#### Überblick 48: Feldprüfungen zu Tabelle 12 – Satzart 417 – Arbeitsunfähigkeit und Krankengeld (AUKG)

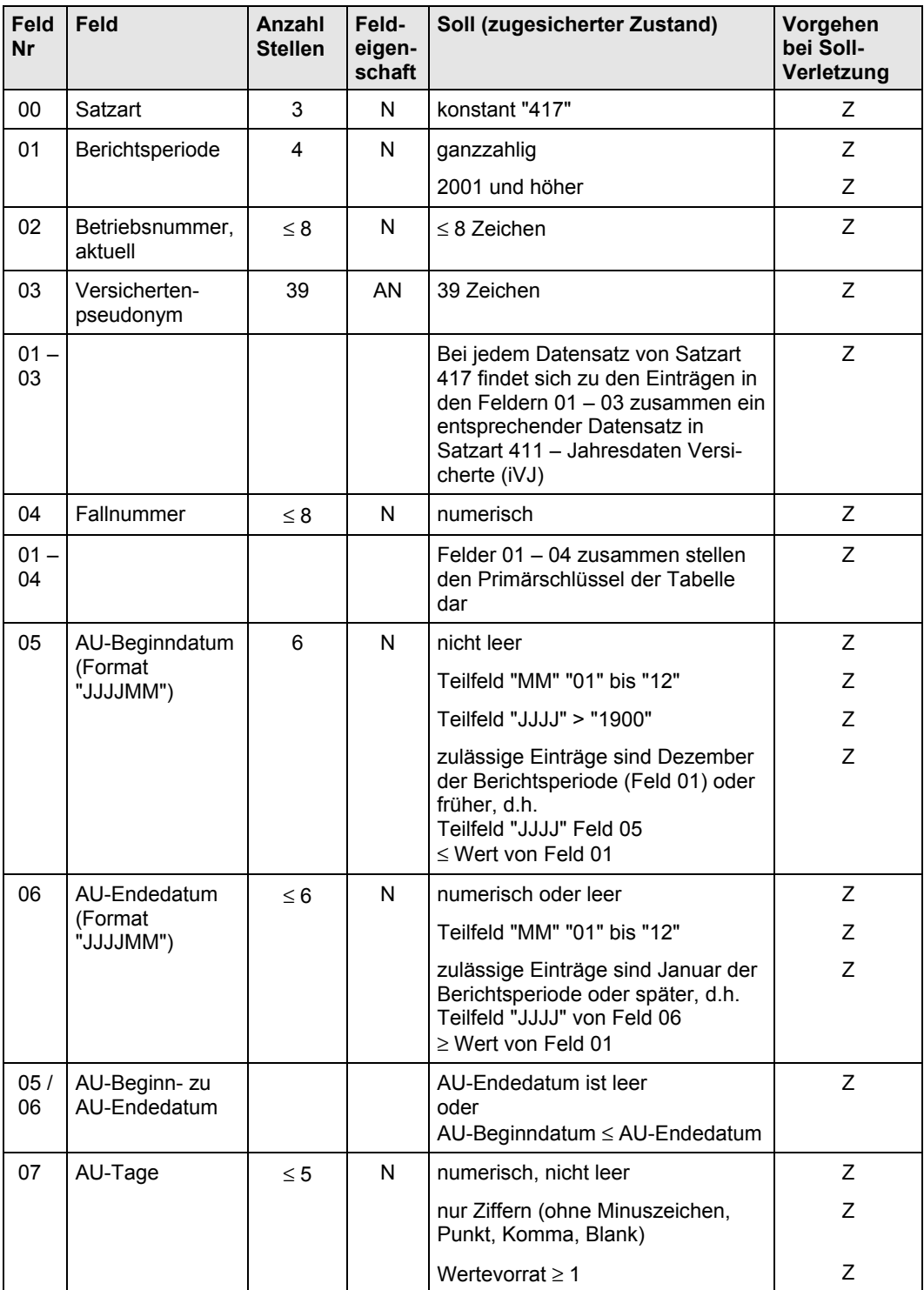

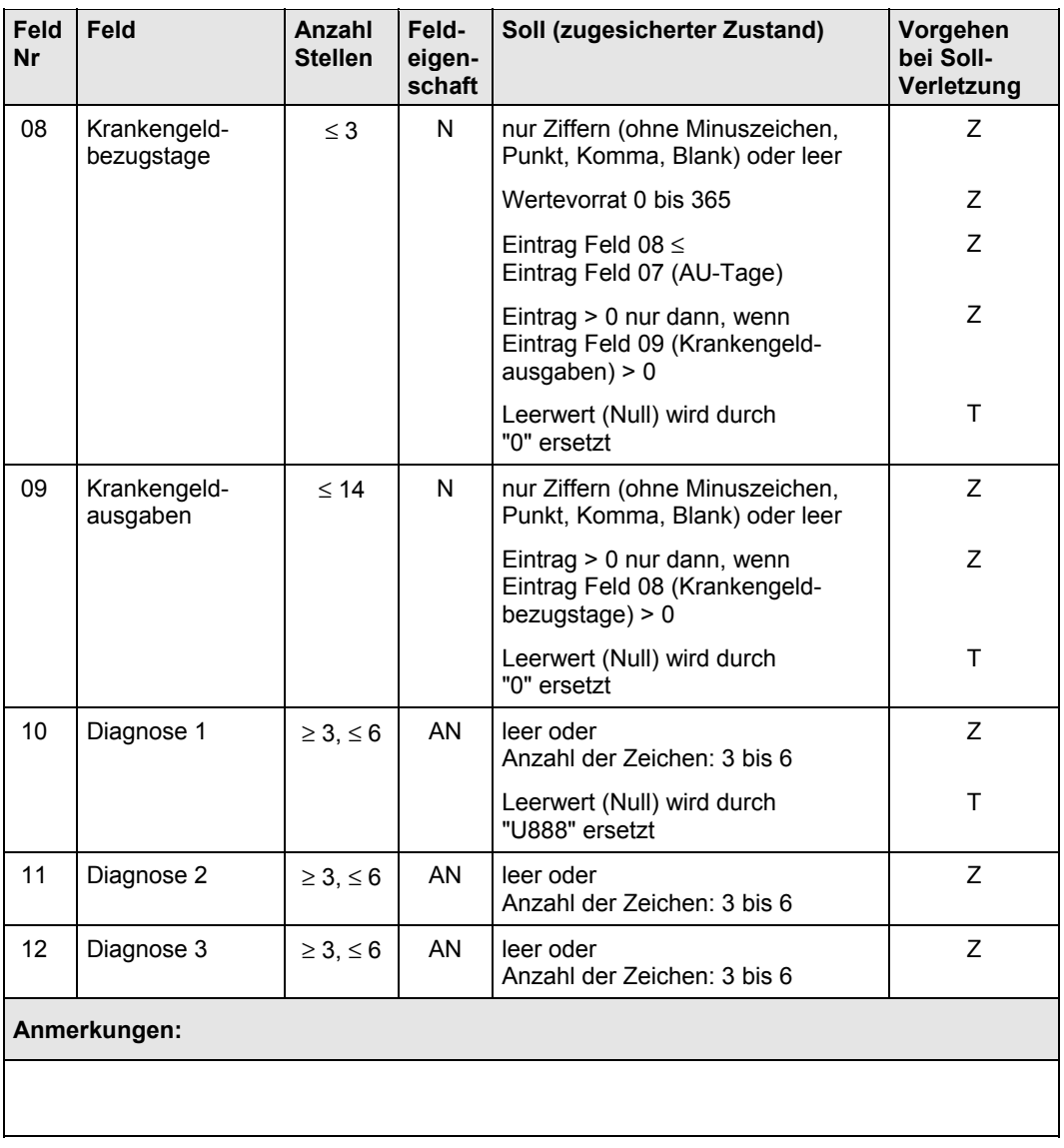

### Überblick 49: Feldprüfungen zu Tabelle 3 – Satzart 311 – Ambulante Abrechnungen (KVFall)

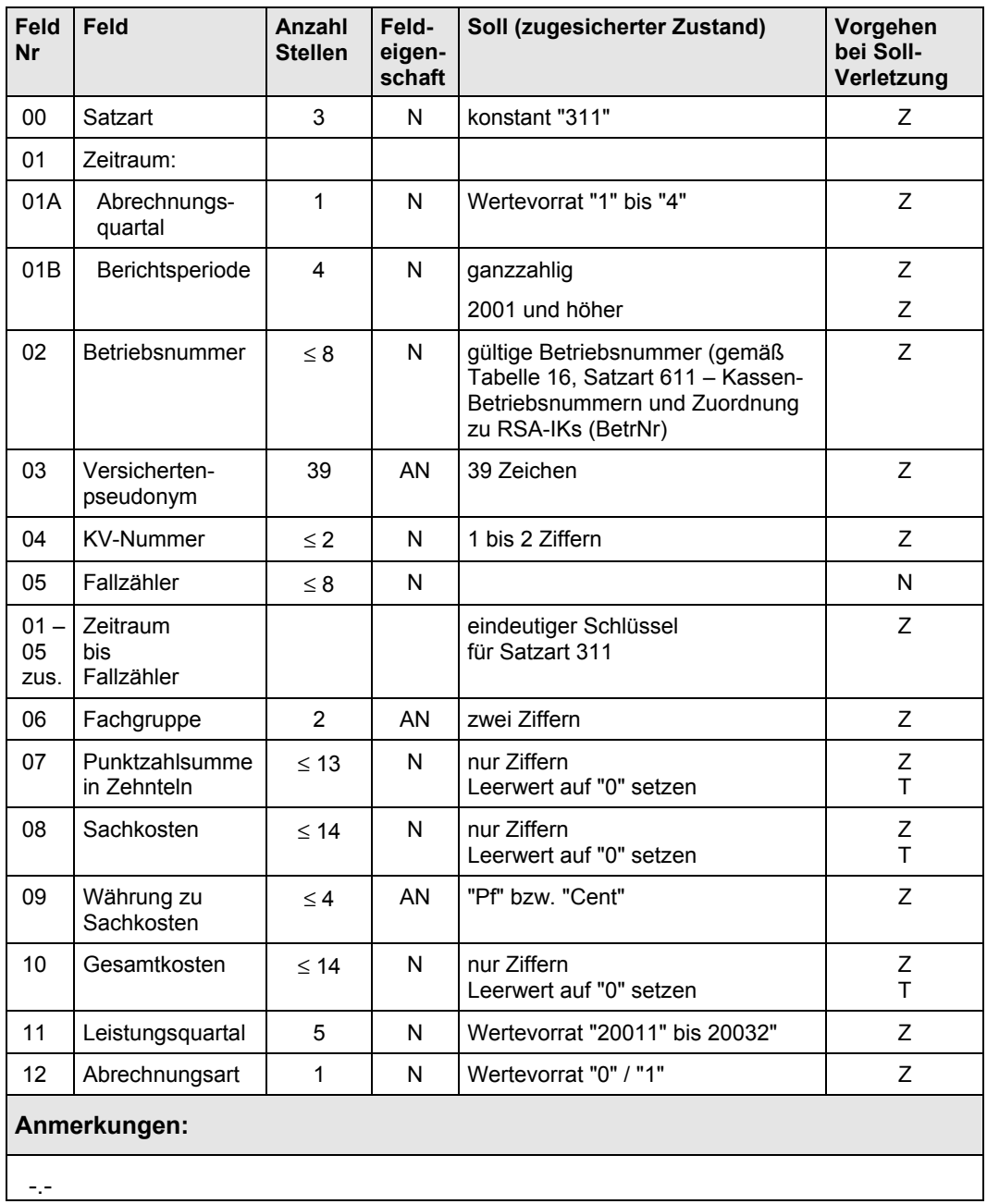

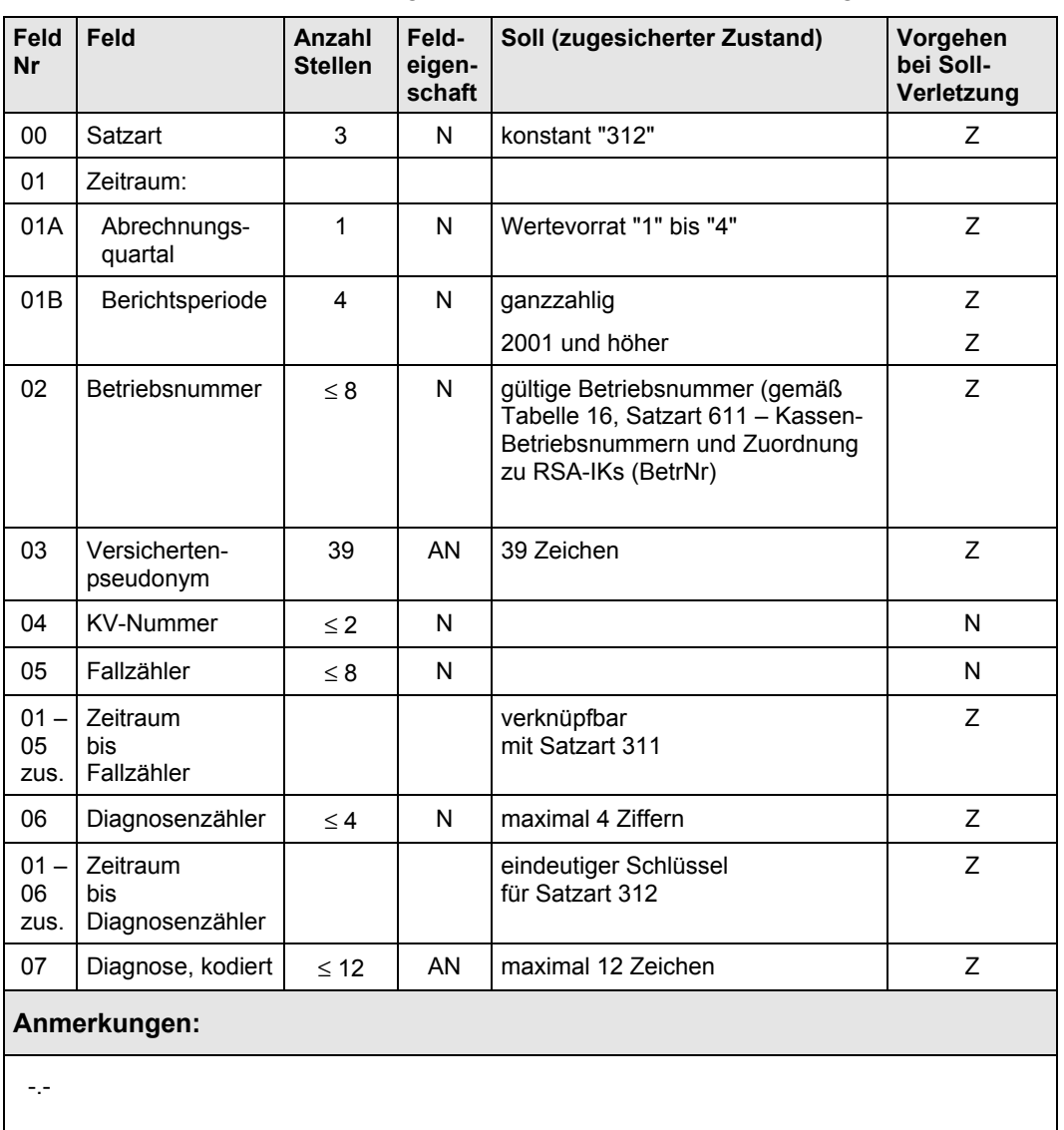

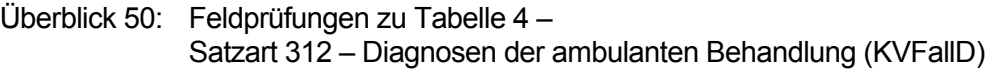

Überblick 51: Feldprüfungen zu Tabelle 5 –

Satzart 313 – Gebührenpositionen der ambulanten Behandlung (KVFallG)

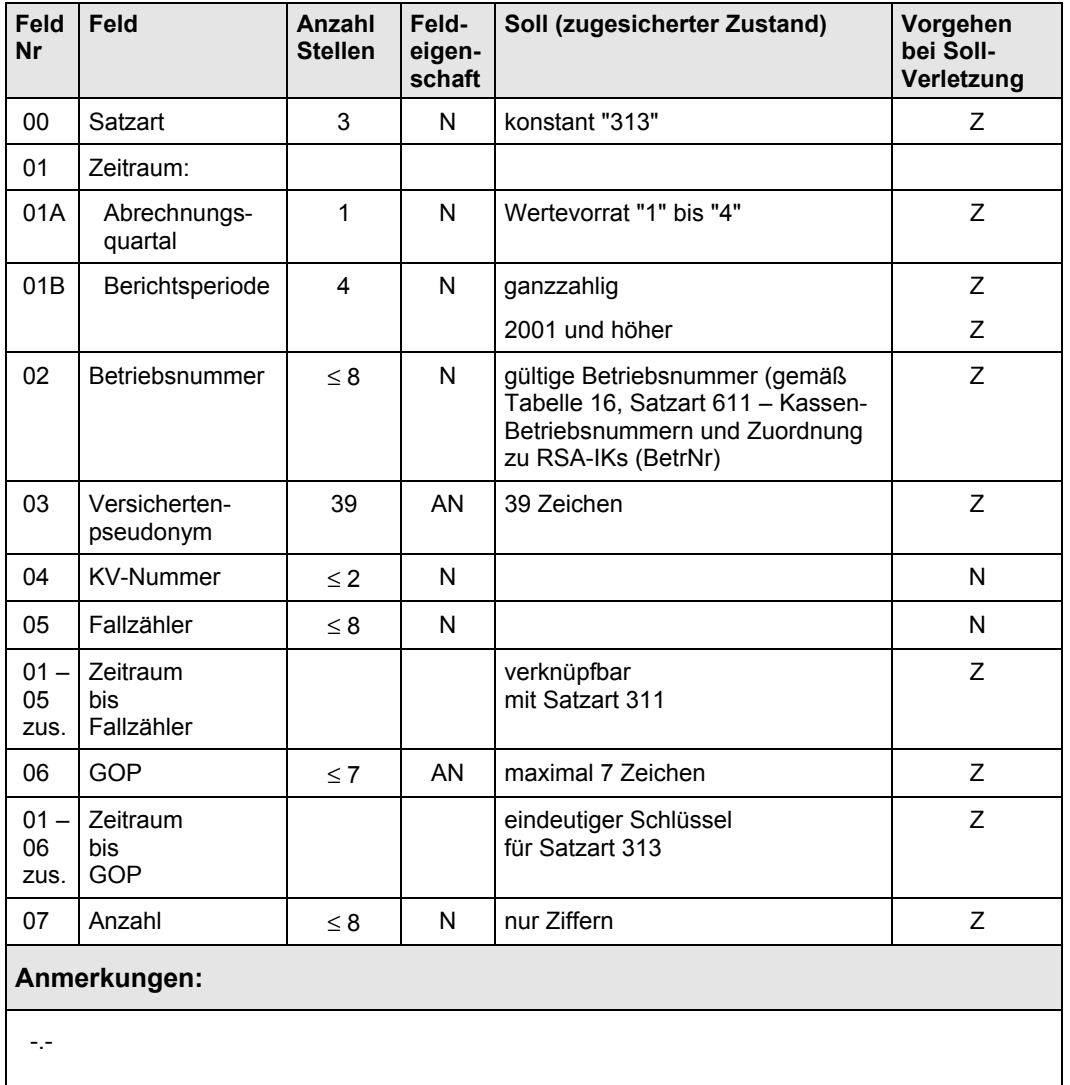

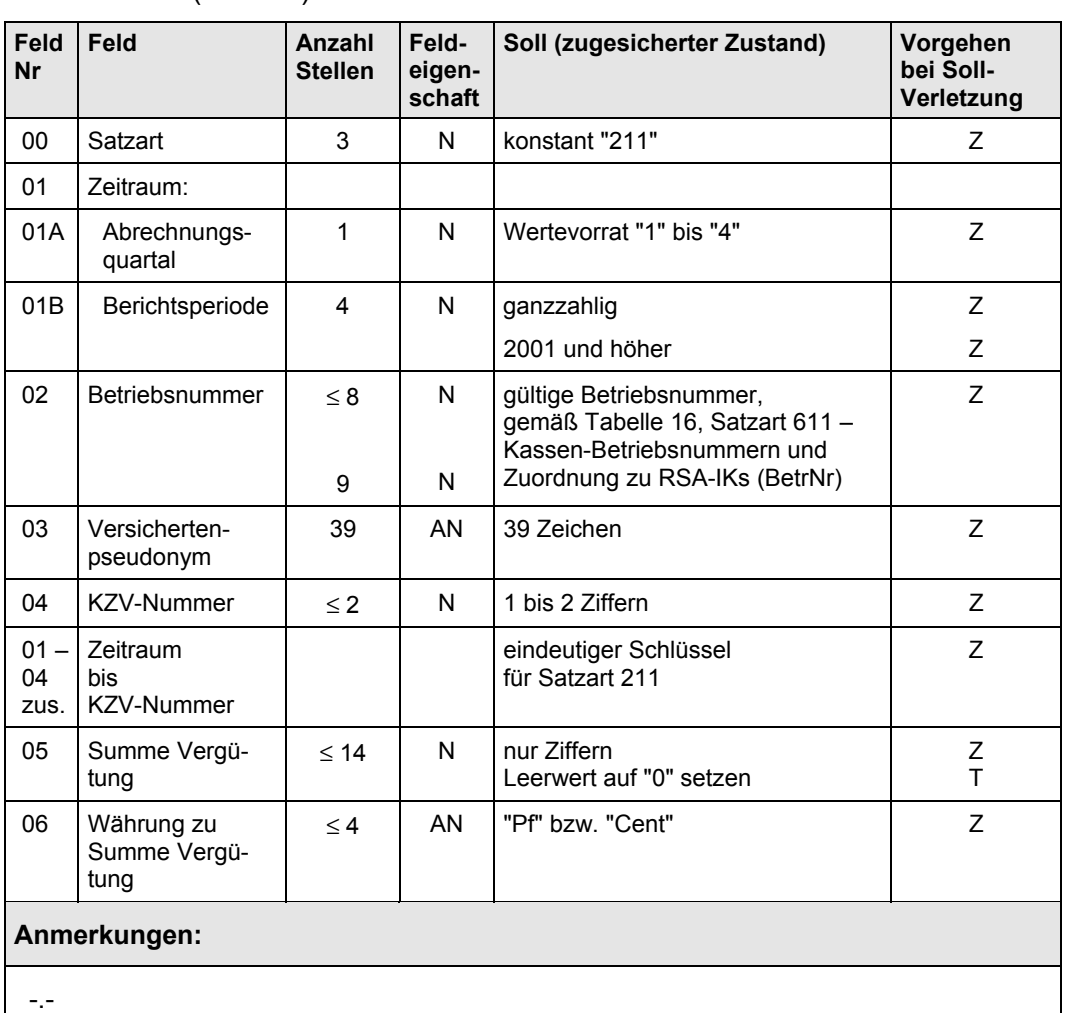

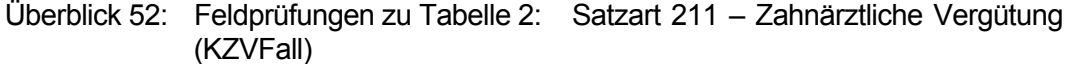

### **9.3.2 Formalprüfung der Feldinhalte bei verdichteten Daten und Schlüsselverzeichnissen**

Die Daten des BVA (vergleiche Abschnitt 9.2) können in der der BfA vorliegenden Form übernommen werden. Formelle Prüfungen halten wir nicht für erforderlich.

Die modifizierte Satzart 43 wird von den Verbänden für die Jahre 2001 und 2002 an das BVA übermittelt. Die Tabellenstruktur ist für beide Berichtsjahre gleich, das Übermittlungsformat folgt der Vereinbarung nach § 267 Abs. 7 Nr. 1 und 2 SGB V in der für das Berichtsjahr 2002 gültigen Fassung, d.h. der im April 2003 beschlossenen Fassung.

Datentypen, Feldlängen und weitere Spezifikationen der Schlüsseldateien der BfA (vergleiche Abschnitt 9.1) müssen mit den entsprechenden Feldern der anderen Datenübermittlungen harmonisiert werden. (Dies betrifft insbesondere die Betriebsnummern.) Tabelle 16, Tabelle 17 und Tabelle 18 müssen untereinander konsistent sein. Details können zwischen der BfA und den Gutachtern bilateral besprochen werden.

Die Schlüsseldateien des Kapitels 6 werden von den Gutachtern angenommen und geprüft, weitere Prüfungen entfallen.

### **10 Anhang**

### **10.1 Bedingungen an die Pseudonymvergabe**

Das Chiffrat in I-Tabelle 1 muss folgende Eigenschaften aufweisen:

- a. Verschiedene Versicherte müssen **unterschiedliche** Chiffrierungswerte erhalten.
- b. Eine bestimmte natürliche Person muss durch das Chiffrierungsverfahren **immer denselben Chiffrierungswert** erhalten. Dies dient der Reproduzierbarkeit der Ergebnisse, um zu gewährleisten, dass verschiedene Dateien auch nach der Chiffrierung zusammenführbar sind.
- c. Da alle Datensätze eines Patienten bzw. Versicherten zusammenführbar bleiben müssen, muss die Chiffrierung getrennter Dateien einer Kasse (einer KV / KZV) **immer mit derselben Pseudonymtabelle** vorgenommen werden.
- d. In der zweiten Berichtsperiode müssen Versicherte, die schon in der ersten Berichtsperiode verschlüsselt wurden (d.h. schon im ersten Jahr in der Stichprobe waren), ihr **Pseudonym behalten**.
- e. Pseudonyme von Stichprobenversicherten, die in der zweiten Berichtsperiode nicht mehr im Bestand der Kasse sind, dürfen nicht für andere Personen verwendet werden4.
- f. Die Chiffrierung muss so gestaltet sein, dass eine Dechiffrierung **mit vertretbarem Aufwand nicht möglich** ist.
- g. Das Verfahren muss unter bestimmten definierten Bedingungen (Fehlersuche, -behebung) eine **Dechiffrierung** beim Datengeber (Kasse, KV) erlauben.

<sup>4</sup> Ihre "Chiffrate" können zwar wieder verwendet werden, wenn der Bestandteil "Welle" des Pseudonyms – vgl. Abschnitt 3.3. – korrekt gefüllt ist, sicherheitshalber sollte dieses Recycling allerdings unterbleiben.

- h. Das Chiffrat darf das als Trennzeichen verwendete Sonderzeichen Hash **("#") nicht enthalten**.
- i. Das Chiffrierverfahren muss eine Ausgabe zur Folge haben, die auf verschiedene **Plattformen** transformiert werden kann. Auf keinem Fall dürfen reine Binärsequenzen (wie bei DES- oder PGP-Chiffrierung) als Chiffrat werden.

#### **10.2 Schlüsselungen der direkt abgerechneten Arzneimittel**

Überblick 53: Schlüsselungen ausgewählter Felder bei direkt abgerechneten Medikamenten in Tabelle 11

| <b>Feld</b><br>Nr | <b>Feld der Tabelle 11</b>         |  |  | <b>Feldinhalt</b>                                                                                                    |  |
|-------------------|------------------------------------|--|--|----------------------------------------------------------------------------------------------------|--|
| 04                | Verordnungsdatum                   |  |  | ersatzweise Abrechnungsmonat                                                                                                    |  |
| 05                | Beleg-Nummer:<br>Pseudokennung     |  |  | Textfeld fester Länge (18 Zeichen)<br>aus:<br>1. IK der Kasse (neunstellig),<br>2. Tranche (einstellig: "1", "2"),<br>3. laufende Nummer (achtstellig, mit<br>führenden Nullen aufgefüllt) |  |
| 06                | Positionsnummer                    |  |  | "1"                                                                                                    |  |
| 08                | Pharmazentralnummer:<br>Pseudo-PZN |  |  | "9999901" Faktor-8-Produkte<br>"9999902" Zytostatika<br>"9999903" Sondennahrung<br>"9999904" Sauerstoff<br>"9999977" sonstige                                                              |  |
| 09                | Anzahl Packungen                   |  |  | Anzahl Packungen zu dieser Pseu-<br>do-PZN auf diesem Rezept, ersatz-<br>weise "1"                                                                                                    |  |
| Anmerkungen:      |                                    |  |  |                                                                                                    |  |

#### **Anmerkungen:**

Kassen, die direkt abgerechnete Medikamente nicht gemäß der Aufteilung für Feld 08 unterscheiden können, kodieren diese Medikamente durchgehend mit "9999977".

# **10.3 Schlüsselungen bei unbekannter oder ungültiger Diagnose**

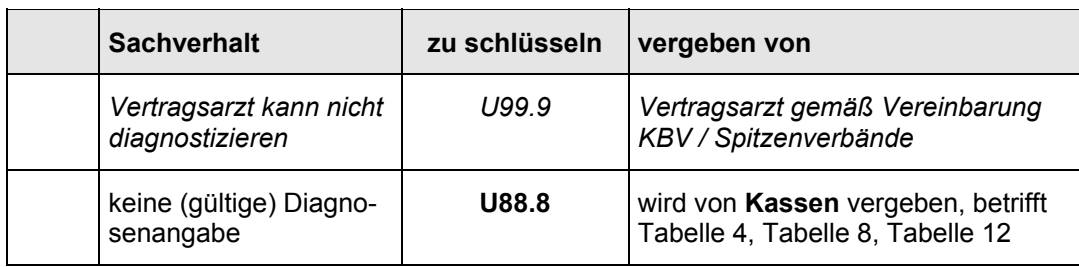

Überblick 54: Platzhalterkodierungen analog zu ICD 10